UNIVERSITE CHEIKH ANTA DIOP DE DAKAR

#### ECOLE SUPERIEURE POLYTECHNIQUE CENTRE DE THIES

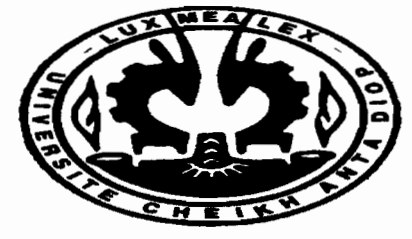

GC  $491$ 

PROJET DE FIN D'ETUDES POUR L'OBTENTION DU DIPLOME D'INGENIEUR

DE CONCEPTION EN GENIE CIVIL

THEME

**lisation de la méthode CPS dans les travaux routiers :<br>plication à la conception géométrique de la route** guère-Matam à l'aide d'un système GPS et du<br>de la logiete clume de la constance de la

Rédigé par: Kossi Senyo SIKPA

Encadreurs: M. Alassane BA

M.THIAM

ANNEE ACADEMIQUE -2006/2007-

## **DEDICACE**

A *mon père* SIKP*A Yawo Atsuvi et*

A *ma mère* SIKP*A Tchotcho Essy qui ont accepté de se priver de tout pour assurer ma réussite scolaire.*

A *mon frère et ma sœur qui ne m'ont pas abandonné un seul instant au cours de ce long parcours.*

A *toute mafamille*

A *tous mes amis et collègues*

A *vous tous cités,je dédie cet ouvrage en témoignage de ma reconnaissance.*

# **Remerciements**

Je tiens à remercier sincèrement

- Mr. Alassane BA directeur de mon projet de fin d'études qui a accepté de me diriger dans ce travail
- Mr. THIAM codirecteur de mon projet de fin d'études qui a accepté également de me diriger dans ce travail
- Tous les professeurs de l'Ecole Supérieure Polytechnique de Thiès pour la formation de la relève.

#### TABLE DES MATIERES

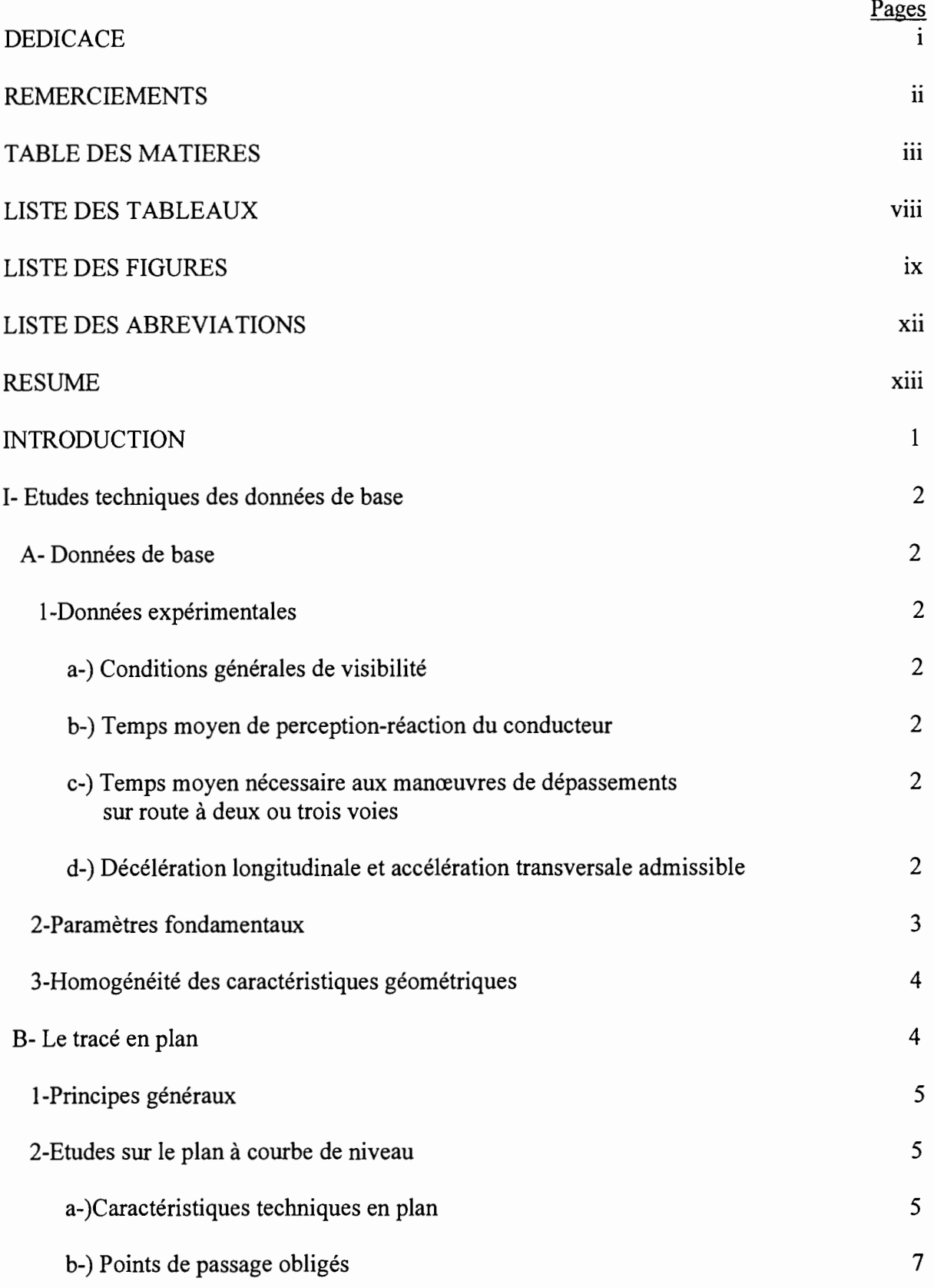

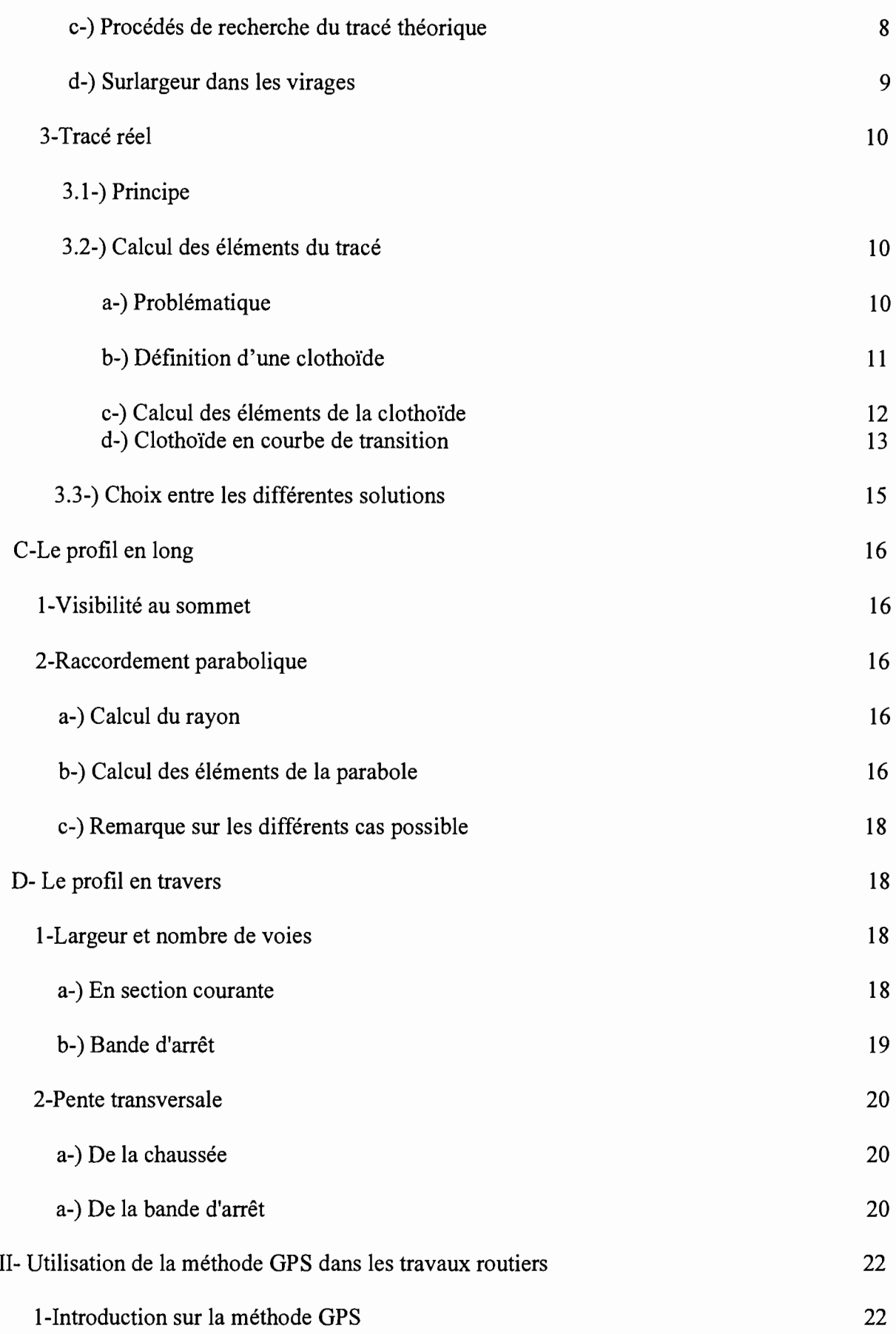

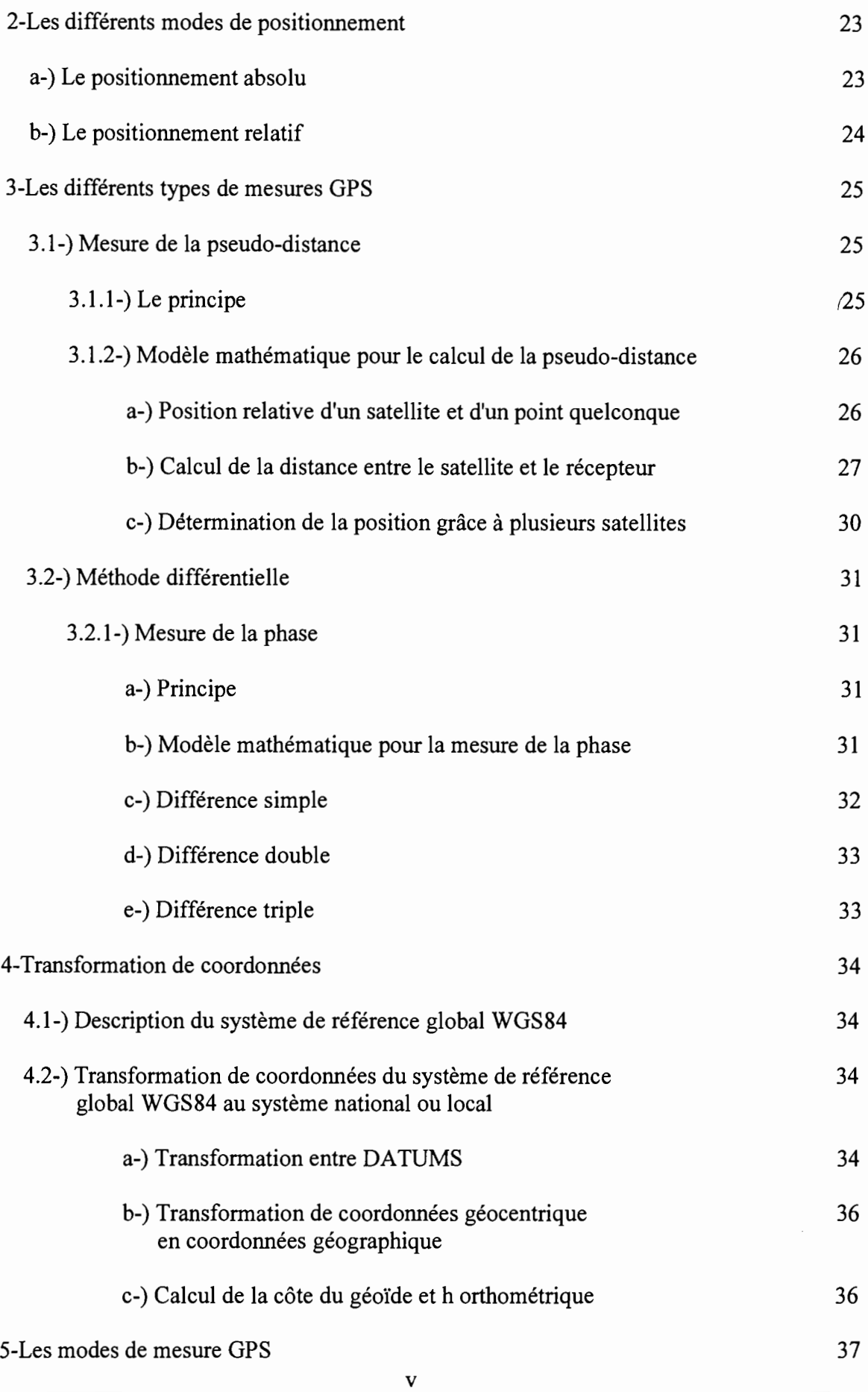

 $\overline{\phantom{a}}$ 

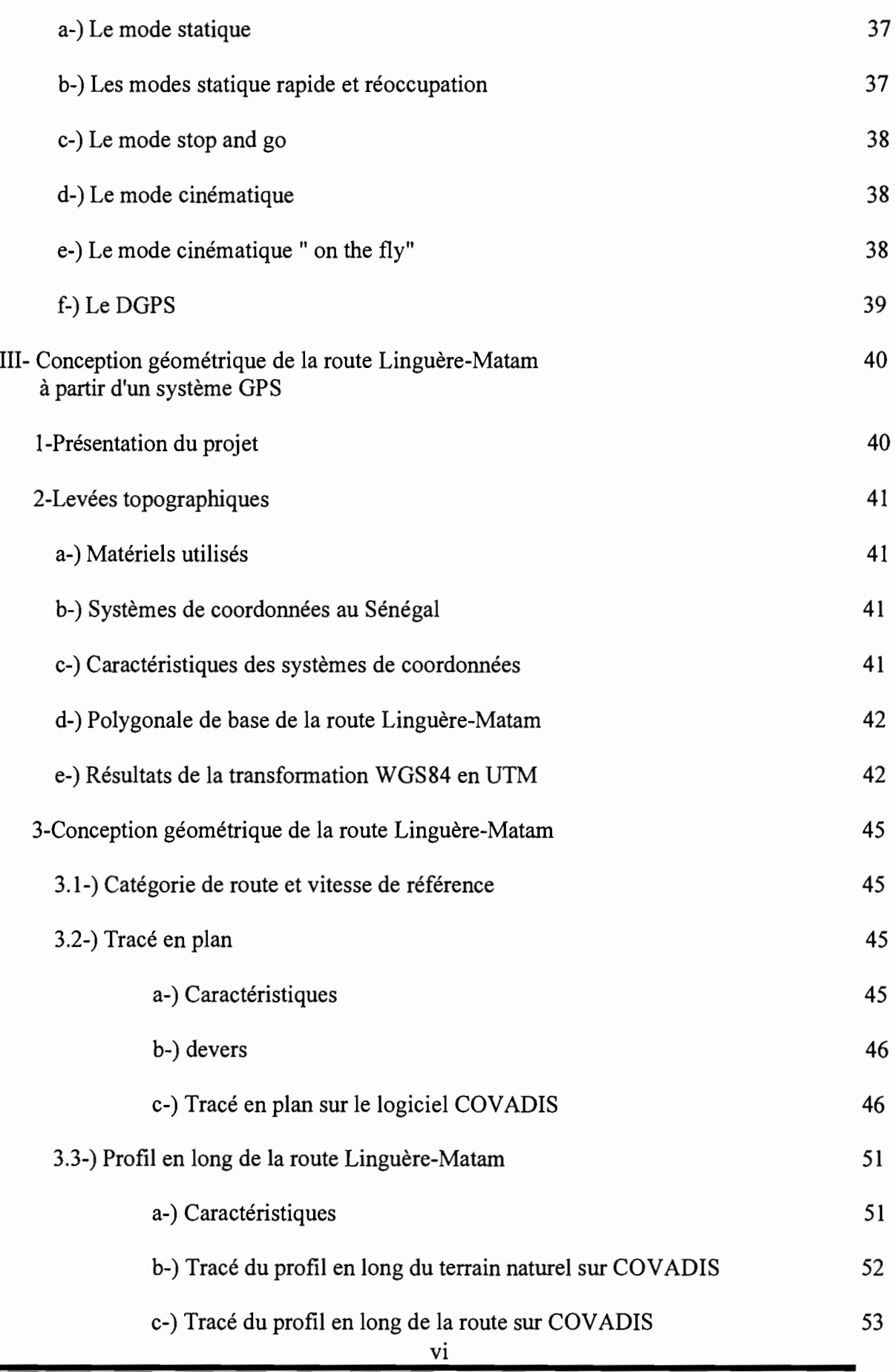

 $\bar{ }$ 

|

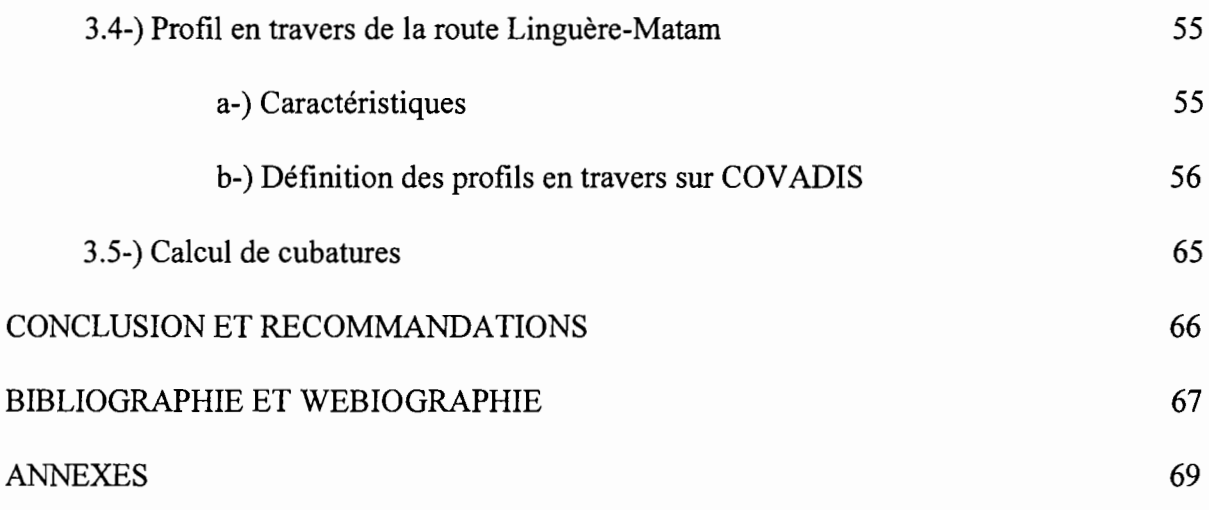

 $\mathbf{I}$ 

## LISTE DES TABLEAUX

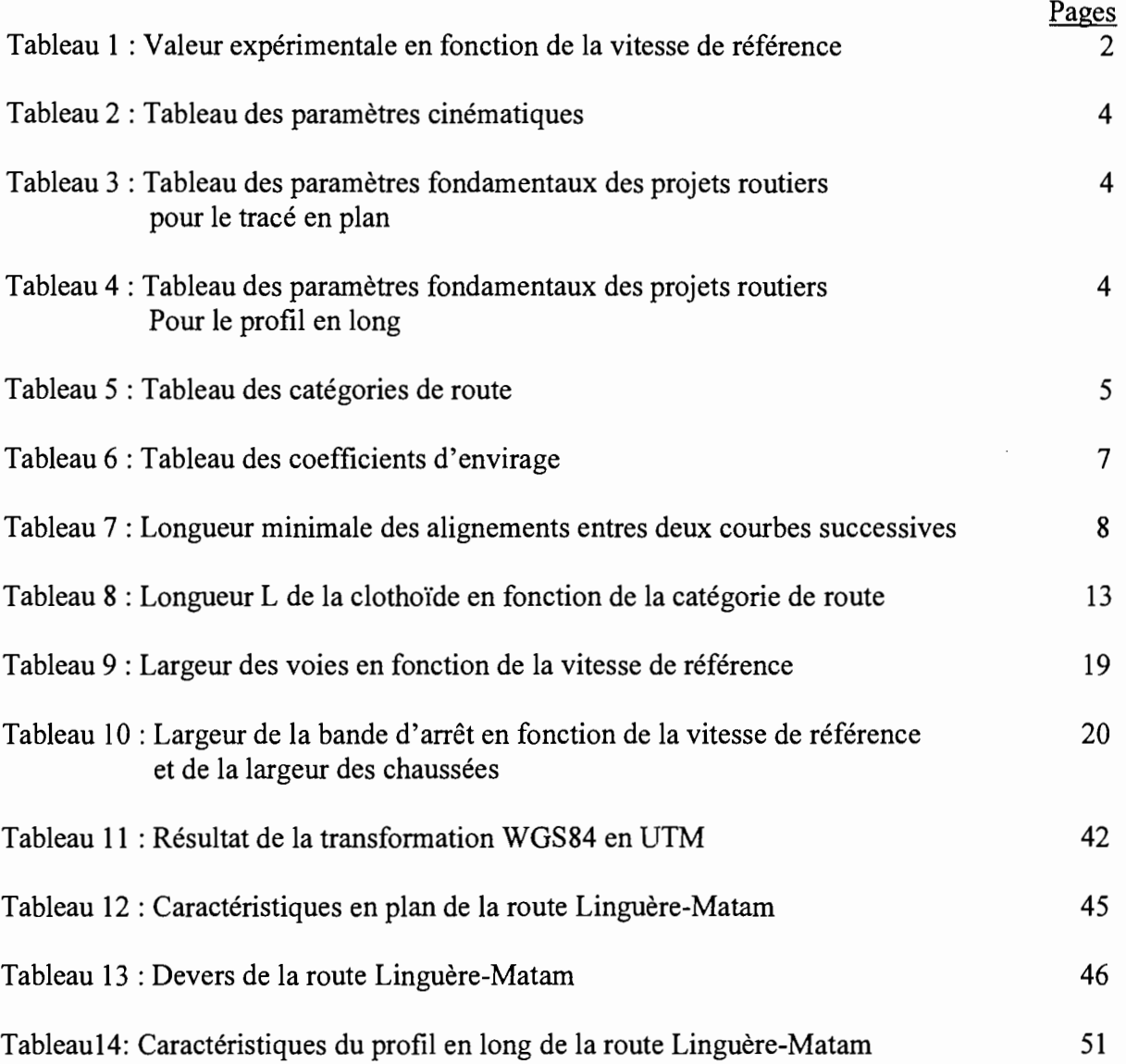

|<br>|<br>|

## LISTE DES FIGURES

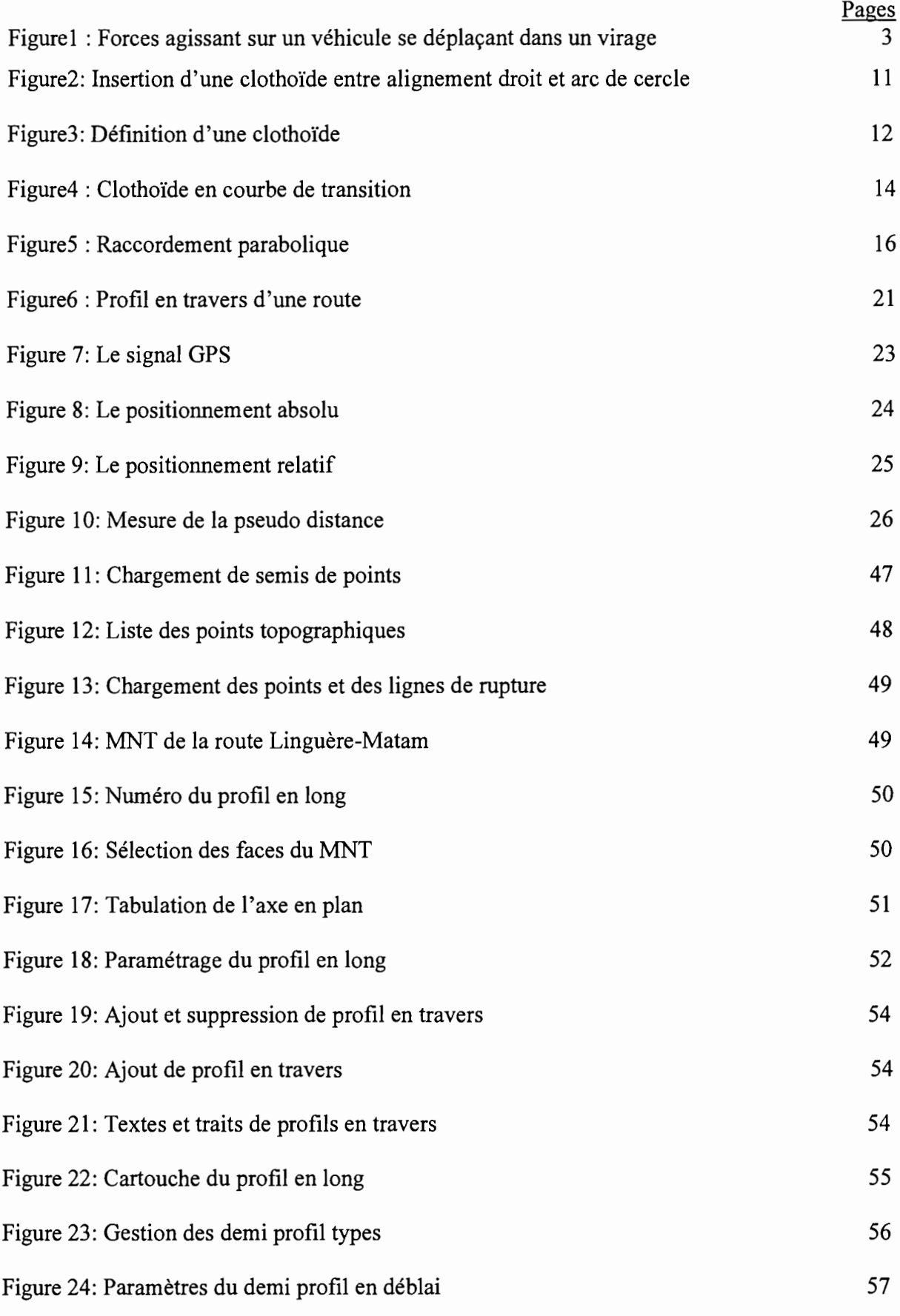

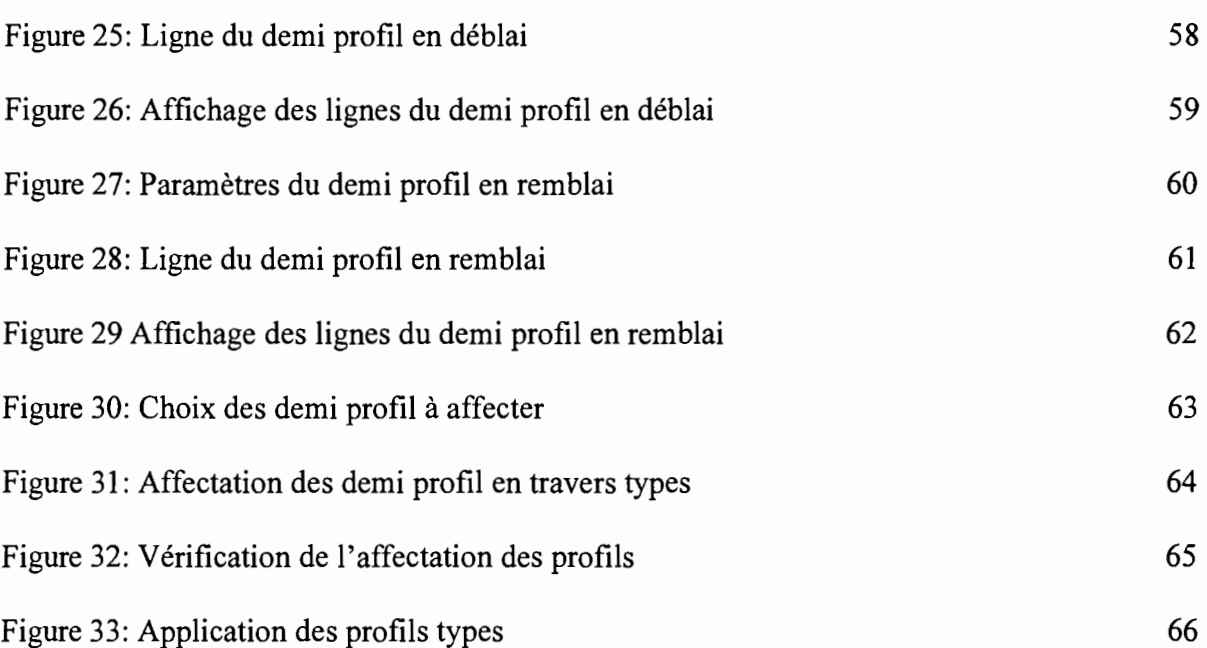

 $\mathbf{I}$ 

## LISTE DES ABREVIATIONS

- GPS : Global Positionning System
- X : Abscisse du point
- y : Ordonnée du point
- WGGS : Word Global System
- H : Hauteur de ellipsoïde
- h: Altitude
- T: Matrice
- P : Code précis
- Ri : Vecteur position du récepteur i
- $r^j$ : Vecteur position du satellite j
- Tr : Heure d'arrivée du signal
- T : Heure de départ signal
- C : vitesse de la lumière
- R3 : Matrice de rotation globale
- V : Erreur résiduelle considérée comme une observation
- Xr : Abscisse du récepteur
- Yr : Ordonnée du récepteur
- Zr : Altitude du récepteur
- J : Matrice jacobienne
- a : Demi grand axe
- b : Demi petit axe
- r : Rayon de la sphère
- Xro : Valeur initiale de l'abscisse du récepteur
- Yro : Valeur initiale de l'ordonnée du récepteur
- $N^s r :$  Ambiguïté
- $D^s r$  : Distance mesurée du satellite s au récepteur r
- F : Matrice de transformation
- $\Delta N_1^1$ , : Différence des ambiguïté
- *OI;on* : Correction de la distance due à la ionosphère

 $\delta t_{\text{non}}$  : Correction de la distance due à la troposphère

 $\Delta \delta t_{\text{trop}}$ :

## $\Phi$ : Compte + phase réelle

 $\varphi$ : Phase

 $\Delta\Phi$  : Différence des phases

me : vitesse angulaire de rotation de la terre

## RESUME

*Ce projet de fin d'études a concerné l'utilisation de la méthode GPS dans les travaux routiers.*

*Notre mission a consisté à faire la conception géométrique de la route Linguère-Matam à l'aide d'un système GPS et du logiciel COVADIS.*

*Pour atteindre cet objectifnous avons eu à faire une étude bibliographique sur les problèmes inhérents à la conception géométrique d'une route et sur la l'utilisation de la technologie GPS dans les travaux routiers. Nous avons ensuite participé à une campagne de levée GPS afin de mieux comprendre la technologie.*

*Sur la base des levées GPS de la route Linguère-Matam nous avons procédé à la conception géométrique à l'aide du logiciel COVADIS.*

#### *INTRODUCTION*

Les techniques de mis en place de la polygonale de base d'une route en topographie routière classique reposent sur des mesures de distances et d'angles au moyen de stations totales. Il s'agit au fait d'un positionnement relatif nécessitant un rattachement à des points fixes visibles et dont les coordonnées sont connues.

Ces techniques ont évolué rapidement depuis quelques années, notamment grâce à l'introduction de la localisation par satellites. Les sommets de la polygonale de base d'une route et les points caractéristiques de l'axe du tracé sont définis dans les systèmes locaux de coordonnées rectangulaires. Parmi ces nouvelles méthodes on peut citer la technologie GPS qui est un système de positionnement global.

Mais la question qui se pose est la suivante: quelle est l'efficacité de la technologie GPS dans l'établissement de la polygonale d'une route?

Le travail qui nous a été confié, s'inscrit dans ce cadre. En effet ce travail porte sur l'utilisation de la méthode GPS dans les travaux routiers.

Nous chercherons à travers cette étude, à contribuer à l'œuvre de réflexion, de recherche et surtout de synthèse sur la conception routière à l'aide de la technologie GPS.

Dans cet objectif nous nous sommes efforcés de rassembler dans un même document, les problèmes inhérents à la conception géométrique d'une route, les différentes méthodes de levée GPS et leur application dans les travaux routiers.

Pour illustrer cette étude nous vous présentons en dernière partie un projet étudié sur un tronçon de route dans la région de LINGUERE-MATAM.

Nous souhaitons que cette recherche, sans vouloir être exhaustive, réponde au but que nous nous sommes fixé, car les méthodes modernes de localisation par satellites GPS offrent des perspectives remarquables.

## I. ETUDES TECHNIQUES DES PROBLEMES DU TRACE

- A. Données de base
- 1. Données expérimentales

Les résultats des expériences sont essentiellement fondés sur les hypothèses de la décélération longitudinale, de l'accélération transversale, des conditions de visibilité et de temps moyens de perception réaction des conducteurs.

## a) *Conditions générales de visibilités.*

Il se dégage des nouvelles dispositions que:

- L'œil du conducteur est placé à 1m au-dessus de la chaussée
- Un obstacle est supposé d'une hauteur de l5cm
- Le véhicule est supposé d'une hauteur de 1.2m
- $\triangleright$  Un obstacle permanent est pris en compte avec sa hauteur réelle.

#### *b) Temps moyen de perception* - *réaction du conducteur*

Il est estimé à 2 secondes en dessous de 100kmlh et à 1.8secondes au-dessus. Ce temps de perception réaction comprend:

- $\triangleright$  Le temps physiologique moyen de perception réaction qui est de l'ordre de 1.3s à 1.5s
- $\triangleright$  Et le temps mort mécanique d'entrée en action des freins
	- c) *Temps moyen nécessaire aux manœuvres de dépassement sur route à 2 ou* 3 *voies*

Les valeurs moyennes suivantes ont été admises :

- $\triangleright$  Durée minimale 7 à 8 secondes
- Durée normale Il à 12 secondes

#### *d) Décélération longitudinale et accélération transversale admissible*

Dans le tableau ci-dessous sont groupées les valeurs expérimentales en fonction de la vitesse de référence. Par définition la vitesse de référence *v,* d'une section de route est la vitesse qui permet de définir les caractéristiques minimales de ses points particuliers

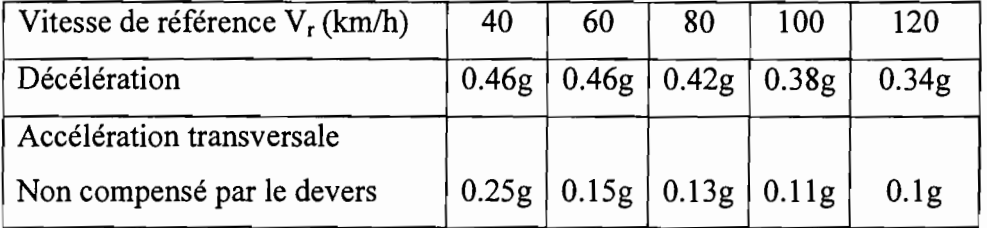

Tableau 1 ; Valeur expérimentale en fonction de la vitesse de référence

#### 2. Les paramètres fondamentaux

Un véhicule se déplaçant à la vitesse V dans un virage est soumis:

 $\triangleright$  à une force F' d'inertie centrifuge F'=m. $\gamma$  (dans le mouvement circulaire uniforme,  $\gamma$ représente le vecteur accélération dirigé vers le centre du cercle)

- à son poids *P=m.g* avec g l'accélération de la pesanteur
- $\geq$  à la réaction R de la chaussée
- $\triangleright$  à une force F de frottement des roues de la voiture sur la chaussée

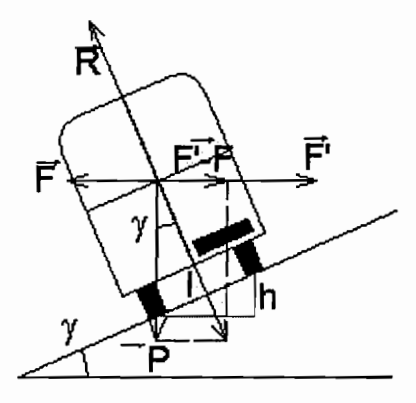

Figurel : Forces agissant sur un véhicule se déplaçant dans un virage

Pour limiter les risques de dérapage, on a eu l'idée de relever le virage de l'extérieur vers l'intérieur; c'est le dévers. D'une manière idéale, il devrait être calculé afin que la chaussée relevée soit perpendiculaire à la force composée du poids et de la force centrifuge. Ainsi on voit bien que le comportement du véhicule dépend de la valeur de sa vitesse, de celle du rayon du cercle et de celle du dévers. C'est pourquoi à une catégorie de route donnée, sont associées valeurs de vitesse limite, rayon et dévers.

Dans le projet d'instruction actuelle, ces paramètres sont définis par le tableau ci-après, en fonction de la vitesse des véhicules  $V_r$  constituant un paramètre de référence. Ils sont évalués en fonction des données expérimentales par l'intermédiaire des paramètres cinématiques du tableau ci-dessous.

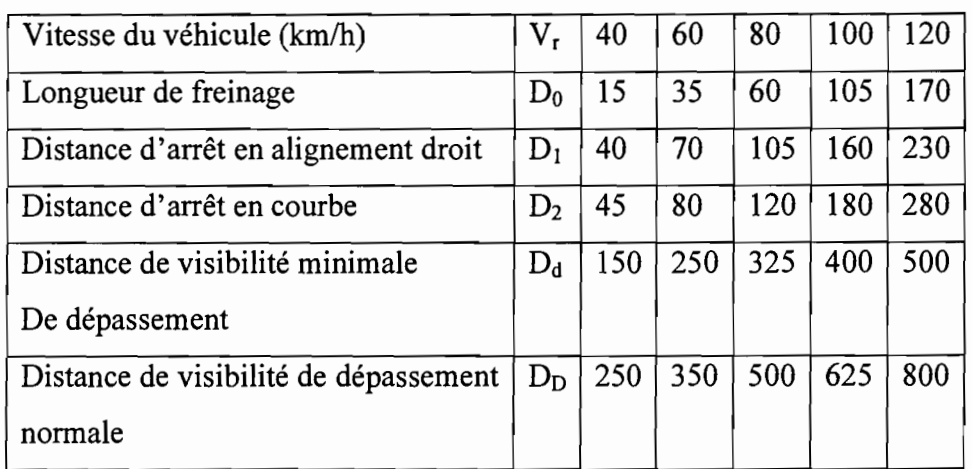

## Tableau 2 : Tableau des paramètres cinématiques

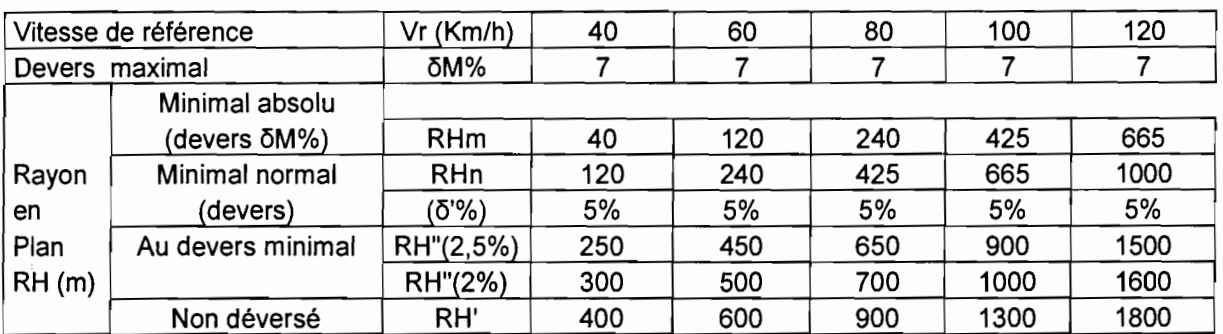

#### > tracé en plan

## Tableau 3 : Tableau des paramètres fondamentaux des projets routiers pour le tracé en plan

## $\triangleright$  tracé en long

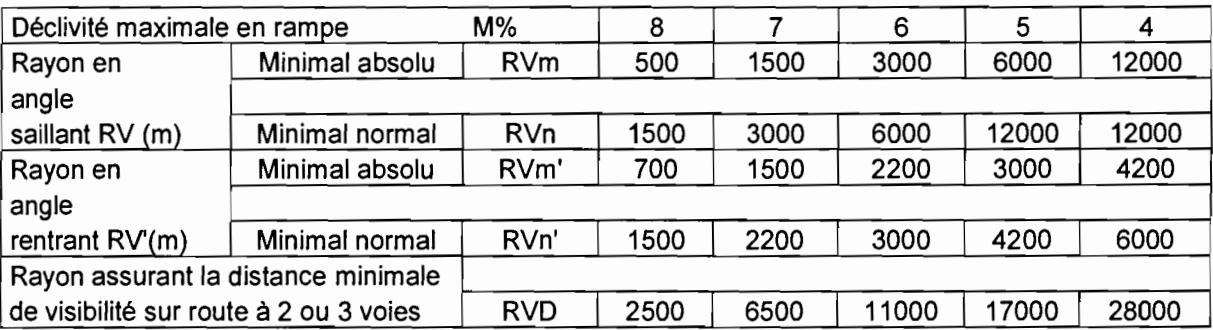

Tableau 4 : Tableau des paramètres fondamentaux des projets routiers pour le profil en long

#### 3. L'homogénéité des caractéristiques géométriques

Il existe une corrélation entre la sécurité et le confort de conduite d'une part, et l'homogénéité des caractéristiques d'autre part.

Pour chaque catégorie de route, les caractéristiques minimales d'aménagement de ses points particuliers sont définies en fonction de la vitesse de référence et correspondent aux valeurs du tableau des paramètres fondamentaux des projets routiers. Cette homogénéité d'ensemble peut-être repérée par le rapport entre la vitesse moyenne réelle V<sub>o</sub> d'un véhicule léger sur la section de route étudiée et la vitesse de référence Vr.

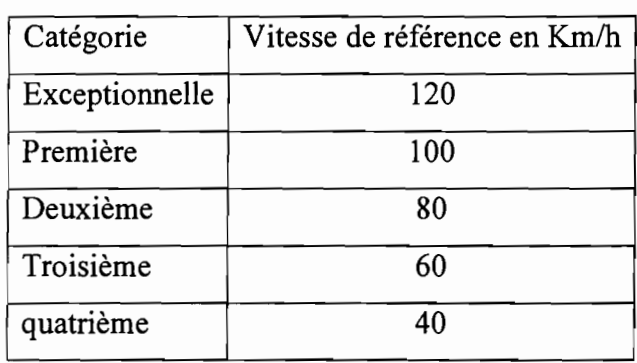

## Tableau 5 : Tableau des catégories de route

## B. Le tracé en plan

En première approximation, le tracé de l'axe de la route est composé de lignes droites raccordées par des courbes. Il s'agit naturellement de courbes de très grand rayon qui n'introduisent pas d'accélération centrifuge notable et qui n'allongent pas sensiblement le trajet. La détermination du tracé en plan de la route est astreinte à des critères qui tiennent compte du relief (harmonie géométrique entre la route et le paysage), des données économiques (voir politiques et religieuses), de l'importance du trafic, des points de passage obligés et surtout de la sécurité des usagers.

Cette phase de l'étude nécessite la recherche d'une grande homogénéité des caractéristiques, l'aménagement d'une transition dans la variation des rayons de courbure entre sections, tout en évitant dans la mesure du possible les points singuliers. Pour ces derniers il faudra rechercher à améliorer la visibilité et surtout à introduire chacun d'eux par une variation raisonnée des caractéristiques même si cela conduit à une augmentation sensible du coût de l'ouvrage.

#### 1. Principes généraux

Il n'existe pas de règle absolue, cependant on s'efforcera d'une façon générale de réaliser un projet assurant suffisamment de sécurité aux usagers et l'écoulement facile du trafic, pour le coût le plus économique. Pour cela on recherchera:

**.:.** La plus petite dépense de construction obtenue pour un tracé court, en équilibrant les déblais et les remblais tout en limitant les quantités, les ouvrages et les expropriations.

**•:.** La plus petite dépense ultérieure, obtenue par un tracé court, par la réduction du nombre de points singuliers si ceux-ci ne peuvent être éliminés.

• La plus petite dépense pour le transport, laquelle s'obtient également par un tracé court comportant des courbes à grand rayon, des pentes et rampes se succédant de façon atténuée pour éviter une consommation supplémentaire d'énergie.

**•:.** Enfin la sécurité et la commodité de la circulation. Pour ce faire il est très conseillé de dimensionner largement la route, d'assurer une grande visibilité en tous point de développement.

#### 2. Etudes sur le plan à courbes de niveau

## *a) Caractéristiques techniques en plan*

Pour le tracé en plan, le paramètre fondamental est le rayon de courbure dénommé RH dont les valeurs sont fixées dans le tableau des paramètres fondamentaux des projets routiers. Pour éviter toute surprise et toute fausse manœuvre des usagers, ce rayon RH devra être le plus grand possible. La valeur est approximativement donnée par les formules suivantes:

$$
R = \frac{V^2}{30} \qquad \text{ou} \qquad R = \frac{V^2}{25}
$$

 $V =$  vitesse de base dite aussi vitesse de référence en Km/h

R est en mètre

Le devers maximal étant fixé à 7% dans touts les cas, les formules ci-dessous plus complètes, permettent de calculer les différents rayons en plan en tenant compte de la vitesse de référence et du coefficient d'envirage.

$$
RHm = \frac{V_R^2}{127(0.07 + ft(V))}
$$
  
 
$$
RHn = RHm(V_R + 20)
$$
  
 
$$
RH'' = \frac{V_R^2}{127(0.04)}
$$

 $\mathbf{I}$ 

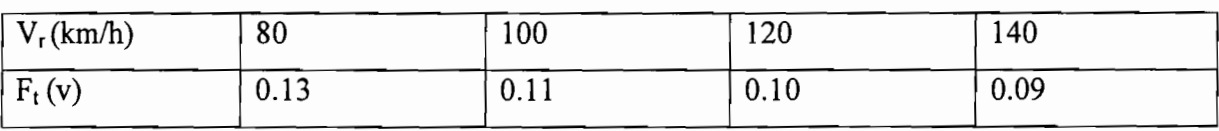

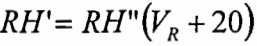

Tableau 6 : Tableau des coefficients d'envirage

*Exemple de calcul*

Pour une vitesse de référence de 100km/h, le coefficient d'envirage  $f_t$  (v) = 0.11

 $100^{-2}$  $RHm = \frac{1}{125(0.07 - 0.11)} = 437m$ 127(0.07 + 0.11)  $100^{-2}$ *RH*" =  $\frac{127(0.04)}{127(0.04)}$  = 1968*m* 

Les accidents de terrain répondent souvent de façon satisfaisante à certaines exigences de l'insertion des rayons de courbure entre alignements droits.

 $\triangleright$  En plaine on peut prendre:

R= 300m permettant une vitesse de 80 à 90km/h

 $R = 500$  à 600m pour une vitesse de 120Km/h

En pays moyennement accidenté on prendra des rayons égaux ou supérieurs à 100 ou 150m pour une vitesse de 50 à 60 km/m.

## *QUELQUESREGLESPRATIQUES EN BUREAU D'ETUDES*

- $\triangleright$  En pays plat l'axe sera placé le plus près possible des points hauts de façon à utiliser les possibilités de drainage naturel.
- En terrain montueux le tracé sera placé de telle façon que les déblais et remblais s'équilibrent aussi bien longitudinalement que transversalement.
- $\triangleright$  Par contre en terrain ondulé on devra faire attention à ne pas surdimensionner le développement des grands rayons en prévisions d'éventuelles difficultés au moment de l'exécution du profil en long.
- $\triangleright$  Une courbe circulaire doit être tracé avec un rayon unique sauf cas très particuliers.
- $\triangleright$  Il faut proscrire les arcs de cercles différents contigus.
- $\triangleright$  En règle générale, entre deux courbes on doit de préférence mettre un alignement droit de longueur "La" fixée par les normes et figurant dans le tableau ci-dessous, ou si possible utiliser une seule courbe de plus grand rayon ou encore un arc de clothoïde.

 $\mathbf{I}$ 

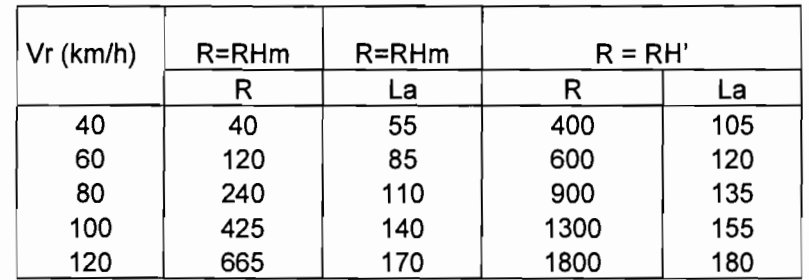

Tableau 7 : Longueur minimale des alignements entres deux courbes successives

- On évitera d'insérer dans un tracé des courbes isolées de faible rayon.
- $\triangleright$  On évitera également de placer des courbes à proximité immédiate des passages à niveau et des ouvrages d'art, et l'on franchira suivant une direction sensiblement perpendiculaire à l'axe, les cours d'eau et les voies ferrées.

## *b) Points de passages obligés*

Les décisions prises à la suite des enquêtes d'utilité publique au cours desquelles des suggestions de tous genres ont été émises sur les principes de conception de la route dans la région considérée, fixent un certain nombre de points par lesquels la route doit obligatoirement passer pour des raisons économiques politiques religieuses ou topographiques.

Ces points obligés, souvent appelés "points durs" entraînent le sectionnement du tracé en plusieurs tronçon; chacun d'eux pouvant être étudié séparément, dégageant ainsi un grand jalonnement qui servira de canevas à la recherche du tracé.

#### *c) Procédé de recherche du tracé théorique*

Elle se fait entièrement au bureau d'études et la marche se schématise de la façon suivante:

- $\triangleright$  Se munir d'un plan ou d'une carte en courbe de niveau
- Vérifier l'échelle du plan et compléter la cotation des courbes de niveau, en déduire de façon succincte la configuration du terrain
- $\triangleright$  D'une ligne droite joindre successivement les points obligés
- Calculer et inscrire sur le plan les pentes des segments déterminés entre cette ligne et deux courbes de niveau voisines. Cette opération permet de comparer les pentes calculées et la pente maximale tolérée.
- $\triangleright$  Compte tenu de la configuration du terrain et de l'analyse du trafic, choisir la vitesse de référence et le profil en long, en déduire la pente maximale Pm correspondant au profil en long.
- Calculer pour la moitié de cette pente, la longueur du segment représentant la projection horizontale, à l'échelle du plan, de la distance séparant deux courbes de

niveau voisines. On obtient aussi le rayon d'un cercle correspondant à la pente moyenne adoptée pour la route.

- De l'origine du tracé au compas une série d'arcs de cercle successifs de centre l'intersection de l'arc précédent avec la courbe de niveau suivante de façon à obtenir une série de lignes brisées aboutissant toutes au point d'arrivée. Ces lignes brisées donne une première esquisse des différents tracés possibles pour lesquels les pentes sont inférieures à la déclivité maximale. Sera rejeté tout tracé qui s'éloigne de beaucoup de la ligne droite prise comme référence.
- Remplacer les lignes brisées par des segments de droites en s'assurant:
	- Que les pentes sont au plus égale à la pente imposée
	- Que le raccordement arcs de cercle et segments peut se faire à la limite des valeurs des paramètres
	- Que le tracé franchit les cours d'eau suivant un angle supérieur à 75°
- $\triangleright$  Pour chaque variante, l'intersection du terrain naturel avec le plan de la plate forme, ou ligne des zéros, donne une idée de la hauteur des remblais et des tranchées. Plus le tracé s'écarte de cette ligne plus le mouvement des terres et le nombre des ouvrages à construire deviennent importants.

Dans l'étude d'un projet routier, compte tenu des diverses conditions dont on a déjà parlées, on cherche à réaliser d'abord le tracé le plus économique en restant dans la limite des déclivités que l'on s'est fixées.

En pays de plaine comme le Sénégal, les pentes maximales à admettre étant de 3 a 4 % on proscrira les lignes droites trop longues, afin d'éviter la monotonie, cause fréquente de relâchement dans la vigilance des conducteurs et d'éblouissement.

Pour les pays accidentés ou montagneux, on examinera les divers tracés théoriques correspondant à l'intersection des courbes de niveau du plan avec les arcs de cercle décrits; en adoptant la pente maximale (5 à 6 %).

#### *d) Surlargeur dans les virages*

La surlargeur dans les courbes devient nécessaire pour tous les virages de rayon inférieur à 250m. Elle a pour rôle de permettre l'insertion des véhicules longs dans la largeur d'une voie qui s'avère trop étroite par suite de l'augmentation du gabarit transversal du véhicule circulant selon une trajectoire courbe. Dans le cas d'une route fréquentée par des véhicules lourds la surlargeur est donnée par la formule:

$$
S=\frac{50}{R}
$$

S et R sont exprimés en mètres, désignent respectivement la surlargeur et le rayon de courbure. Elle s'applique à chacune des voies et pour des raisons d'aspect elle est introduite à l'intérieur du virage.

Dans la pratique la marge adoptée est plus grande. La surlargeur totale serait la somme de toutes les surlargeurs des diverses voies augmentées du terme de sécurité qui lui est indépendant du nombre de voies.

$$
S = n \times \left(R - \sqrt{R^2 - l^2}\right) + \frac{V}{10 \times \sqrt{R}}
$$

 $n =$ nombre de voie

v = vitesse de référence en Km/h

On donne généralement une surlargeur :

- **.:.** De S à 10 % pour les rayons de 2S0mètres à 100mètres avec un minimum de lmètre
- **.:.** De 20% pour les rayons de SOmètres
- **.:.** De 40% pour les rayons encore plus petits.
	- 3. TRACE REEL
	- 3.1 Principe

Ce tracé est la représentation définitive de l'axe de la route. La succession d'alignements droits et de courbes qui le définissent, doit se substituer à la ligne brisée du tracé théorique.

Le tracé réel va aussi s'en écarter légèrement entraînant des remblais et des déblais.

Il conviendra de raccourcir systématiquement le tracé pour ne pas augmenter la déclivité ou pour ne pas aboutir à des terrassements trop importants.

De même en courbe on essaiera de placer un rayon de façon à avoir un tracé équivalent au tracé théorique. On mentionnera son centre, les tangentes et leur longueur, les rayons allant aux points de tangentes, et l'angle au centre. A la suite de cette opération on trace le profil en long de l'axe.

#### 3.2 Calcul des éléments du tracé

#### *a) Problématique*

Deux problèmes se présentent à un véhicule circulant en ligne droite puis entrant dans une courbe circulaire:

- il passe d'un rayon d'une valeur infinie (la ligne droite) à un rayon de valeur finie et ceci brusquement

 $\mathbf{I}$ 

- tout aussi brusquement il passe d'un dévers d'une valeur théoriquement nulle (la ligne droite) à celle imposée par le raccordement circulaire. Théoriquement, il devrait y avoir une marche au point de tangence.

C'est pourquoi, on intercale, entre alignement droit et courbe circulaire, une courbe progressive intermédiaire afin de supprimer les deux caractères brusques. La clothoïde s'est imposée mais il y en a d'autres.

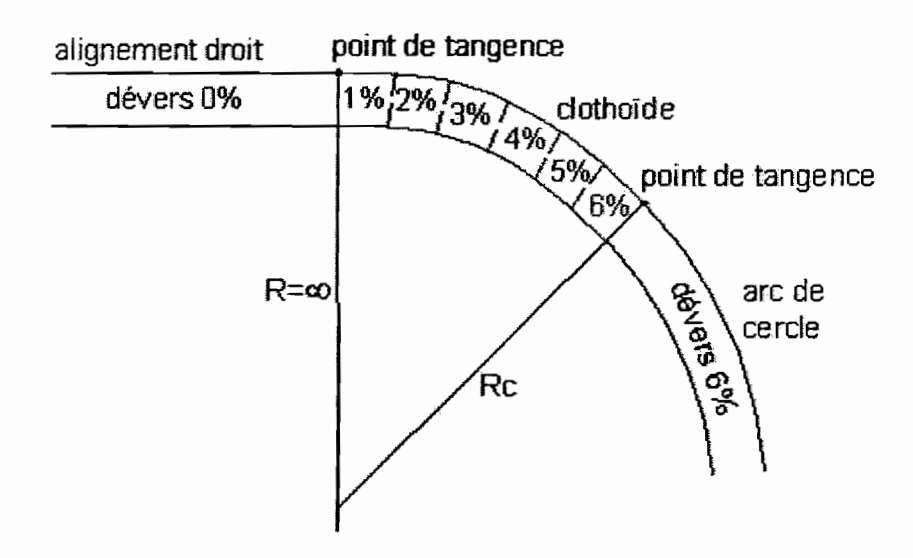

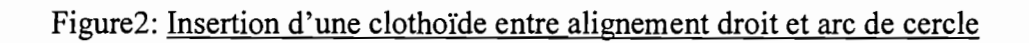

#### *b) Définition de la clothoïde*

L'insertion d'une clothoïde comme courbe de raccordement entre deux alignements droits est liée à un paramètre  $A = \sqrt{L \times R}$  qui définit les dimensions de cette clothoïde.

 $L =$ longueur de l'arc parcourue.

R =rayon du cercle à raccorder

La figure3 à la page suivante présente deux alignements droits raccordés par une clothoïde.

Les points caractéristiques de la clothoïde sont :

- $-A =$  paramètre
- $-M =$ centre du cercle
- R = rayon du cercle sur lequel se raccorde la clothoïde
- $-K_A$ = origine de la clothoïde
- $-K<sub>E</sub>$  = extrémité de la clothoïde
- $-L =$ longueur de la branche de la clothoïde
- $-\Delta_R$  = mesure du décalage entre la tangente et l'arc du cercle
- $-X_m$  = abscisse du centre du cercle

- $-\tau$  = angle des tangentes
- $-X =$ abscisse de  $K<sub>E</sub>$  extrémité
- $Y =$ ordonnée de  $K_E$  extrémité
- $T_K$  = tangente courte
- $-T_L$  = tangente longue
- $-S_L$  = corde  $K_A$   $K_E$
- $-\sigma$  = angle polaire formé par la corde avec la tangente

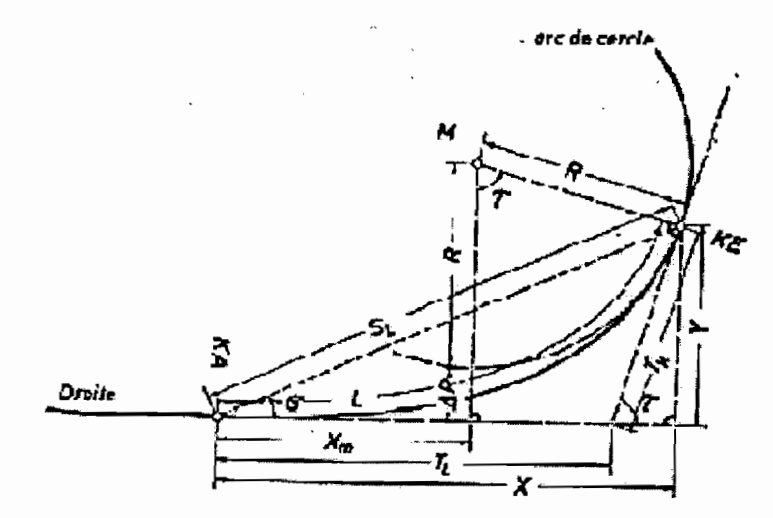

Figure3:Définition d'une clothoïde

Les « tables de clothoïde » de Krenz/Osterloh permettent de calculer par des opérations élémentaires les différents points caractéristiques de la clothoïde.

## c) *Calcul des éléments de la clothoide.*

Les différents éléments de la clothoïde à l'exception de  $\sigma$  et S<sub>L</sub> se calculent à l'aide des tables, dans laquelle l'entrée se fait en divisant un élément déterminé par le rayon de l'arc de cercle se raccordant à la clothoïde en  $K_{E}$ .

Autant que possible il faudra rechercher pour les clothoïdes à implanter une valeur ronde de A pour réduire les interpolations très souvent sources d'erreurs.

Les données du problèmes sont souvent:

- le rayon R du cercle de raccordement, il est en fait imposé par la catégorie,

- la longueur L curviligne de raccordement de la clothoïde, elle est aussi imposée (voir tableau ci-dessous) par des soucis de confort visuel.

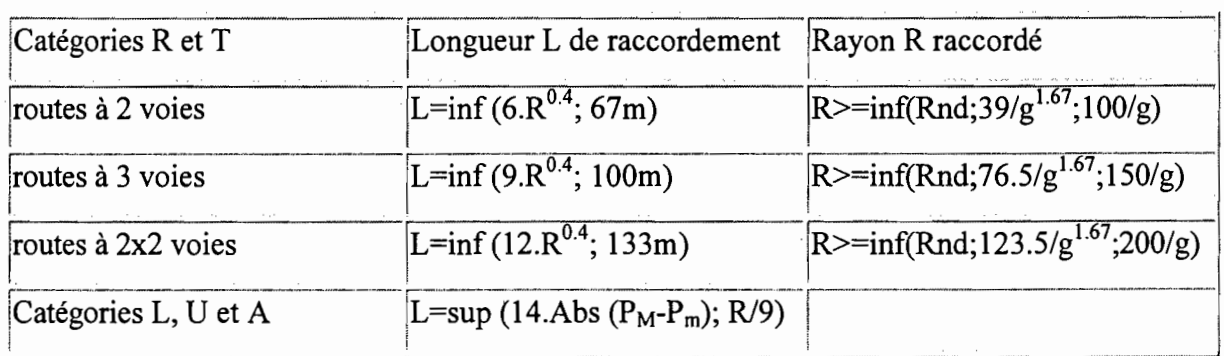

Tableau 8 : Longueur L de la clothoïde en fonction de la catégorie de route

 $\gamma$  (en rd) correspond au supplément de l'angle au sommet défini par les deux alignements droits

P<sub>M</sub> est la pente transversale maximale (dévers) dans la partie circulaire du virage,

Pm est la pente transversale initiale (dévers) en alignement droit.

## *Exemple*

$$
R = 600m
$$
 et  $L = 174m$ 

$$
\frac{L}{R} = \frac{174}{600} = 0,2900000 \approx 0,29160000
$$

Ce qui correspond au mieux au N°427 de la table de clothoïde.

Sur la même ligne horizontale nous lisons toutes les valeurs qui, multipliées par R, représente en grandeur les éléments cherchés.

$$
A = 0.54 \times 600 = 324,00m
$$

- $-L = 0,2916 \times 600 = 174,96m$
- $-X_m = 0,145697 \times 600 = 87,42m$
- $-\tau = 9,2829$  grades
- X = 0,290981 x 600 =*174,59m*
- $-Y = 0.014150 \times 600 = 8,49m$
- $-T_K = 0.097397 \times 600 = 58,44m$
- $-T_{L}= 0.194617 \times 600 =116,77$ *m*

## *d) Clothoïde en courbe de transition.*

C'est un tronçon de raccordement comportant un arc de cercle encadré par deux branches de clothoïdes.

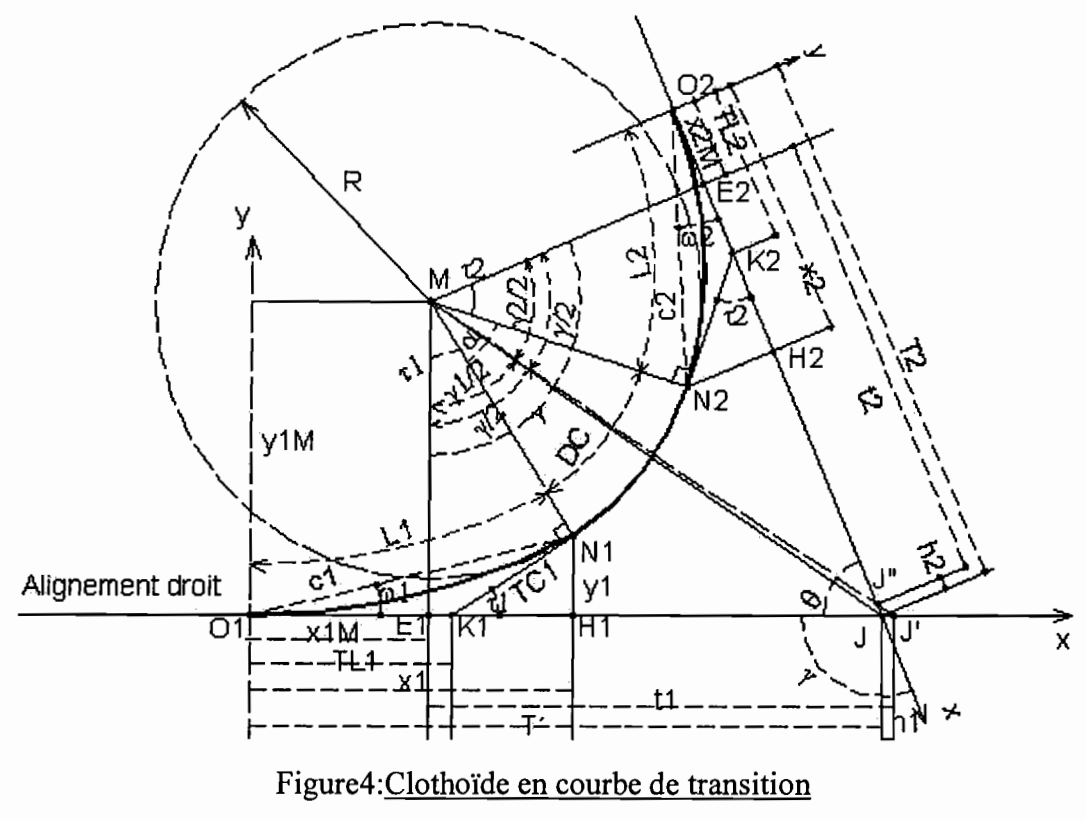

> Forme symétrique

Les données étant  $\gamma$ , R et A on se propose de déterminer les tangentes T' et T<sub>2</sub>, l'angle  $\alpha$  et le développement b de l'arc de cercle. Les éléments courants sont tirés des tables dans lesquelles

$$
t_1 = t_2 = t
$$
  
\n
$$
T' = T_2 = t + X_M
$$
  
\n
$$
t = tg\left(\frac{\gamma}{2}\right) \times (R + \Delta R)
$$
  
\n
$$
\tau_1 = \tau_2 = \tau
$$
  
\n
$$
\alpha = \gamma - 2 \times \tau
$$
  
\n
$$
b = \frac{\pi \times R \times \alpha}{200}, \text{ en grades}
$$

l'entrée se fera par  $\frac{1}{x}$ . Il en résulte :

## > Forme dissymétrique

Les données sont  $\gamma$ , R, A<sub>1</sub> et A<sub>2</sub>. On cherche les longueurs des tangentes T' *et*  $T_2$ , l'angle  $\alpha$  *et* le développement b de l'arc de cercle. Les éléments courants ce calculent toujours de la même façon.

 $\left\vert \cdot\right\vert$ 

 $T' = X_{1m} + t' + d$  $T_2 = X_{2m} + t_2 - d$  $d = \frac{\Delta R_2 - \Delta R_1}{\Delta R}$ sin $\gamma$  $\alpha = \gamma - (r_1 + r_2)$  $b = \frac{\pi \times R \times \alpha}{200}$ , *en grades* 

### *3.3 Choix entre les différentes solutions*

L'étude du tracé conduira à plusieurs solutions parmi lesquelles une seule sera retenue. Ce choix sera astreint à l'analyse comparative des caractéristiques, des différents tracés, mises sous forme de tableau.

- **•:.** Longueur
- **.:.** Déclivité maximale
- **.:.** Longueur totale de la déclivité maximale
- **.:.** Longueur totale des parties courbes
- **.:.** Pourcentage des parties courbes sur la longueur totale
- **.:.** Rayon minimum
- **<sup>❖</sup>** Nombre de virages de rayon minimum
- **.:.** Somme des angles au centre des virages
- $\div$  Importance relative des déblais
- $\cdot$  Importance relative des remblais
- **.:.** Surface en plan des ponts
- **.:.** Somme des montées et des descentes

• Indice de sinuosité =  $\frac{somme}{\text{ }$  des angles au centre des virages *longueur totale*

Cette dernière caractéristique est en fait le guide précieux pour la comparaison. Plus l'indice de sinuosité est faible, plus la route est agréable à parcourir.

Suivant que l'on admettra pour critère la prépondérance de la question économique à celle de la facilité de circulation, on aura à choisir entre un tracé court mais sinueux ou au contraire un tracé plus long mais peu sinueux.

Par l'analyse du tableau des comparaisons il est facile de choisir une solution moyenne qui répond aux conditions du projet selon la considération économique ou technique.

- C. Profil en long
- 1. Visibilité au sommet

Le conducteur d'un véhicule au sommet d'une côte ne peut être certains que la visibilité est assurée que lorsqu'il aperçoit la partie supérieure de la voiture qui vient à sa rencontre.

On estime que son œil se trouve placé à un mètre au-dessus du sol et que la distance de freinage lui suffit pour réagir devant un éventuel obstacle immobile.

2. Raccordement parabolique

Le raccordement de deux déclivités successives permet d'obtenir un confort à l'usager en évitant les sensations désagréables dues aux variations brusques des composantes verticales de l'accélération du véhicule. Il pennet aussi d'assurer une distance de visibilité suffisante entre deux véhicules se dirigeant en sens inverse.

Pour un raccordement doux entre deux pentes différentes, il faut placer une courbe verticale. La courbe verticale la plus utilisée est la parabole.

## *a) Calcul du rayon*

La formule permettant de calculer le rayon de courbure en fonction de la distance de visibilité est la suivante:

 $R = 0.4 \times d^2$ 

 $R =$ rayon de courbure

 $D =$  distance de visibilité

Cette valeur de R est arrondie à l'excès.

*b) Calcul des éléments de la parabole*

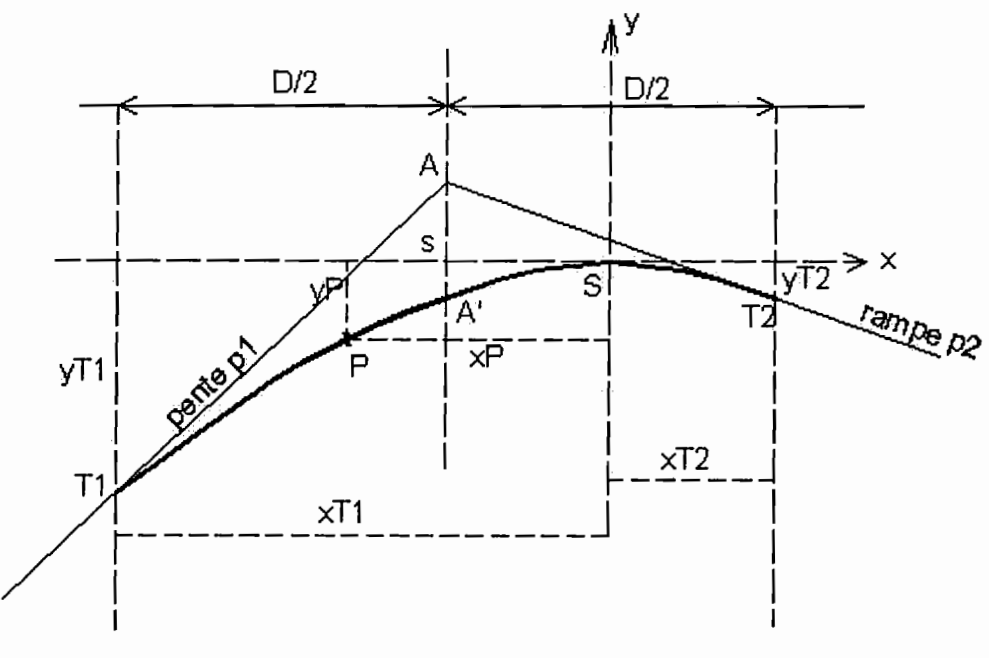

Figure5:Raccordement parabolique

- A est le point d'intersection de la rampe et de la pente à raccorder

- pl et p2, les pentes de ces deux droites
- Tl et T2, les deux points de tangence
- D/2 la projection de chaque tangente ATI et AT2 sur l'axe des x
- D, la distance horizontale TlT2

- s, l'abaissement AA'

- P, un profil quelconque

Avec le système d'axe la figure5 ci-dessus on peut déterminer les paramètres de la courbe en fonction de pl et p2.

Coordonnées des points de tangence

$$
T1: \begin{pmatrix} X_{T1} = p1 \times R \\ Y_{T1} = \frac{p1^2 \times R}{2} \end{pmatrix}
$$

$$
= \begin{pmatrix} X_{T2} = p2 \times R \\ Y_{T1} = p \times R \end{pmatrix}
$$

$$
T2: \begin{pmatrix} 2.72 - P2 \times R \\ Y_{T2} = \frac{P2^2 \times R}{2} \end{pmatrix}
$$

 $\triangleright$  Longueur en plan de raccordement (D/2)

D/2= abs 
$$
\left(\frac{(p2-p1)\times R}{2}\right)
$$

Abaissement du sommet S

$$
S = abs\left(\frac{(p2-p1)^2 \times R}{8}\right)
$$

## *c) Remarque sur les différents cas possibles*

Pour que le choix de R n'entraîne pas trop de terrassement, il faut supposer que la longueur de la courbe (ou plus exactement de sa corde) soit supérieure à la distance de visibilité. La visibilité est assurée sans courbe de raccordement lorsque:

$$
d \le \frac{2.5}{p_1 + p_2}
$$
 (Pente de sens contraire)  

$$
d \le \frac{2.5}{p_1 - p_2}
$$
 (Pente de même sens)

Cependant il arrive que la distance de visibilité soit supérieure à la corde. Dans ce cas:

$$
\frac{2.5}{p1+p2} \le d \le \frac{5}{p1+p2}
$$
 (Pente de sens contraire)

$$
\frac{2.5}{p_1 - p_2} \le d \le \frac{5}{p_1 - p_2}
$$
 (Pente de même sens)

Le rayon de raccordement serait donc:

$$
R = \frac{4}{p1 + p2} \left( d - \frac{2.5}{p1 + p2} \right)
$$
 (Pente de sens contraire)

$$
R = \frac{4}{p1 - p2} \left( d - \frac{2.5}{p1 - p2} \right)
$$
 (Pente de même sens)

## D. Profil en travers

Les principales caractéristiques géométriques du profil en travers d'une route à section courante dépendent exclusivement de la nature, de l'intensité et de la variation du trafic. L'étude portera alors sur la largeur et le nombre de voies et sur la constitution de la chaussée. La figure suivante montre le profil en travers d'une route.

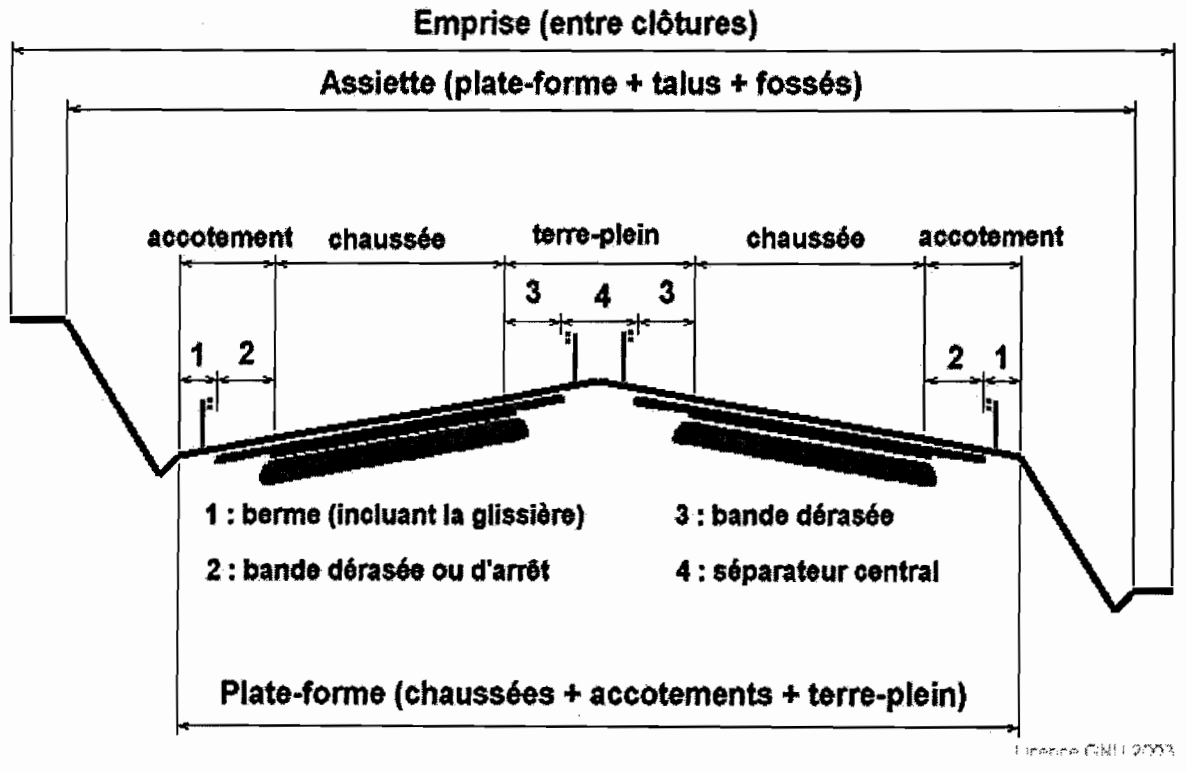

#### Figure6:profil en travers d'une route

## 1. Largeur et nombre de voies

## *a) En section courante*

La largeur des voies de circulation est normalement de 3.5m. Cependant elle peut être réduite à 3m sur les routes à deux voies des deuxième, troisième et quatrième catégories et sur les routes à quatre voies de troisième et quatrième catégories.

Une chaussée de 5m suffit pour les routes à deux voies de troisième et quatrième catégorie devant supporter un faible trafic.

Pour les chaussées uniques, les valeurs ci-après permettent de déterminer la section courante:

3,5m pour 1000 véhicules/heure par chaussée unidirectionnelle

7,00m pour 800 véhicules/heure soit 4800véhicules/jour pour chaussée bidirectionnelle

lü,5m pour 1300 véhicules/heure soit 7800 véhicules/jour pour chaussée à trois voies.

On obtient aussi le tableau récapitulatif suivant :

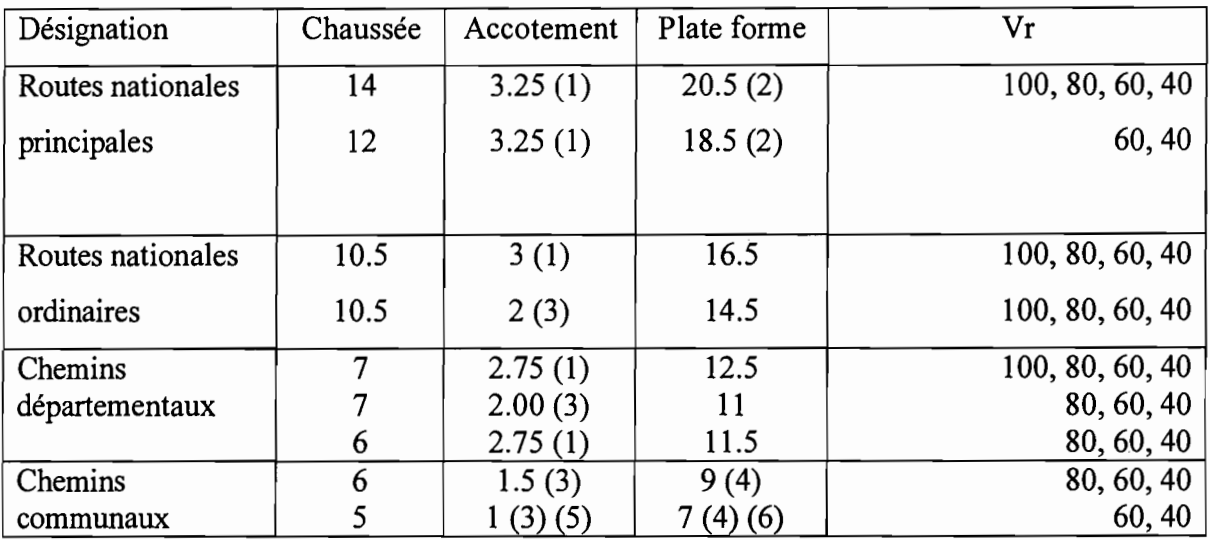

Tableau 9 : Largeur des voies en fonction de la vitesse de référence

(1) : largeur augmentée de 0.5 s'il y a bande cyclable sans glissière de sécurité et de lm s'il y a glissière.

(2) : largeur augmentée de 1.00 s'il y a bande cyclable des deux côtés sans glissières de sécurité, et de 2.00 s'il y a glissières de chaque côté.

(3) : largeur augmentée de 1.00 s'il y a à la fois glissière et piste pour piéton derrière les glissières.

(4) : largeur augmentée de 2.00 s'il ya à la fois des deux côtés glissière derrière, et piste pour piéton.

(5) : largeur augmentée de 0.25m s'il y a piste pour piéton et aucune glissière de sécurité.

(6) : largeur augmentée de 0.5 s'il y a à la fois des deux côtés piste pour piéton et aucune glissière de sécurité.

#### b) Bande d'arrêt

Elle est prévue pour les chaussées bidirectionnelles et est insérée dans l'accotement. Le tableau suivant indique la largeur de la bande d'arrêt en fonction de la vitesse de référence et de la largeur des chaussées.

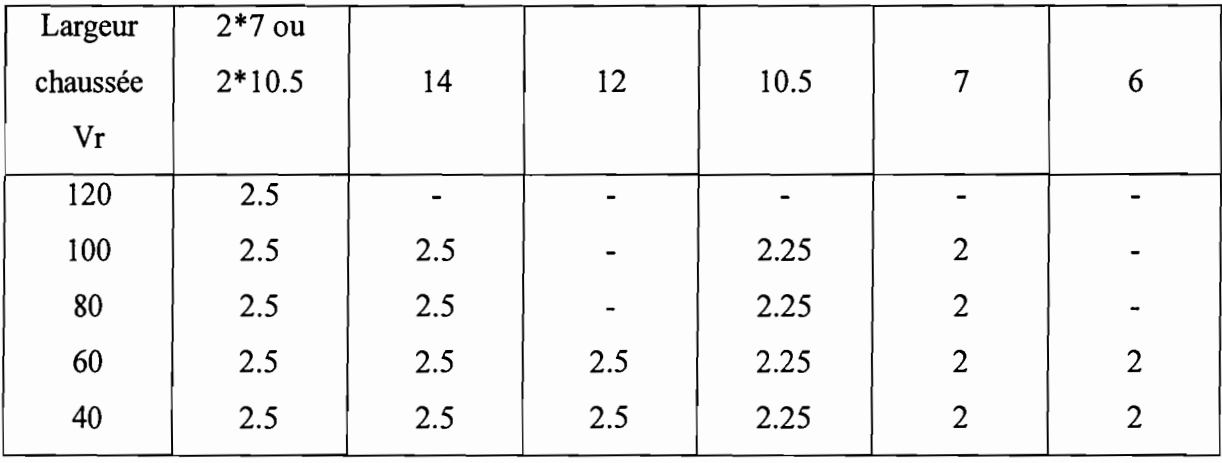

## Tableau 10 : Largeur de la bande d'arrêt en fonction de la vitesse de référence et de la largeur

#### des chaussées

#### 2. Pentes transversales

## *a) De la chaussée*

Suivant la nature du revêtement les pentes admises du profil en toit sont les suivantes:

- $\geq 4$ % pour chaussée non revêtue
- $\geq$  2.5 % pour tapis d'enrobés ou enduit superficiel
- 2 % pour chaussée en béton
- 2 % pour chaussée unidirectionnelle avec un seul versant plan vers l'extérieur.
	- *b) De la bande d'arrêt*
- Bande d'arrêt non revêtue

La pente est de 5 % en alignement et à l'intérieur des courbes dont le devers maximal est de 5%. Elle est égale au devers lorsque celui-ci est supérieur à 5%.

A l'extérieur des courbes dont le devers maximal est de 3%, la pente est de 4%. Elle est égale à une valeur interrnédiaire entre 2% et le devers lorsque ce dernier est supérieur à 3%.

 $\triangleright$  Bande stabilisée et revêtue ou piste cyclable

En alignement et à l'intérieur des courbes de devers  $\leq 4\%$  la pente est de 4%, au cas contraire la pente est égale au devers.

A l'extérieur des courbes de devers  $\leq 4\%$  la pente est de 4%. Si le devers est  $\geq 4\%$  elle est égale au devers.

#### II. Utilisation de la méthode GPS dans les travaux routiers

## 1. Introduction sur la méthode GPS

Le système GPS (Global Positionning System) est un système de positionnement par satellites conçu et mis en service par le département de la défense des Etats-Unis. Le but du GPS est de fournir à une personne ou à un objet, sa position, sa vitesse dans un système de référence mondial en tout lieu et à tout instant. Pour réaliser ce but, il est nécessaire de pouvoir observer quatre satellites GPS simultanément. Le principe consiste à mesurer le temps de propagation d'une onde dans l'espace entre un satellite et un récepteur. Le système GPS est au fait composé de trois parties :

- $\triangleright$  La partie spatiale qui est constituée d'une constellation de 24 satellites orbitant à une altitude de 20000km et repartis sur 6 plans orbitaux distincts de 60° dont chacun à une inclinaison de 55° par rapport à l'équateur pour qu'à tout instant quatre d'entre eux au moins soient visibles de n'importe quel point à la surface de la terre;
- $\triangleright$  La partie de contrôle qui permet de piloter le système est composée de 5 stations américaines au sol qui enregistrent tous les signaux émis par les satellites, calculent leurs éphémérides et transmettent des données aux satellites;
- $\triangleright$  La partie des utilisateurs civils et militaires qui regroupe l'ensemble des récepteurs civils et militaires qui ne font que recevoir les informations des satellites.

Chaque satellite GPS émet et reçoit en permanence un signal qui peut être capté par des récepteurs placés sur terre. Du point de vue de sa structure, le signal émis par le satellite peut être séparé en trois parties:

- Les codes CfA (Coarse Acquisition) et P (Precise). En effet quand un récepteur GPS reçoit les codes il peut déterminer le temps que l'onde a mis pour parcourir la distance. En multipliant par la vitesse de la lumière on obtient la pseudo distance, qu'il faudra corriger des perturbations naturelles. Notons que le code P est dix fois plus précis que le code CIA, mais il est réservé aux militaires américains.
- Les ondes porteuses LI et L2 dont la longueur est d'environ 20cm et de fréquence respective 1575,42 MHz et 1227,60 MHz. L'exploitation de la phase sur les ondes porteuses LI et L2 en déterminant le déphasage entre le satellite et le récepteur permet également de mesurer la distance entre le satellite et le récepteur. Ce mode de mesure est plus compliqué à mettre en œuvre mais plus précis que celui basé sur le code.
- Les informations nécessaires pour calculer la position des satellites (sa propre position et l'instant exact de l'émission du signal).

21

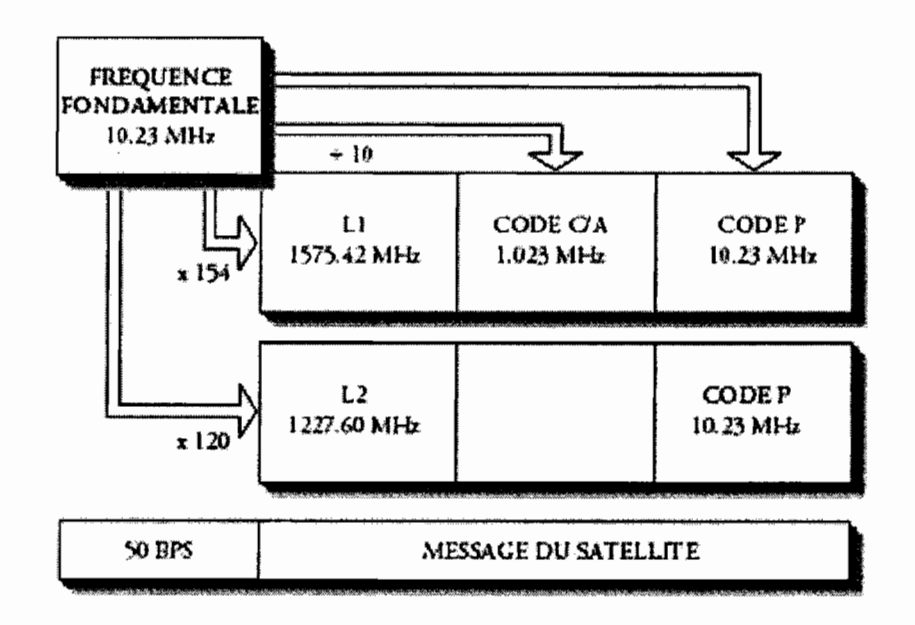

Figure 7: Le signal GPS

Les mesures de code (détermination de la pseudo distance à partir des codes CIA et P) sont exploitées dans les techniques de positionnement absolu et relatif, alors que les mesures de phases (à partir des ondes porteuses LI et L2) ne sont exploitées qu'en positionnement relatif.

## 2. Différents modes de positionnement

On distingue deux modes de positionnement qui se différencient par la manière de lier les mesures à un système de référence.

## *a) Le positionnement absolu*

Le positionnement absolu consiste en la détermination des coordonnées d'un point quelconque de la terre. Il est qualifié d'absolu parce que les messages codés envoyés par les satellites sont enregistrés dans un récepteur stationné sur ce point inconnu. La précision obtenue par cette méthode n'est pas d'ordre géographique. Il est le plus souvent utilisé en navigation maritime ou aérienne pour déterminer en temps réel une position instantanée.
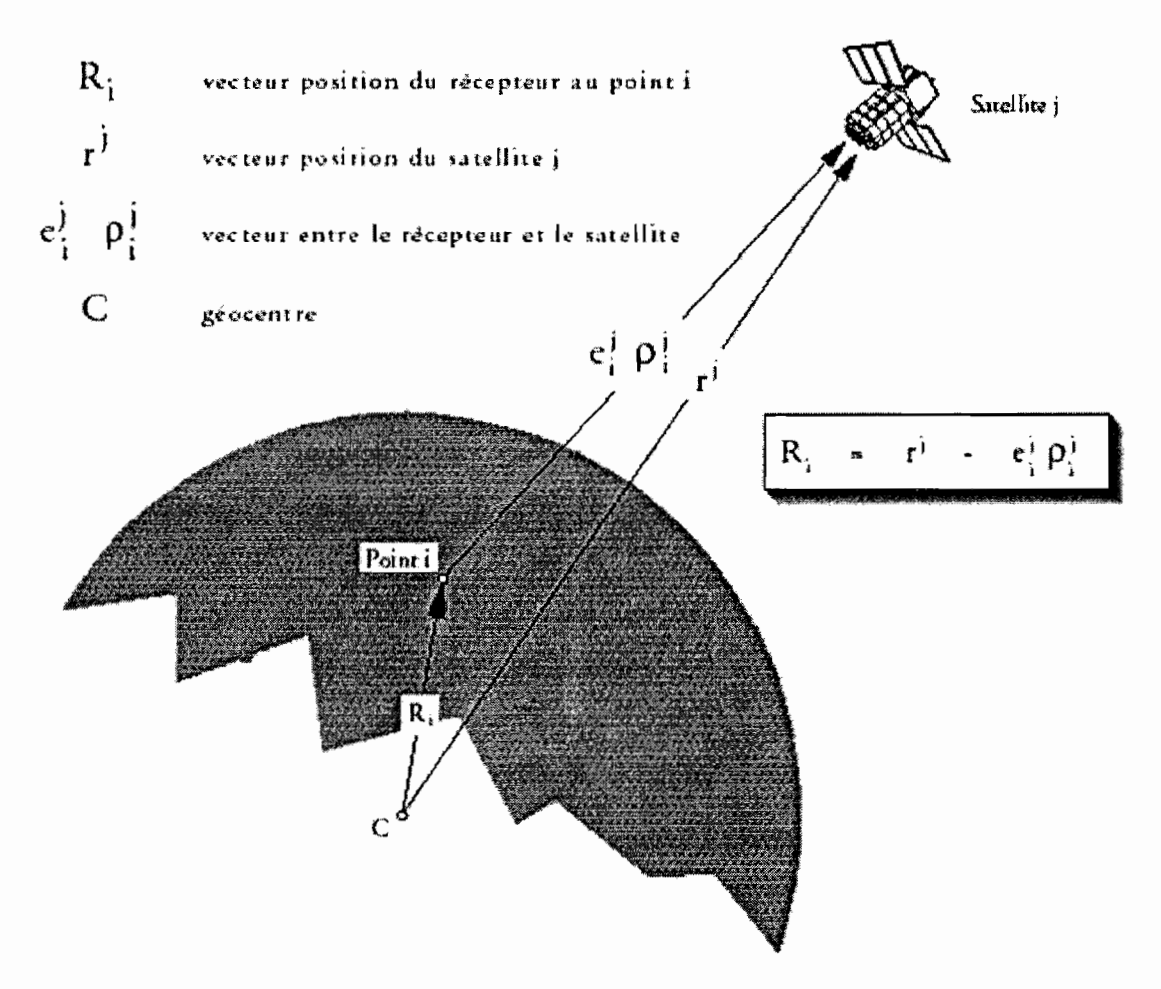

Figure 8: Le positionnement absolu

# *b) Positionnement relatif*

Le positionnement relatif fait intervenir deux récepteurs qui enregistrent simultanément les signaux GPS sur deux points différents, On s'intéresse alors au vecteur spatial reliant ces deux points. La connaissance d'un point de référence dans un système de coordonnées permet de rattacher précisément chaque vecteur à ce dernier, c'est pourquoi l'on parle de positionnement relatif. Ce mode est utilisé en topographie et en géodésie car la précision obtenue est de l'ordre du mm. L'éloignement entre point constituant une base allant jusqu'à lOkm dans le cas de mesure topographique et atteint jusqu'à plusieurs centaines de Kilomètres pour les mesures géodésiques de grands réseaux.

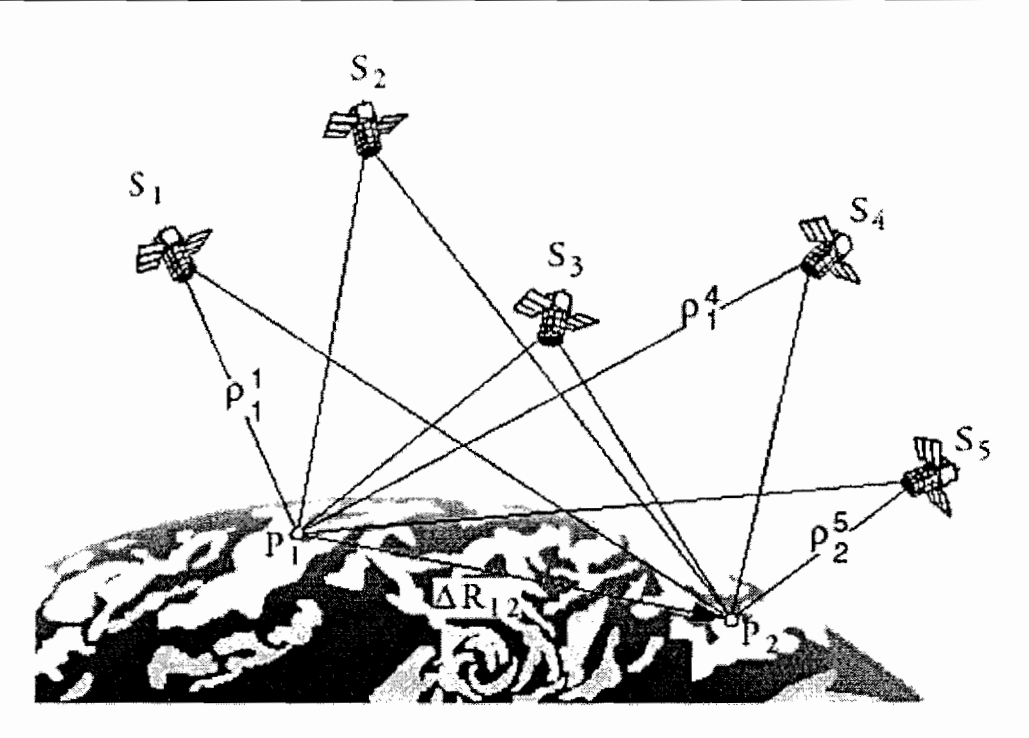

Figure 9: Le positionnement relatif

# 3. Les différents types de mesures GPS

3.1 Mesure de la pseudo distance

Pour se positionner il faut quatre satellites, car les inconnues sont trois paramètres de position et de décalage de temps entre l'horloge récepteur et celle des satellites.

A ce défaut d'horloge s'ajoute encore les influences non négligeables de l'atmosphère sur la vitesse de propagation des ondes porteuses.

Le délai de propagation mesuré étant donc systématiquement faussé, on ne peut déduire des distances réelles entre satellites et récepteur, c'est pourquoi on utilise le terme pseudo distance.

# 3.1.1. Le principe

Pour mesurer la pseudo distance à un satellite, le récepteur GPS capte le signal émis par celuici en code CfA ou en code P. Chaque satellite a un algorithme de génération pseudo aléatoire de signal différent, qui permet au récepteur de l'identifier, et de calculer le temps de transmission du message. Le code porté par ce· signal est appelé marque horaire et l'algorithme en est connu du récepteur, qui, en juxtaposant (ou superposant) le code reçu et celui qu'il génère, est alors capable de mesurer le retard. C'est en multipliant ce dernier par la vitesse de l'onde que l'on peut apprécier la pseudo distance.

 $\mathbf{I}$ 

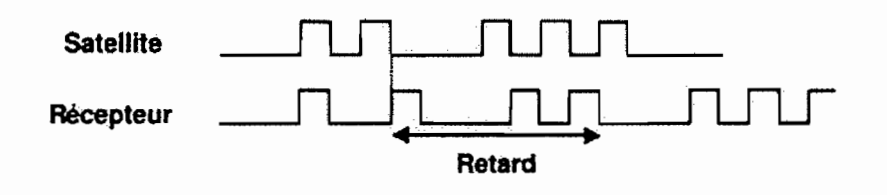

Figure 10: Mesure de la pseudo distance

# 3.1.2. Modèle mathématique pour la mesure de la pseudo distance *a. Position relative d'un satellite et d'un point quelconque (récepteur)*

Pour l'établissement d'un modèle mathématique, il est nécessaire d'introduire une échelle de temps de référence plus ou moins idéale appelé temps OPS, qui s'ajoute aux deux échelles de temps satellites et récepteur.

T<sup>r</sup> : signifie que l'on se situe dans l'échelle de temps du récepteur.

 $T^s$ : signifie que l'on se situe dans l'échelle de temps du satellite.

't: désigne l'échelle de temps de référence du temps OPS

L'équation des pseudo distance s'écrit comme suit:

$$
l_r^S = C \times (T_r - t^S)
$$

 $l_{\kappa}^{s}$ : Pseudo distance mesurée entre le récepteur et le satellite

C: vitesse de la lumière dans le vide

T, : Heure d'arrivée du signal (échelle récepteur)

 $T<sup>S</sup>$ : Heure de départ du signal (échelle satellite)

Exprimons les erreurs d'horloge du récepteur ( $\delta$ Tr) et du satellite ( $\delta$ T<sup>S</sup>) par rapport au temps GPS:

$$
\delta T_r = \tau_r - T_r
$$

$$
\delta T^s = \tau^s - t^s
$$

Ainsi que le délai de propagation du signal en temps OPS :

$$
\Delta \tau_r^S = \tau_r - \tau^S = (T_r - t^S) + (\delta T_r - \delta T^S)
$$

L'équation de la pseudo distance devient :

$$
l_r^s = C \times \Delta \tau_r^s - C \times \delta T_r + C \times \delta t^s \qquad (1)
$$

A cause de la rotation de la terre, la position du récepteur aura changée par rapport au satellite pendant le temps de transmission du message.

Désignons par Qo et So les positions respectives du récepteur et du satellite au moment de l'envoi du message et par QI la position du récepteur au moment de la réception du message.

Si le satellite avait aussi tourné autour de l'axe OZ durant l'intervalle de temps (Tr-  $T^S$ ), sa position virtuelle S1 serait donnée par la rotation autour de l'axe OZ du vecteur  $OS_0 = \vec{r}^s (t^s)$  $\text{c'est-à-dire}:\overline{OS_1} = R_3 \times \big[\omega_e \times (T_r - t^S)\big]\overline{r}(t^S)$ 

 $R_3$  ( $\Phi$ ) est la matrice de rotation d'angle  $\Phi$  autour de l'axe OZ :

$$
R_3(\phi) = \begin{pmatrix} \cos(\phi) & \sin(\phi) & 0 \\ -\sin(\phi) & \cos(\phi) & 0 \\ 0 & 0 & 1 \end{pmatrix}
$$

Et  $\omega_e$  représente la vitesse angulaire de rotation de la terre.

Ainsi la distance vraie entre le satellite et le récepteur peut être exprimée par la longueur du vecteur  $Q_1S_1$  c'est-à-dire:

$$
\left\| \overrightarrow{Q_1S_1} \right\| = \left\| \overrightarrow{OS_1} - \overrightarrow{OQ_1} \right\| = \left\| R_3 \times \left[ \omega_e \times \left( T_r - t^S \right) \right] \overrightarrow{r} \left( t^S \right) - \overrightarrow{r} \left. r \right\| \tag{1'}
$$

### *b. Calcul de la distance entre le satellite et le récepteur.*

En notant par  $\rho_r^s$  la distance géométrique entre le récepteur et le satellite, il vient de la formule «  $1$ " » que :

$$
\rho_r^S = \left\| R_s \times \left[ \omega_e \times \left( T_r - t^S \right) \right] \vec{r} \left( t^S \right) - \vec{r} \, r \right\|
$$

Si le message avait été transmis durant le temps  $\Delta \tau_r^S$  dans le vide absolu, la distance  $\rho$  devrait être égale au produit  $C \times \Delta \tau_r^S$ , où C désigne la vitesse de la lumière. Dans la réalité, toutefois, la situation est plus compliquée. Pour différentes raisons, des perturbations viennent s'ajouter à cette mesure de la distance:

- $\triangleright$  L'erreur  $\delta T_{\text{ion}}$  (délai ionosphérique), due au freinage des ondes électromagnétiques dans les couches de l'ionosphère (entre 50km et 1000km d'altitude) ;
- > L'erreur  $\delta t_{top}$  (délai troposphérique), due au freinage des ondes électromagnétiques dans les couches de la troposphère (entre 0km et 50km d'altitude);

En tenant compte des différentes erreurs mentionnées ci-dessus, on peut établir l'équation suivante:

$$
C \times \Delta \tau_r^S = \rho_r^S + \delta T_{ion} + \delta t_{trop} \qquad (2)
$$

*ôI;on* :Correction de la distance due à la ionosphère

*6t,rop* : Correction de la distance due à la troposphère

En combinant les équations (1) et (2) on obtient l'équation fondamentale pour la distance entre le satellite et l'observateur. :

$$
l_r^S + V = \rho_r^S + \delta T_{ion} + \delta t_{trop} - C\delta T_r + C\delta t^S
$$

$$
I_r^S + V = \sqrt{(x^S - X_r)^2 + (y^S - Y_r)^2 + (z^S - Z_r)^2} + \delta T_{ion} + \delta t_{trop}
$$
 (3)

Cette équation comprend quatre inconnues:

- $\triangleright$  Les coordonnées du récepteur (Xr, Yr, Zr).
- L'erreur d'horloge du récepteur *8F*<sup>r</sup> exprimée en unité de longueur.

Les valeurs suivantes sont communiquées dans le message envoyé par le satellite :

- $\triangleright$  La position du satellite  $(x^s, y^s, z^s)$
- $\triangleright$  L'erreur d'horloge du satellite *(* $\delta T^s$ *)*

Les influences de la ionosphère et de la troposphère  $(\delta T_{ion}, \delta t_{ion})$  sont modélisées.

Désignons par F la distance observable déterminée par  $l_i^S + V$ . Dans la suite nous négligerons les termes  $\delta T_{ion}$  et  $\delta t_{top}$ , qui sont des mesures systématiques qui varient peu dans un intervalle de temps suffisamment cours.

La résolution de l'équation (3) s'effectue par linéarisation à partir de valeurs initiales approximatives Xro, Yro, Zro et  $\delta T_{r_0}$ , on peut exprimer la pseudo distance F (Xr Yr Zrc $\delta T_r$ )

au moyen de développement linéarisé:

 $F$  (Xr, Yr, Zr,  $c \delta T$ , ) = F (Xro, Yro, Zro *et*  $\delta T_{m}$ )

 $J.$  (Xr- Xro, Yr- Yro, Zr- Zro,  $c\delta T$ , ) +  $\varepsilon$ 

J : matrice jacobienne qui est égale au gradient de F

*e* : L'erreur de linéarisation qui sera négligée

Une fois développée, l'équation linéarisée prend la forme:

$$
F(X_{r}, Y_{r}, Z_{r}, c\delta T_{r}) = F(X_{r_{o}}, Y_{r_{o}}, Z_{r_{o}}, c\delta T_{r_{o}}) \frac{X_{r_{o}} - x_{S}}{\sqrt{(x_{S} - X_{r_{o}})^{2} + (y_{S} - Y_{r_{o}})^{2} + (z_{S} - Z_{r_{o}})^{2}}} (X_{r} - X_{r_{o}}) + \frac{Y_{r_{o}} - y_{S}}{\sqrt{(x_{S} - X_{r_{o}})^{2} + (y_{S} - Y_{r_{o}})^{2} + (z_{S} - Z_{r_{o}})^{2}}} (Y_{r} - Y_{r_{o}}) + \frac{Z_{r_{o}} - z_{S}}{\sqrt{(x_{S} - X_{r_{o}})^{2} + (y_{S} - Y_{r_{o}})^{2} + (z_{S} - Z_{r_{o}})^{2}}} (Z_{r} - Z_{r_{o}}) - 1 c\delta T_{r}
$$

Posons: 
$$
F(X_n, Y_n, Z_n, c \delta T_n) = \sqrt{(x_s - X_n)^2 + (y_s - Y_n)^2 + (z_s - Z_n)^2} = F_n^S
$$

\n
$$
b = F_r^S - F_n^S = \frac{X_n - x_S}{F_n} x + \frac{Y_n - y_s}{F_n} y + \frac{Z_n - z_s}{F_n} z - 1 c \delta T, \tag{4}
$$

Où

 $F_{m}^{S}$ : représente la distance observée entre le satellite et le récepteur, calculée à partir des informations sur le temps (connu) de transmission du message.

 $F_r^S$ : représente la distance géométrique entre le récepteur et le satellite :

 $X=X_{r}-X_{ro}$ ,  $Y=Y_{r}-Y_{ro}$ ,  $Z=Z_{r}-Z_{ro}$ 

Les coefficients de l'équation (4) sont déterminés de la manière suivante :

- Déterminer une position approximative Xro, Yro, Zro du récepteur à un moment donnée, par exemple à partir d'une ancienne mesure.
- $\triangleright$  Déterminer la position  $X_s$ ,  $Y_s$ ,  $Z_s$  du satellite au même moment (celle-ci est fournie dans le message qu'il a envoyé)
- $\triangleright$  Calculer une première estimation  $F_r^S$  de la distance géométrique euclidienne entre le récepteur et le satellite.
- $\triangleright$  Calculer la distance Fro à partir du temps de transmission du message, puis construire le membre de droite b.

Les inconnues de l'équation (4), sont X, Y, Z etc $\delta T$ ,. Si elles pouvaient être déterminées, celles-ci permettraient, grâce aux formules  $X_r = X + X_{r0}$ ,  $Y_r = Y + Y_{r0}$ ,  $Z_r = Z + Z_{r0}$ , de calculer les coordonnées  $X_r$ ,  $Y_r$ ,  $Z_r$  du récepteur.

#### *c.Détermination de la position grâce à plusieurs satellites*

En admettant que le nombre de satellites visibles à chaque instant dans la portion du ciel audessus du point d'observation soit m  $\geq$ 4 (nous numérotons les m satellites visibles au moyen de l'indice  $K = 1, 2, \ldots, m$ , une équation similaire à l'équation (4) peut être formulée pour chacun des satellites visibles:

$$
b_{k} = \frac{X_{ro} - x_{S}^{k}}{F_{ro}^{k}} x + \frac{Y_{ro} - y_{S}^{k}}{F_{ro}^{k}} y + \frac{Z_{ro} - z_{S}^{k}}{F_{ro}^{k}} z - c \delta T_{r}
$$

Où  $K = 1, 2, \ldots, m$ 

Ces m équations linéaires peuvent être rassemblées sous forme d'un système linéaire matriciel de la forme

 $Ax = b$ 

Où  $X = (x, y, z, c\delta T)$  est le vecteur des inconnues

 $b = (b_1, b_2, \ldots, b_m)$  est le membre de droite et où la matrice A est donnée par :

$$
A = \begin{bmatrix} \frac{X_{ro} - x_{S}^{1}}{F_{ro}} & \frac{Y_{ro} - y_{S}^{1}}{F_{ro}} & \frac{Z_{ro} - z_{S}^{1}}{F_{ro}} & -1\\ \frac{X_{ro} - x_{S}^{2}}{F_{ro}} & \frac{Y_{ro} - y_{S}^{2}}{F_{ro}} & \frac{Z_{ro} - z_{S}^{2}}{F_{ro}} & -1\\ \frac{X_{ro} - x_{S}^{m}}{F_{ro}} & \frac{Y_{ro} - y_{S}^{m}}{F_{ro}} & \frac{Z_{ro} - z_{S}^{m}}{F_{ro}} \end{bmatrix}
$$

Ce système linéaire possède quatre inconnues, mais il contient généralement un nombre d'équations supérieur ou égal à quatre, selon le nombre de satellites visibles à cet instant.

Pour résoudre le système, c'est-à-dire trouver le vecteur X qui satisfait le mieux possible l'équation, on utilisera la méthode des moindres carrées.

Il arrive que le but préalable du positionnement par pseudo distance ne soit pas de déterminer les coordonnées  $X_r$ ,  $Y_r$ ,  $Z_r$  du récepteur mais l'erreur d'horloge,  $\delta T_r$  pour effectuer sa synchronisation. C'est le cas du positionnement GPS différentiel, où la résolution de l'inconnue  $\delta T_r$  est une phase préliminaire du calcul de résolution de la phase. En effet, si les coordonnées du récepteur sont inconnues, on les calcule en même temps. Mais il arrive que le point soit déjà connu (point de référence), auquel cas les seules inconnues du problème, à ce stade du calcul, sont les paramètres d'horloge du récepteur.

### 3.2. Méthode différentielle

Comme la précision de la localisation GPS est parfois insuffisante, il est possible de contourner le problème et d'effectuer la localisation relative (exploitation de la mesure de la phase) d'un point par rapport à une référence connue. Il s'agit de l'utilisation du GPS différentiel. En raison de l'effet doppler (le satellite est en mouvement par rapport au récepteur), la fréquence de l'onde reçue par le récepteur est généralement différente de la fréquence nominale émise par le satellite. Au même mouvement, le récepteur génère de son côté un signal GPS de fréquence stable. La combinaison de ces deux signaux légèrement différents donne naissance à une troisième onde, appelée onde de battement, qui est la différence entre le signal émis par le satellite et celui émis par le récepteur. C'est avec cette onde que la phase est mesurée par le récepteur.

### 3.2.1 Mesure de la phase

### a. *Principe*

A l'instant to, début de la mesure, la distance récepteur satellite se compose:

- $\triangleright$  D'un nombre entier inconnu de cycles ou de longueurs d'ondes (N<sup>S</sup>r) : ambiguïté
- $\triangleright$  De la phase ( $\rho^{\rm S}$ r)  $_0$  mesurée

**Remarque** (1) : Il faut noter qu'à cet instant to le récepteur commence un compte (initialise à zéro) du nombre entier de cycles ou longueurs d'onde du mouvement du satellite.

Au temps ti (en tenant compte de l'effet doppler), à l'ambiguïté  $(N^{S_r})$  s'ajoute le compte  $(N^{S_r})$ et la phase  $(\rho^S r)$  i pour donner la nouvelle distance.

**Remarque** (2) compte + phase réelle #  $(\Phi^S r)$  = phase récepteur r

**Remarque** (3) : Il peut arriver plus ou moins souvent que le récepteur perde pendant quelques instants le signal émis par le satellite ce qui fausse le compte. On parle alors de saut de cycle ou cycle slip, auquel cas une nouvelle inconnue pour l'ambiguïté devrait être ajoutée.

Dans la pratique, certains procédés statistiques essaient de rétablir le compte correct si l'interruption n'est pas trop longue. Mais ce processus peut donner des résultats faux.

### *b. Modèle mathématique pour la mesure de la phase*

La distance entre satellite et récepteur en fonction de la phase s'exprime comme suit:

$$
\left(D_r^S\right)_i = N_r^R \times \lambda + \left(\phi_r^S\right)_i \times \lambda
$$

 $(D_r^s)$ : distance partiellement mesurée du satellite S au récepteur r au temps ti

 $N_r^R$ : Ambiguïté: nombre entier inconnu de cycles (ou de longueur d'onde) pour le récepteur r sur le satellite S

 $(\phi_r^S)$ : Phase mesurée entre le satellite S et le récepteur V au temps ti.

#### À. : longueur d'onde.

Dans la réalité, toutefois, la situation est plus compliquée. Pour différentes raisons, des perturbations viennent s'ajouter à cette mesure de la phase:

- Les décalages d'horloge
- Les influences de l'atmosphère

On obtient

$$
(\phi_r^S)\lambda = (\rho_r^S)_i - N_r^S \times \lambda + c[(\delta t^S)_i - (\delta t_r)_i] - \delta T_{ion} + \delta t_{top}
$$

 $(\rho_{r}^{s})_{i}$ : distance géométrique vrai entre le récepteur r et le satellite S au temps ti

 $\delta T_{ion}$ : Correction de la distance due à la ionosphère

*Oltrop* : Correction de la distance due à la troposphère

L'équation comprend quatre inconnues:

- Ees 3 coordonnées du récepteur  $X_r$ ,  $Y_r$ ,  $Z_r$  comprises dans la distance  $(\rho_r^s)$
- $\triangleright$  L'ambiguïté (N°)

La phase  $(\phi_r^s)$  est mesurée.

Les valeurs suivantes ne sont qu'approximativement connues :  $\delta T_{ion}$ ,  $\delta t_{top}$ ,  $\lambda$ ,  $(\delta t^s)$ ,  $(\delta t_r)$ , . Or dans la réalité les mesures faites tiennent compte non seulement de plus d'un satellite mais également d'un nombre de récepteurs supérieurs ou égal à deux.

### c. *Différence simple*

C'est la relation d'observation qui lie les mesures faites par deux récepteurs RI et R2 sur le même satellite SI à un même instant ti. C'est donc une différence de deux observations de phase:

$$
\Delta(\phi_{1,2}^1)_i \mathcal{A} = (\Delta \rho_{1,2}^1)_i - \Delta N_{1,2}^1 \times \lambda + c \Big[\Delta(\delta T_{1,2}^1)_i\Big] - \Delta \delta T_{ion} + \Delta \delta t_{rop}
$$
  
 
$$
\text{Où } (\Delta \rho_{1,2}^1) = [(\rho_2^1) - (\rho_1^1)]
$$

 $(\Delta N^1_{1,2})$ : Différence des ambiguïtés entre les deux récepteurs pour le satellite 1.

 $\Delta(\phi_{1,2}^1)$ : Différence des phases mesurées aux deux récepteurs pour le satellite 1 au temps ti.

*À* : Longueur d'onde

 $\Delta(\delta T_{1,2})$ : Différence des décalages d'horloges des deux récepteurs au temps ti.

*l1Oltrop* : Différence du retard troposphérique

*ΔδT<sub>ion</sub>* : Différence de l'effet ionosphérique

Si les stations des deux récepteurs sont proches et à la même altitude, la contribution des différences des termes atmosphériques peut-être négligée.

### d. *Différence double*

C'est la relation qui lie deux satellites à deux récepteurs. On forme la différence de deux équations de différence simple.

On a : 
$$
(\nabla \Delta \phi_{1,2}^1)_{i}
$$
,  $\lambda = (\nabla \Delta \rho_{1,2}^1)_{i} - (\nabla \Delta N_{1,2}^1 \times \lambda) - \nabla \Delta \delta T_{ion} + \nabla \Delta \delta t_{trop}$   
\n
$$
\text{Où} \quad (\nabla \Delta \rho_{1,2}^1)_{i} = [(\Delta \rho_{2}^1) - (\Delta \rho_{1}^1)]
$$
\n
$$
\text{Ov} \quad (\nabla \Delta N_{1,2}^1)_{i} = [(\Delta N_{2}^1) - (\Delta N_{1}^1)]
$$

Dans cette équation, les termes relatifs aux erreurs d'horloge des récepteurs ont disparu. Elles ne sont en réalité pas complètement éliminées, mais elles n'apparaissent pas dans l'équation de double différence simplifiée obtenue ci-dessus.

Cette simplification se justifie par influence de l'erreur d'horloge sur la résolution des bases inférieures à 1mm, c'est à dire inférieure à la résolution de la phase elle-même.

Les ambiguïtés de la phase peuvent être fixés à des nombres entiers lors d'une compensation par les moindres carrées. C'est ce qui permet d'atteindre un niveau de précision élevé sur les composantes des lignes de base.

La double différence est la plus couramment utilisée dans les logiciels commerciaux.

### *e. Différence triple*

C'est la relation d'observation qui lie deux récepteurs et deux satellites à deux époques consécutives. C'est en fait la différence entre deux différences à deux instants consécutifs tiet tj.

On a : 
$$
(\nabla \Delta \phi_{1,2}^{1,2})_{i,j}
$$
.  $\lambda = (\nabla \Delta \rho_{1,2}^{1,2})_{i,j} - \nabla \Delta \delta T_{ion} + \nabla \Delta \delta t_{trop}$   
\n
$$
\text{Où } (\nabla \Delta \rho_{1,2}^{1,2})_{i,j} = (\nabla \Delta \rho_{1,2}^{1,2})_{i,j} - (\nabla \Delta \rho_{1,2}^{1,2})_{j}
$$
\n
$$
(\nabla \Delta \phi_{1,2}^{1,2})_{i,j} = (\nabla \Delta \phi_{1,2}^{1,2})_{i,j} - (\nabla \Delta \phi_{1,2}^{1,2})_{j}
$$

L'équation de triple différence est utilisée dans les calculs pour deux raisons:

- } Le nombre d'inconnues étant fortement réduit (les ambiguïtés, qui sont les inconnues les plus difficiles à résoudre ont disparu), on trouve assez facilement une solution. Les différences triples permettent donc de calculer de très bonnes coordonnées initiales (+ ou - quelques centimètres).
- } Les séries temporelles de triples différences permettent de filtrer les mesures afin d'éliminer les sauts de cycles

Mais l'élimination des ambiguïtés de phase dans la différence triple rend impossible l'exploitation de leur nature entière caractéristique de la différence double menant à la solution GPS optimale. C'est pourquoi on utilise rarement les différences triples pour calculer une solution définitive, car le calcul est moins précis qu'avec les différences doubles.

### 4. Transformation des coordonnées

Une fois les mesures brutes GPS calculées, on obtient un résultat sous forme de coordonnées dans un système géodésique global WGS84 (ECEF). Pour que ces résultats soient utilisables, il est nécessaire de faire la transformation de ces résultats dans un système national ou local. La transformation de ces résultats dans un système national ou local se déroule selon une suite d'étapes. Mais avant cela nous commencerons par une petite description du WGS84.

### 4.1.Description du système de référence global WGS84

Le système WGS84 définit un système géocentrique de coordonnées cartésiennes (X, Y, Z) avec:

- $\triangleright$  Origine: centre de gravité des masses
- $\triangleright$  Axe Z : axe de rotation de la terre
- $\triangleright$  Axe X : intersection de l'équateur avec le méridien de Greenwich
- $\triangleright$  Axe y : tel que le système d'axe soit direct.

Ellipsoïde centre de gravité ces masses terrestres avec:

#### $a = 6.378.137.000m$

 $b = 63.567.523.142m$ 

# 4.2. Transformation des coordonnées du système global (WGS84) au système national ou local.

Dans ce paragraphe nous définirons de manière générale les étapes de passage des données obtenues par utilisation du GPS au système local ou national, convenant à une région ou un pays.

# *a. Transformation entre Datums*

Le passage entre Datums se fait par une transformation conforme à trois dimensions, appliquée aux coordonnées géocentriques. Elle est définie comme suit:

$$
\begin{pmatrix} X_{CH} \\ Y_{CH} \\ Z_{CH} \end{pmatrix} = R * E \begin{pmatrix} X_{WGS84} \\ Y_{WGS84} \\ Z_{WGS84} \end{pmatrix} + T
$$

#### T : Translation

- R: Rotation
- E : Echelle

La matrice de rotation est définie par  $R = R_a * R_p * R_r$ 

$$
R = \begin{pmatrix} 1 & 0 & 0 \\ 0 & \cos \alpha & \sin \alpha \\ 0 & -\sin \alpha & \cos \alpha \end{pmatrix} + \begin{pmatrix} \cos \beta & 0 & \sin \beta \\ 0 & 1 & 0 \\ \sin \beta & 0 & \cos \beta \end{pmatrix} + \begin{pmatrix} \cos \gamma & \sin \gamma & 0 \\ -\sin \gamma & \cos \gamma & 0 \\ 0 & 0 & 1 \end{pmatrix}
$$

$$
R = \begin{pmatrix} \cos \beta \cos \gamma & \cos \beta \sin \gamma & -\sin \gamma \\ -\cos \alpha \sin \gamma + \sin \alpha \sin \beta \cos \gamma & \cos \alpha \cos \gamma + \sin \alpha \sin \beta \sin \gamma & \sin \alpha \cos \beta \\ \sin \alpha \sin \gamma + \cos \alpha \sin \beta \cos \gamma & -\sin \alpha \cos \gamma + \cos \alpha \sin \beta \sin \gamma & \cos \alpha \cos \beta \end{pmatrix}
$$

La matrice d'échelle E est définie par :

$$
E = \begin{pmatrix} \lambda_x & 0 & 0 \\ 0 & \lambda_y & 0 \\ 0 & 0 & \lambda_z \end{pmatrix}
$$

Si les facteurs d'échelle sont différents selon les axes de coordonnées, on distingue et on a une transformation affine. Dans le cas particulier mais très fréquent  $\lambda_x$ ,  $\lambda_y$ ,  $\lambda_z$ on aune transformation conforme (similitude). où  $\lambda_X = \lambda_Y = \lambda_Z$ La matrice de translation T est définie par :

$$
T = \begin{pmatrix} T_X \\ T_Y \\ T_Z \end{pmatrix}
$$

*(*  $\begin{bmatrix} X_{CH} \\ Y_{CH} \end{bmatrix} = \begin{bmatrix} T_X \\ T_Y \end{bmatrix} + E \begin{bmatrix} \cos \beta \cos \gamma \\ -\cos \alpha \sin \gamma + \sin \alpha \sin \beta \cos \gamma \end{bmatrix}$  $Z_{CH}$   $\left(\begin{array}{c} T_z \end{array}\right)$   $\left(\begin{array}{c} \sin \alpha \sin \gamma + \cos \alpha \sin \beta \cos \gamma \end{array}\right)$  $\cos\beta\sin\gamma$  $\cos \alpha \cos \gamma + \sin \alpha \sin \beta \sin \gamma$  $-\sin\alpha\cos\gamma + \cos\alpha\sin\beta\sin\gamma$  $\begin{array}{c} \text{SIN} \\ \text{SIN} \end{array}$  $\sin \alpha \cos \beta \parallel Y_{WGS84}$  $\cos\alpha\cos\beta\,|\,Z_{\mathit{WGS8}}$ 

Lorsque E,  $\alpha$ ,  $\beta$ ,  $\gamma$  sont suffisamment petit on peut négliger les termes d'ordres supérieur à 1 et alors la formule générale peut se linéariser en  $\lambda_x = \lambda_y = \lambda_z$ 

$$
\begin{pmatrix} X_{CH} \\ Y_{CH} \\ Z_{CH} \end{pmatrix} = \begin{pmatrix} T_X \\ T_Y \\ T_Z \end{pmatrix} + E \begin{pmatrix} E & \gamma & \beta \\ -\gamma & E & \alpha \\ \beta & -\alpha & E \end{pmatrix} \begin{pmatrix} X_{WGS84} \\ Y_{WGS84} \\ Z_{WGS84} \end{pmatrix}
$$

Le passage d'un système géodésique à un autre est donc défini par les trois paramètres (ou 7 si on choisit  $\lambda_X = \lambda_Y = \lambda_Z$ ).

T est a priori inconnue; pratiquement ces inconnues sont estimés par moindre carrées à partir de n points connus  $(n \geq -3)$  dans les deux systèmes. Et qui seront ensuite appliqués à l'ensemble des points (transformation d'Helmert).

Ces paramètres de transformation sont disponibles à l'IGN à travers l'exploitation de la base de données géodésique du service de géodésie et de nivellement. Le département de la défense américain (DOD) publie également une liste de paramètres disponibles sur Internet sous la forme suivante :

Http///www.164.214.2.59/GAND G / tr 8350\_2'html (adresse Internet novembre 2002).

# *b. Transformation de coordonnées* (X Y, Z) *géocentrique en coordonnées (B, L, Hem géographiques*

Les formules de conversion entre les coordonnées géographiques (B, L, Hell) et les coordonnées (X, Y, Z) géocentrique sont données par les formules suivantes:

> $X = (N + Hell) \cos B \cos L$  $Y = (N + Hell) \cos B \sin A$  $Z = [N (1 + e^2) + Hell] \sin B$

Dans les calculs de position du GPS, ce ne sont pas précisément les formules précédentes qui sont utilisées mais plutôt les inverses de ces formules.

$$
tgL = \frac{X}{Y}
$$
  
\n
$$
tgB = \frac{Z + N \times e^{2} \times \sin B}{P}
$$
  
\n
$$
H = \frac{P}{\cos B} - N
$$
  
\n
$$
avec \quad P = \sqrt{X^{2} + Y^{2}}
$$

### *c. Calcul de la côte du géoïde et h orthométrique.*

Les coordonnées y et x sont les résultats planimétriques de la transformation des coordonnées ellipsoïdiques. Pour obtenir l'altitude orthométrique h (altitude usuelle), il faut appliquer la correction due à l'écart du géoïde par rapport à l'ellipsoïde, c'est-à-dire la cote du géoïde N. La valeur N étant directement ajoutée à Hell pour obtenir le résultat final, on voit que la précision dans la connaissance du géoïde conditionne directement celle sur l'altitude.

La côte du géoïde peut se calculer à l'aide d'un programme appelé selon le cas LAG ou GEOLOT, disponible à l'office fédéral de topologie à Wabem. Il suffit de connaître les coordonnées planimétriques (X, Y) d'un point pour obtenir la cote du géoïde.

 $\mathbf{I}$ 

Ainsi on a:

 $h_{\text{OPT}} = H_{\text{eff}} + N$ 

## S. Les modes de mesures GPS

Les mesures GPS peuvent s'effectuer suivant plusieurs modes.

## *a. Le mode statique.*

Le mode statique est la méthode de base des observations GPS géodésiques. Il est aujourd'hui souvent remplacé par le mode statique rapide pour la mensuration ordinaire, mais reste utilisé pour des réseaux de distances supérieures à 10km ou pour des réseaux locaux de haute précision. Il est parfois judicieux de déterminer quelques points de base par la méthode statique, puis de tester une autre méthode plus productive sur ces mêmes points avant de l'appliquer à l'ensemble du projet.

Le temps de mesure pour une session en mode statique varie d'une demi-heure pour des bases inférieures à 10 km, à plusieurs heures des bases plus longues.

Lorsque plusieurs bases ont été mesurées simultanément, il est conseillé de résoudre dans un premier temps chaque base pour elle-même, de manière à repérer les problèmes éventuels et les résoudre. Dans un deuxième temps, on calcule d'un seul jet l'ensemble des bases, en tenant compte ainsi de la simultanéité des mesures et des corrélations qui en découlent.

# *b. Les modes* «*statique rapide et réoccupation»*

Le mode statique rapide est le mode habituellement utilisé aujourd'hui pour les campagnes GPS comprennent des bases plus petites que lOkm. Une station de référence temporaire observe sans interruption, pendant que un ou plusieurs récepteurs itinérants occupent successivement plusieurs points autour de cette station. La durée d'observation des récepteurs mobiles varie de 3 minutes à une demi-heure, selon la distance, la topographie et la qualité de la constellation. La configuration des satellites doit offrir un bon GDOP et un minimum de 4 satellites identiques visibles pendant la durée de l'observation. Le mode statique rapide permet d'obtenir une précision de l'ordre de Smm.

Il est préférable, pour des raisons de précision et la résolution des ambiguïtés, de répartir les observations sur plusieurs stations de référence avec des bases courtes, plutôt que sur une seule station de référence avec des bases plus longues.

Le mode « réoccupation » est en quelque sorte une application en plusieurs temps du mode statique: lorsque les conditions de visibilité en un point sont insuffisantes pour une détermination normale, on «réoccupe» ce point plusieurs fois de manière à ce que la réunion des périodes d'observation constitue l'équivalent d'une session unique calculable.

## *c. Le mode* (( *STOP AND GO»*

C'est un mode de mesure rapide, qui présente beaucoup d'éléments communs avec les modes statique rapide et cinématique. Il comprend une station de référence temporaire et un ou plusieurs récepteurs mobiles en état d'observation continue. La première étape consiste en une période d'initialisation en mode statique, pendant au moins dix minutes permettant la résolution des ambiguïté. Ensuite le récepteur mobile se déplace tout en gardant le contact avec les satellites, et stationne sur chacun des points à déterminer pendant une à cinq minutes seulement. C'est donc une méthode très productive, surtout lorsqu'il y a beaucoup de points à lever et en milieu ouvert. Mais la nécessité de rester en contact avec tous les satellites pendant les déplacements rend souvent cette méthode impraticable en milieu urbain ou boisé. Avec un bon GDOP, la précision atteignable en mode STOP AND GO est de 1 à 3cm.

### d. *Le mode cinématique*

Le mode cinématique est un mode de mesure continu, qui comprend une période d'initialisation, statique, et une période de mouvement. Le schéma de mesure est semblable à celui du mode STOP AND GO, à ceci prés que le récepteur mobile, au lieu d'aller d'un repère matérialisé à un autre, suit un trajet continu (route, vol photogrammétrique, etc....) en effectuant des mesures à une fréquence choisie, toutes les 1, 2, 5, .... 15 secondes, chaque mesure fournissant une position. La trajectoire parcourue est l'ensemble de ces positions.

Les conditions d'application de cette méthode de mesure sont les même que pour le STOP AND GO ; elles sont donc limitées par la nécessité de suivre des trajectoires n'interrompant pas la réception des signaux. La précision que l'on peut espérer vaut 1 à 3cm. Il s'agit d'une précision quelconque peu théorique, le véhicule porteur étant rarement capable de suivre une trajectoire donnée avec une telle précision, sauf dans le cas d'un véhicule sur rails.

# *e.* Le mode cinématique « ON THE FLY »

Ce mode d'observation est identique au mode cinématique, à ceci près que la phase initiale de résolution des ambiguïtés n'exige plus de temps d'arrêt; elle se fait en mouvement lors des 200 premières secondes de déplacement, et calcule sans s'arrêter, de manière rétrocessive, la position des points du trajet initial à partir des mesures enregistrées pendant cette période. L'initialisation nécessite l'observation interrompue d'un minimum de quatre satellites identiques à ceux observés à la station de référence, avec un bon GDOP.

Ce mode de mesure présente des avantages dans certains cas:

- Lors des relevés hydrographiques depuis un bateau, où l'initialisation en terrain stable est impossible.
- Lors de levés d'axes de route, où la réception des signaux GPS peut être interrompue par des passages sous vide ou en tunnel; la réinitialisation ne demande pas d'intercaler une session de statique rapide, elle a lieu pendant la poursuite du trajet.

# f *le DGPS ou DIFFERENTIAI GPS*

Le DGPS est un nouveau mode d'exploitation du système GPS, qui livre des coordonnées bi ou tri dimensionnelles en temps réel avec une précision d'environ lm. Une station GPS permanente, de position connue, utilisable dans un rayon de 100 à 200km, observe continuellement tous les satellites visibles, ce qui pennet un calcul continu des pseudo distances vers chacun des satellites. Celles-ci sont comparées avec les distances connues du site vers les satellites, dans le but de calculer des corrections instantanées pour chaque satellite visible. Ces corrections compensent en grande partie les effets de la disponibilité sélective et les influences des erreurs dues aux orbites et à l'atmosphère.

# III. Conception géométrique de la route Linguère-Matam à l'aide d'un système GPS **et du** logiciel COYADIS.

## 1) Présentation du projet

Dans le cadre des différents programmes de la politique économique œuvrant à la stabilisation et au rétablissement des grands équilibres macro-économiques, l'état sénégalais a procédé depuis les années 1970 à une série de mesures visant le parachèvement du désenclavement et l'intégration des régions en renforçant leur contribution à l'économie nationale et aux échanges inter régionaux.

Le projet de construction de la route Linguère – Matam vient soutenir cette politique en rattrapant le manque d'infrastructures routières ainsi que le mauvais état des routes existantes dans les régions de Louga et de Saint Louis concernées par le projet. , pour lequel le Gouvernement de la République du Sénégal a obtenu un financement de la Banque Arabe pour le Développement Economique en Afrique « BADEA ».

L'axe routier Linguère - Matam se cadre dans l'objectif de l'amélioration des conditions de vie de la population et de la promotion des activités agricoles et économiques de cette région à l'enclavement prononcé, compte tenu que la zone du projet correspond à une zone agro sylvo – pastorale. Les activités agricoles restent dominantes et occupent plus de 80 % des actifs.

Le tronçon Linguère - Matam d'une longueur d'environ 216 Km est une route nationale qui fait partie des 742Km des routes nationales non bitumées. Elle est dans un état de dégradation très avancé, sollicitée principalement par les habitants des localités avoisinantes.

L'aménagement de l'axe Linguère - Boulal- Matam en une route moderne revêtue permettra d'assurer les principaux objectifs suivants:

- o Le développement des échanges entre le Sénégal, la Mauritanie et le Mali;
- o L'amélioration du raccordement dans la zone d'influence de l'axe Linguère Boulal Matam aux autres régions du Sénégal et le renforcement de son importance par rapport au trafic entre les deux pays;
- o La favorisation de l'activité économique commerciale, agricole et industrielle;
- o L'amélioration des conditions de vie et de bien être des populations riveraines;
- o L'amélioration des conditions de circulation et de sécurité des usagers de la route;
- o La réduction des coûts de transport et des durées de trajet.

### 2) Levées topographiques

- *a) Matériels utilisés*
- .:. DGPS Système 300 Temps réel de marque LEICA
- $\div$  Station totale Leica TC1100 avec plomb optique
- $\div$  Station totale Leica TC1100 avec plomb laser
- .:. 02 Niveaux de précision NA28 LEICA
- .:. 03 PC portable PENTIUM III
- ❖ Téléphone satellitaire THURAYA
- .:. 03 PICK UP TOYOTA

#### *b) Systèmes de coordonnées au Sénégal*

Le système de projection adopté au SENEGAL est l'UTM (Universal Transverse of Mercator). Les coordonnées des points du douzième parallèle existent dans quatre systèmes UTM différents, tous calculés sur l'ellipsoïde de Clarke 1880-FUSEAU 28 :

- Le système YOFF 200 : le datum est le point astronomique de YOFF N°200
- Le système point 58 : Le datum est le point situé à la frontière Niger-Nigéria
- Le système d'ADINDAN : Le datum est le point d'ADINDAN situé sur la frontière Soudano-Egyptienne (ce système est retenu pour les liaisons géodésiques Internationales)
- Le système HANN-CAP DES BICHES (DATUM 1974): Le datum est le point astronomique de HANN observé en 1952

Pour les transformations des coordonnées GPS WGS84 en coordonnées local nous avons utilisé le système YOFF 200.

#### *c) Caractéristique du système de coordonnées*

#### \* Système de coordonnées géographiques International WGS84

Ellipsoïde: WGS 1984

Demi grand axe: 6378137.00

lIAplatissement: 298.260000

### **.:.** Système de projection dans le système local

Système de coordonnées : UTM Faux Est: 500000 Faux Nord: 0 Méridien Central : 15 WEST Facteur d'échelle: 0.9996 Datum : YOFF200 Ellipsoïde: Clarke Clarke 1880 Demi grand axe: 6378249.145 l/Aplatissement : 293.4660000 Excentrement : 0.082483256944905

### *d) Polygonale de base la route LINGUERE-MATAM*

La polygonale de base a été définie avec un DGPS (un système de positionnement global différentiel) en mode statique, cette méthode classique consiste à mesurer des lignes de base de l'ordre de 10 à +15 Km, les mesures de ses lignes de base nécessitent des observations de longue durée pour assurer une précision de l'ordre de 5mm. Sur la route Linguère - Matam nous avons crée 49 points considérés comme repères de rattachement pour les cheminements secondaires, chaque cheminement est encadré de quatre points GPS, deux points au départ et deux à l'extrémité.

### *e) Résultat de la transformation WGS84 en UTM*

Les résultats de la mission GPS sont présentés à l'annexe 1. Le tableau ci-dessous présente les résultats de la transformation des coordonnés WGS84 en coordonnée UTM :

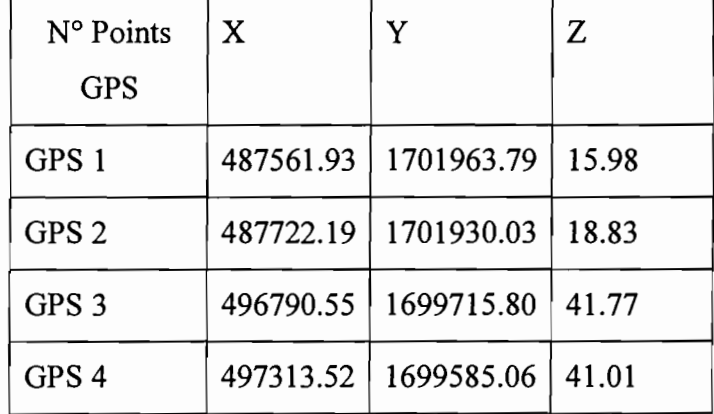

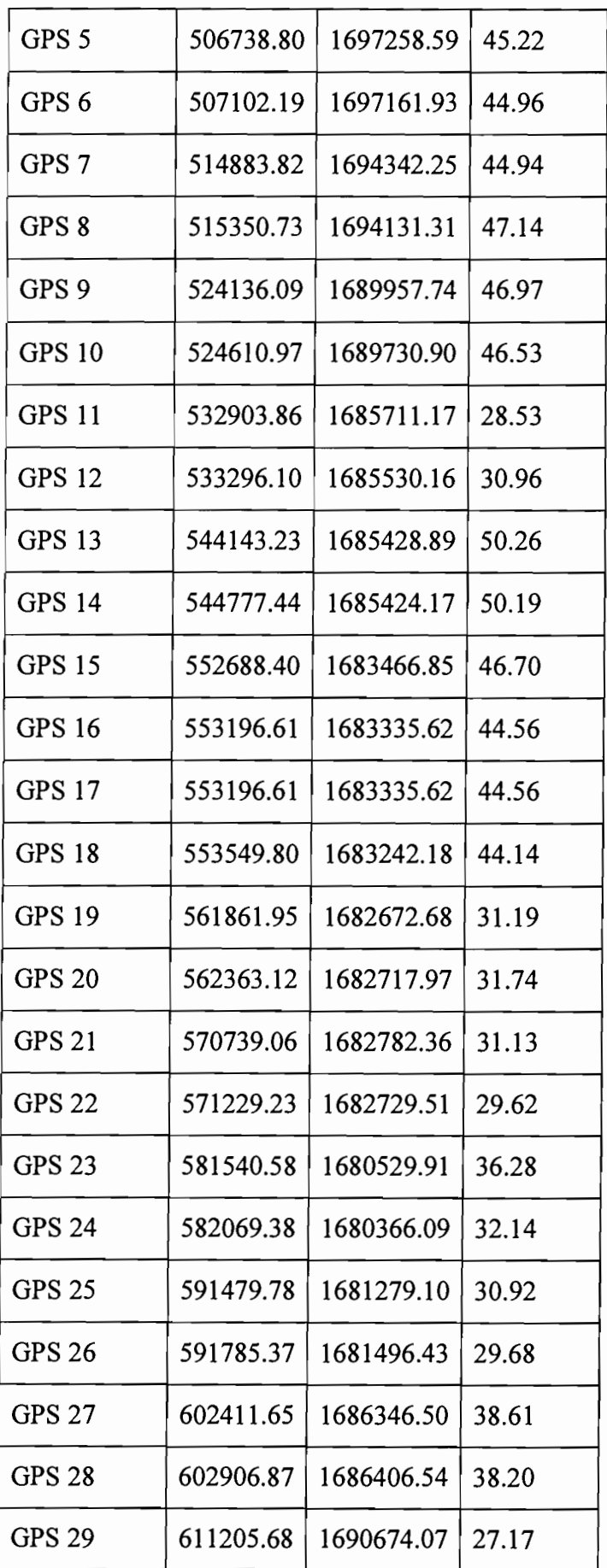

| <b>GPS 30</b> | 611731.94 | 1691178.64 | 28.51 |
|---------------|-----------|------------|-------|
| <b>GPS 31</b> | 616582.30 | 1697185.06 | 36.18 |
| <b>GPS 32</b> | 616825.25 | 1697469.44 | 36.63 |
| <b>GPS 33</b> | 619389.17 | 1697364.35 | 52.19 |
| <b>GPS 34</b> | 619720.67 | 1697325.17 | 50.37 |
| <b>GPS 35</b> | 629942.82 | 1696480.60 | 57.69 |
| <b>GPS 36</b> | 630314.33 | 1696446.70 | 59.93 |
| <b>GPS 37</b> | 639893.51 | 1701181.22 | 67.58 |
| <b>GPS 38</b> | 640179.38 | 1701338.73 | 67.61 |
| <b>GPS 39</b> | 649768.92 | 1701917.57 | 67.49 |
| <b>GPS 40</b> | 650055.44 | 1701942.92 | 66.96 |
| <b>GPS 41</b> | 658329.90 | 1702725.23 | 65.22 |
| <b>GPS 42</b> | 658616.73 | 1702933.36 | 66.41 |
| <b>GPS 43</b> | 658329.90 | 1702725.23 | 66.41 |
| <b>GPS 44</b> | 658616.73 | 1702933.36 | 65.22 |
| <b>GPS 45</b> | 667511.54 | 1713576.07 | 53.34 |
| <b>GPS 46</b> | 667804.54 | 1713908.60 | 53.70 |
| <b>GPS 47</b> | 668129.72 | 1714272.76 | 56.66 |
| <b>GPS 48</b> | 678670.77 | 1725451.15 | 26.82 |
| <b>GPS 49</b> | 678905.30 | 1725687.67 | 25.06 |

Tableau **Il** : Résultat de la transformation WGS84 en UTM

# 3) Conception géométrique de la route Linguère-Matam

# 3.1. Catégorie de route et vitesse de référence

La route projetée sera de deuxième catégorie avec une vitesse de référence égale à 80km/h, pour laquelle la fonction d'écoulement de trafic de transit à moyenne ou grande distance est privilégiée. Il s'agit d'une route à une chaussée.

Nous proposons la deuxième catégorie qui est bien adaptée compte tenu des objectifs de confort et des contraintes de coût.

Les caractéristiques de la première catégorie c'est- à- dire ayant une vitesse de référence égal à 100km/h sont systématiquement retenues puisque la topographie des sites traversés le permet.

# 3.2. Tracé en plan

# *a) Caractéristiques en plan de la route linguère-matam*

Le tracé en plan de la route projetée permettant d'assurer de bonnes conditions de sécurité et de confort présente les caractéristiques suivantes :

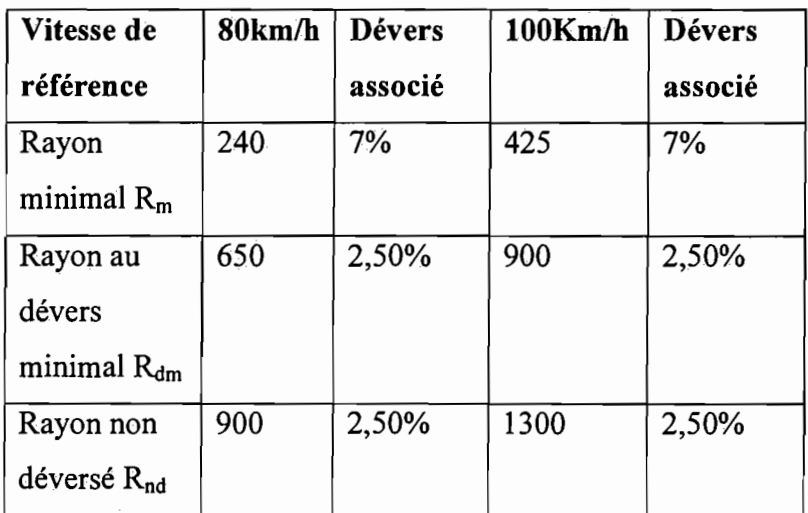

# Tableau 12 : Caractéristiques en plan de la route linguère-matam

### b) Devers

Nous présentons dans le tableau suivant les valeurs des dévers en fonction du rayon:

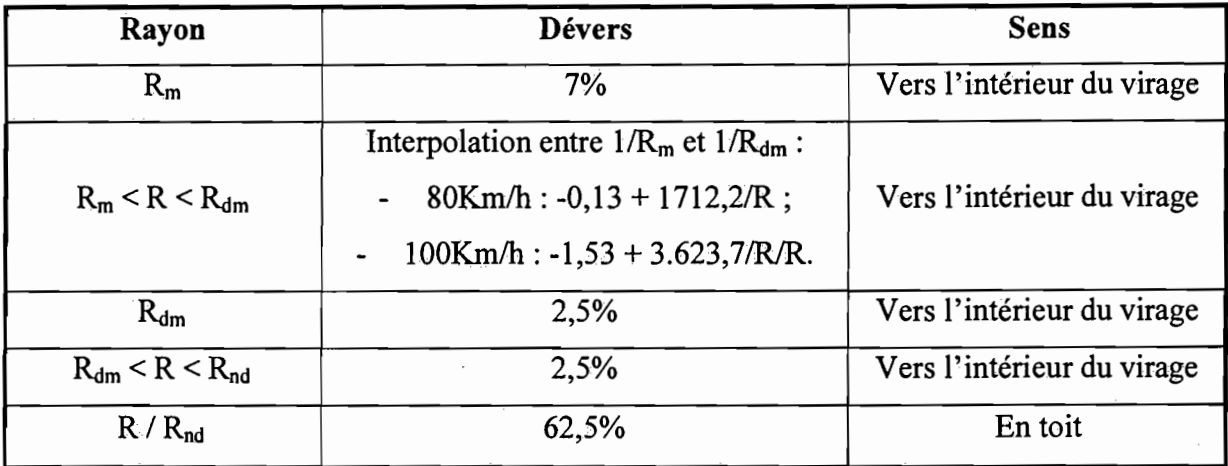

### Tableau 13 : Devers de la route linguère-matam

Les courbes de rayon supérieur ou égal à  $R_{nd}$  ne sont généralement pas déversées vers l'intérieur du virage et conservent un profil en toit.

Les courbes de rayon compris entre  $R_{nd}$  et  $R_{dm}$  sont déversées vers l'intérieur du virage avec une pente de 2,5 %.

Les courbes de rayon R inférieur à  $R_{dm}$  sont déversées vers l'intérieur du virage avec une pente transversale dont la valeur est fixée par interpolation linéaire en fonction de l/R entre 2,5 % pour  $R_{dm}$  et 7 % pour le rayon minimal  $R_{m}$ .

En cas de contrainte particulière notamment pour les reliefs difficiles, le dévers peut être limité à 5 %, même au rayon minimal.

# c) *Tracé en plan sur le logicielCOVADIS*

# .:. *Chargement du semis de paint en trois dimensions*

Afin de pouvoir réaliser le tracé en plan sur logiciel COVADIS on doit obligatoirement travailler avec des blocs de points topographiques en trois dimensions. Pour cela on charge un semis de points en trois dimensions.

Pour charger notre semis de points en trois dimensions nous avons utilisé la commande Chargement de semis du sous-menu Point topographique du menu COVADIS 2D. Nous avons alors indiqué:

- Le nom du fichier de points et son format
- La définition graphique du bloc point (hauteurs d'écriture, couleurs, etc....)
- L'option Insérer les points pour  $z = 0.0$ , pour ne pas charger les points d'altitude nulle
- Calque de dessin du fichier BTP (Topojis)
- D'Insérer les points en 3 dimensions

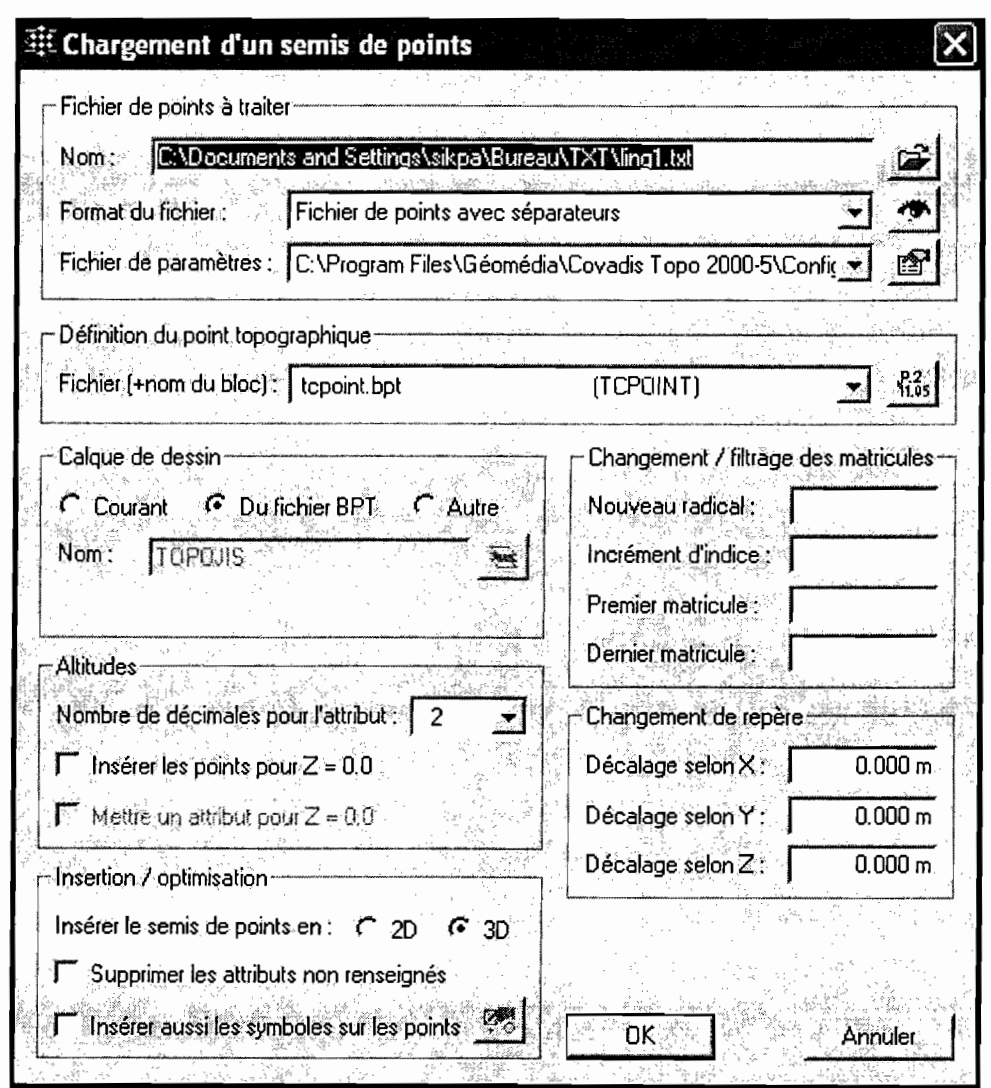

Figure Il: Chargement de semis de points

Les points sélectionnés se chargent alors en trois dimensions. Nous avons effectué une vérification en lançant la commande Afficher la liste des points.

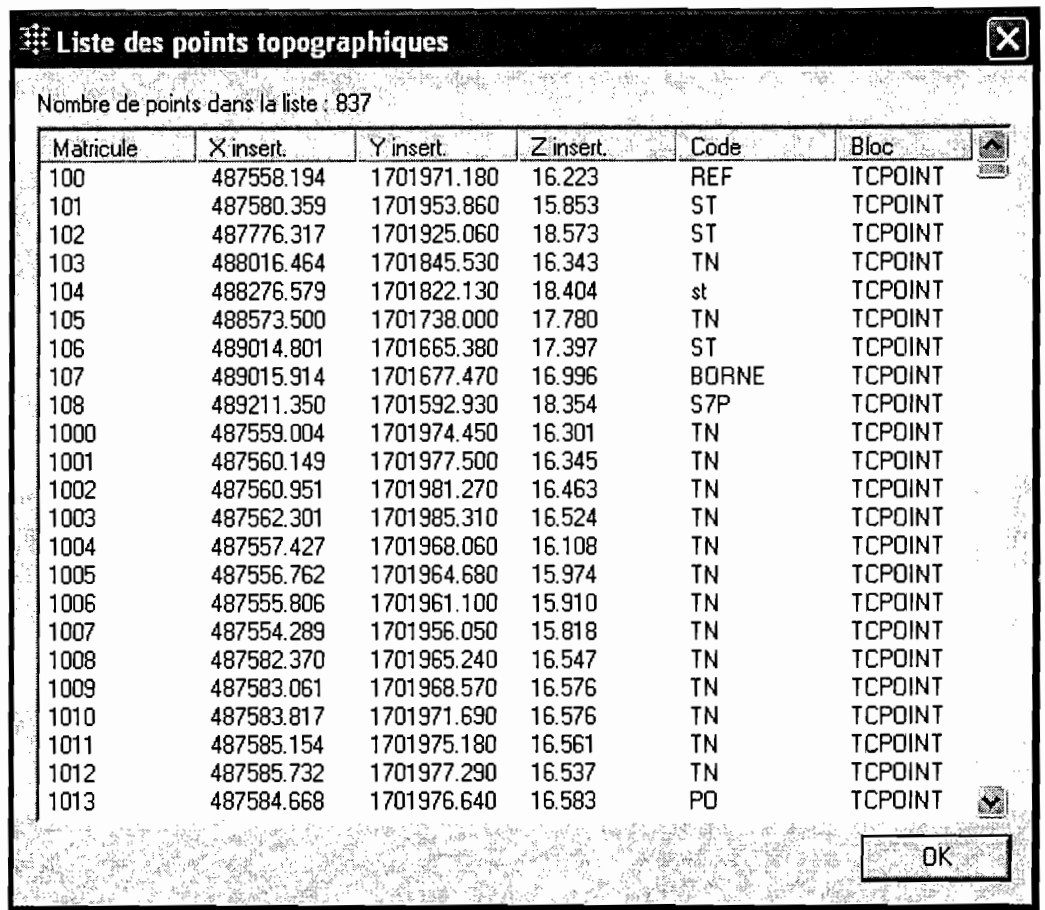

Figure 12: Liste des points topographiques

### \* Dessin du modèle numérique de terrain

Pour créer le modèle numérique de terrain nous avons utiliser la commande Calcul et dessin

de M.N.T du sous-menu Calcul de M.N.T du menu COVADIS 3D. Ensuite nous avons

- · Indiquer le nom du calque à prendre en compte
- Le nom du fichier de points et son format

Utilisation de la méthode GPS dans les travaux routiers

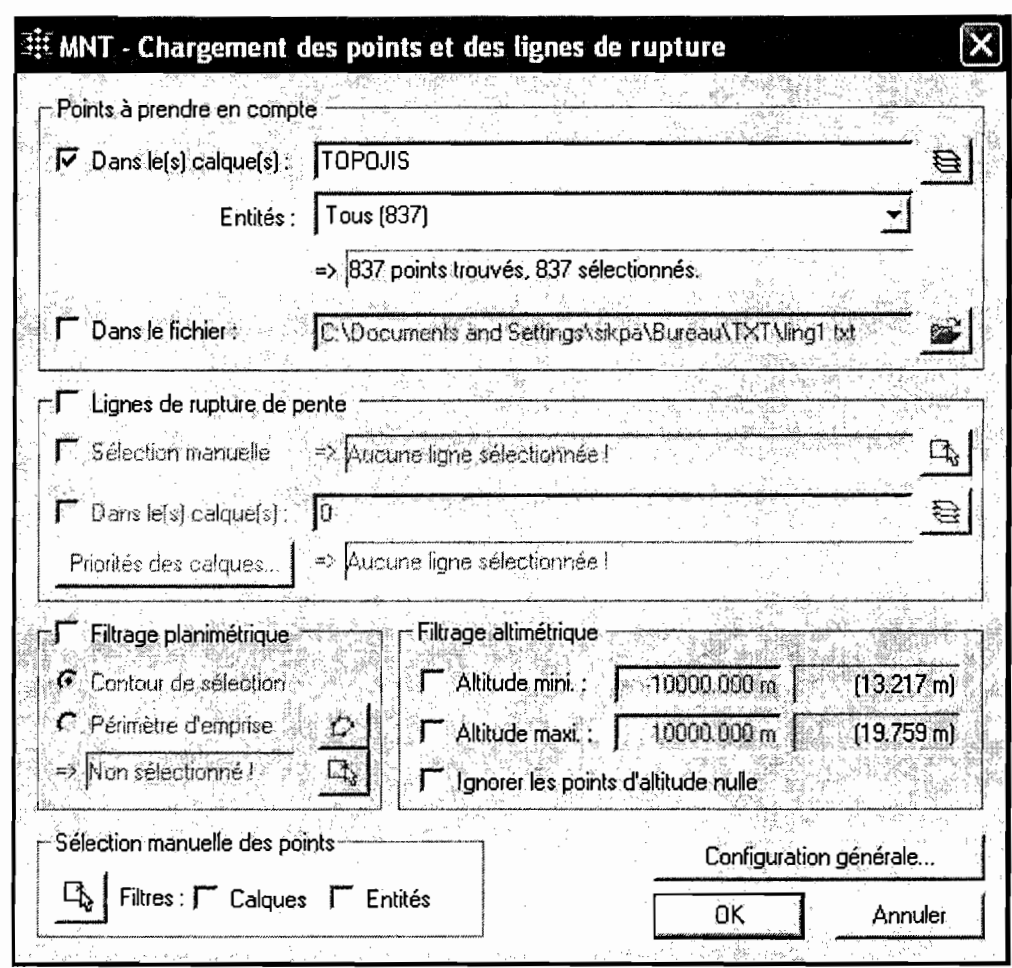

# Figure 13: Chargement des points et des lignes de rupture

Les faces du modèle numérique se trouveront par défaut dans le calque MNTFACES en jaune. Valider ces paramètres par le bouton «ok ». COVADIS crée alors le MNT.

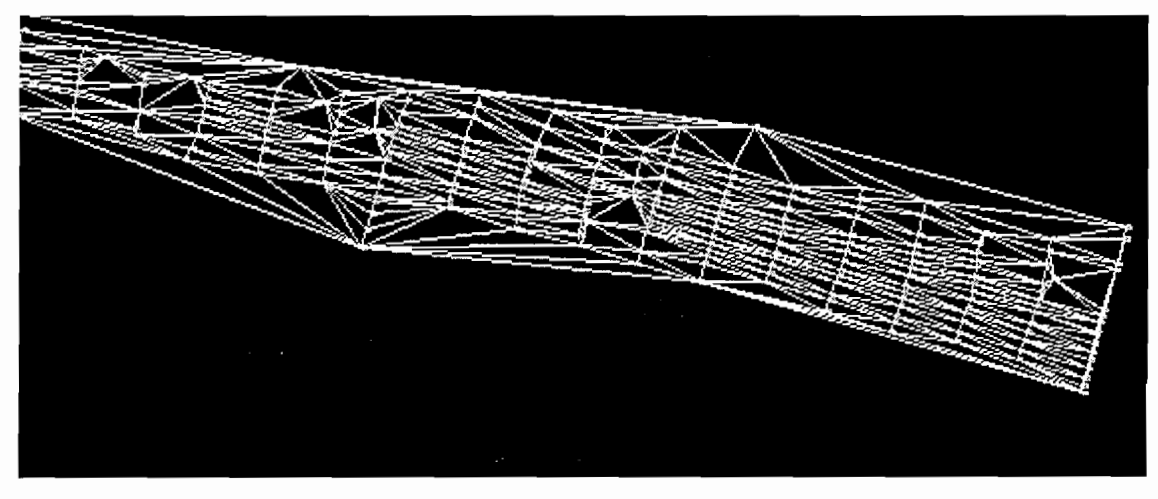

Figure 14: MNT de la route Linguère-Matam

 $\mathbf{I}$ 

## .:. *Axe en plan de la route Linguère-Matam sur COVADIS*

A l'aide de l'outil polyligne d'AutoCAD la polygonale de la route Linguère-Matam a été dessinée dans l'emprise du M.N.T. Nous avons ensuite procédé de la manière suivante pour définir l'axe en plan de la route:

• Utilisation de la commande Construction de l'axe du sous-menu PROJETS ROUTIERS du menu COYADIS3D nous a permis de créer différents types de raccordements (courbe à sommet symétrique, courbe à sommet dissymétrique, clothoïde, etc....).

• Utilisation de la fonction Définition de l'axe de la commande Axe en plan du sousmenu PROJETS ROUTIERS du menu COYADIS3D

• Cliquez sur la polygonale représentant l'axe de la route puis validez. COVADIS nous informe qu'il a crée l'axe en plan et nous donne sa composition grossière.

• Utilisation de la commande Tabulation de l'axe du sous-menu PROJETS ROUTIERS du menu COYADIS 3D puis sélectionnez l'axe en plan.

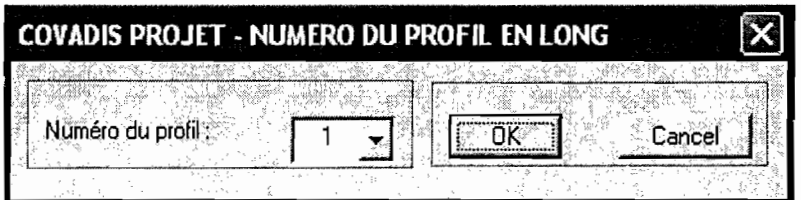

Figure 15: Numéro du profil en long

- Le numéro 1 a été donné au profil en long
- Indication du calque 3D faces à utiliser dans le calcul, ici TN\_MNT

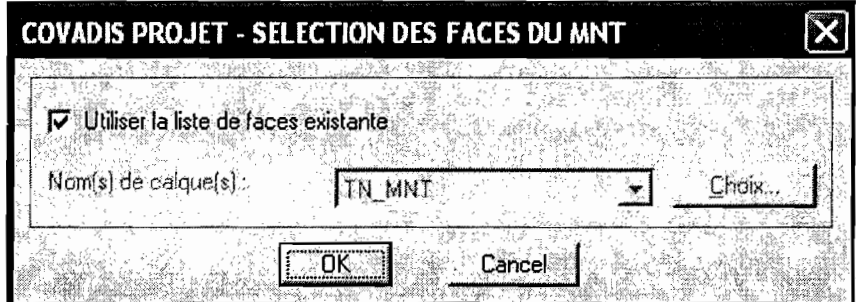

# Figure 16: Sélection des faces du MNT

• Par le bouton «Intervalle/axe» de la fenêtre ci-dessous nous avons positionné les profils en travers tous les 50 mètres sur l'ensemble de l'axe. En effet des profils en travers sont positionnés aux sommets de l'axe.

Utilisation de la méthode GPS dans les travaux routiers

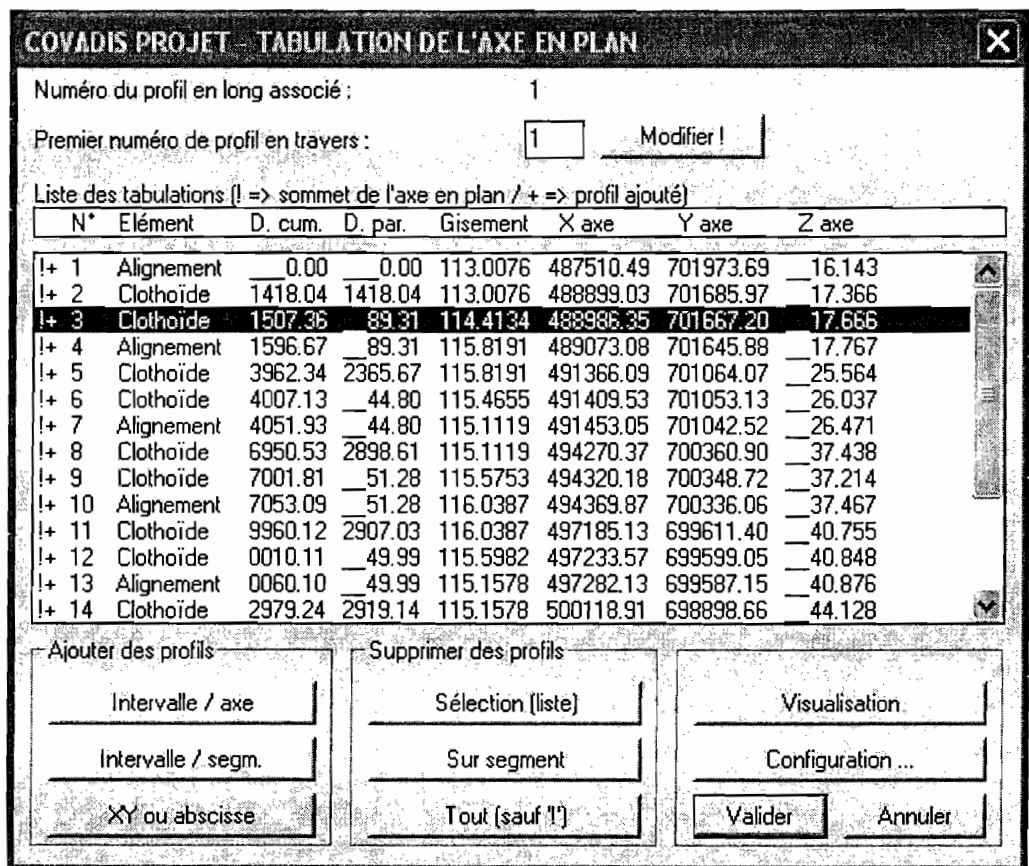

Figure 17: Tabulation de l'axe en plan

### 3.3 Profil en long de la route Linguère-Matam

### a) Caractéristiques de la route

Le profil en long de la route Linguère-Matam composé d'éléments rectilignes et des paraboles présente les caractéristiques suivantes :

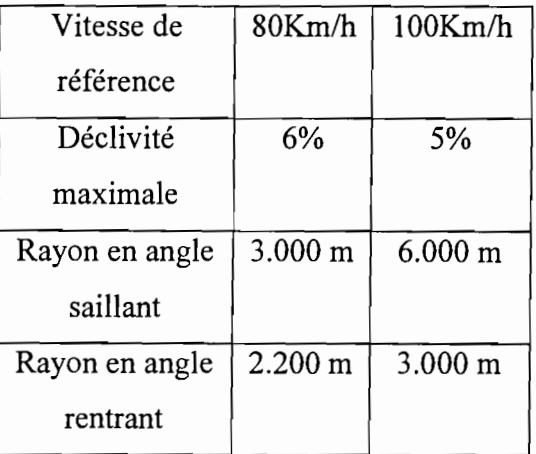

Tableau14: Caractéristique du profil en long de la route Linguère-Matam

### *b) Tracé du profil en long du terrain naturel sur COVADIS*

Pour tracer le profil en long du terrain naturel de la route Linguère-Matam sur le logiciel COVADIS nous avons procédé de la manière suivante:

- Utilisation de la commande **Profil en long TN** du sous-menu **PROJET ROUTIERS** du menu **COVADIS 3D** suivi de la sélection de l'axe en plan permet de dessiner le profil en long du terrain naturel.
- Validez le numéro 1 par le bouton «ok »

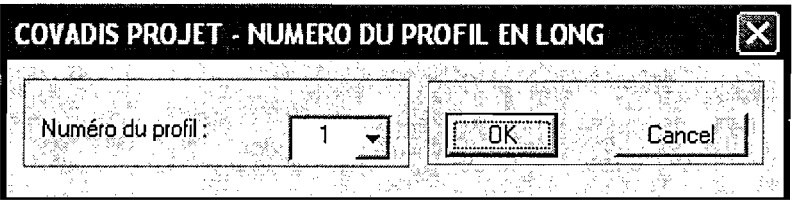

• Validez l'utilisation de la liste des faces du MNT existante par le bouton ok

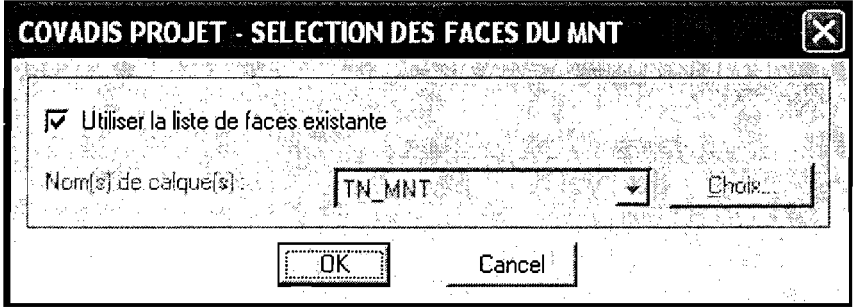

• Paramétrer le profil en long

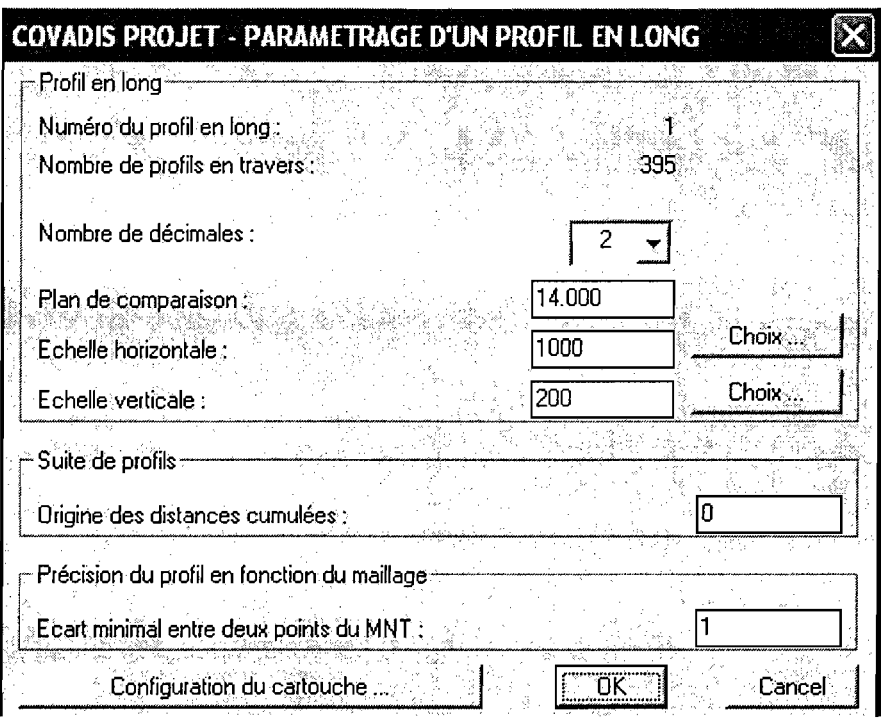

Figure 18: Paramétrage du profil en long

### *c) Tracé du profil en long de la route Linguère-Matam sur COVADIS*

La construction du profil en long de la route Linguère-Matam s'est faite par référence au profil en long du terrain naturel précédemment généré. La ligne projet est comprise entre le premier et le dernier point du profil en long du terrain naturel. La construction s'est faite d'abord par alignement droit puis par raccordement circulaire. Nous avons procédé de la manière suivante pour définir le profil en long de la route Linguère-Matam :

• Lancez la fonction **Alignement droit** de la commande **Construction de projet** du sous-menu **PROJET ROUTIER** du menu **COYADIS 3D** puis validez le numéro du profil à traiter (1 dans notre cas) et validez notre choix par le bouton «ok ».

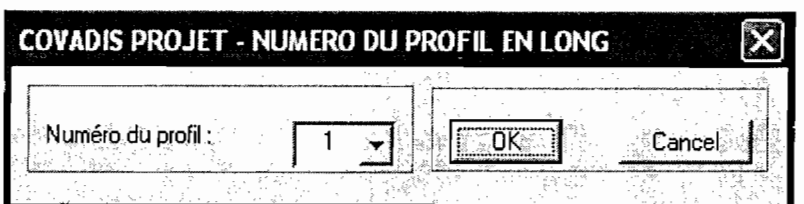

• Validez l'utilisation de la liste des faces du MNT existante par le bouton «ok »

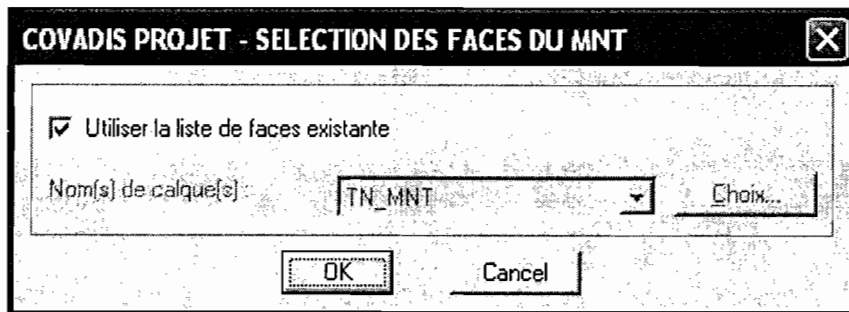

- Tracer le profil en long de la route Linguère-Matam sur le profil en long du terrain naturel
- Procéder au raccordement circulaire en utilisant la commande **Construction du projet** du sous-menu **PROJET ROURIER** du menu **COYADIS3D** puis en choisissant les deux segment à raccorder et en donnant le rayon de raccordement.
- Lancer la fonction **Nouvelle Tabulation** de la commande **Profil en long projet** du sous-menu **PROJETS ROUTIERS** du menu **COYADIS3D** puis validez le numéro du profil en long et la liste des faces du MNT existante par le bouton «ok ». Sélectionner ensuite le profil en long de la route Linguère-Matam. COVADIS nous permet ainsi d'ajouter des profils en travers.
- Cliquez sur le sur le bouton «ajouter» et validez le paramétrage ci-dessous:

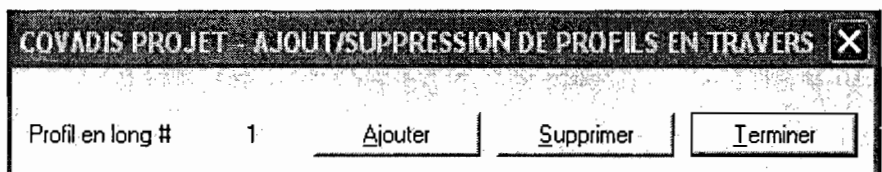

Figure 19: Ajout et suppression de profil en travers

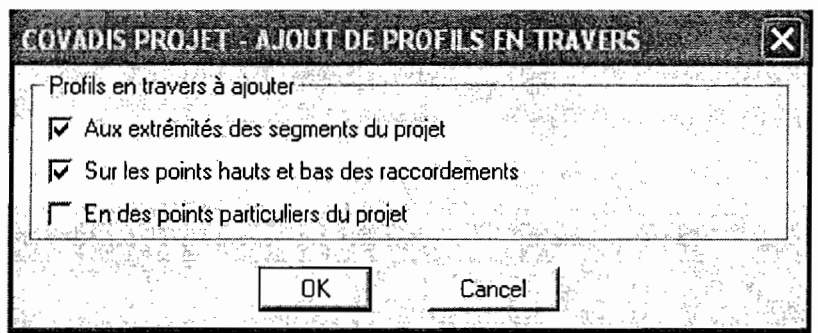

Figure 20: Ajout de profil en travers

Quitter par terminer et validez la configuration de la trace des profils en travers sur  $\bullet$ l'axe en plan

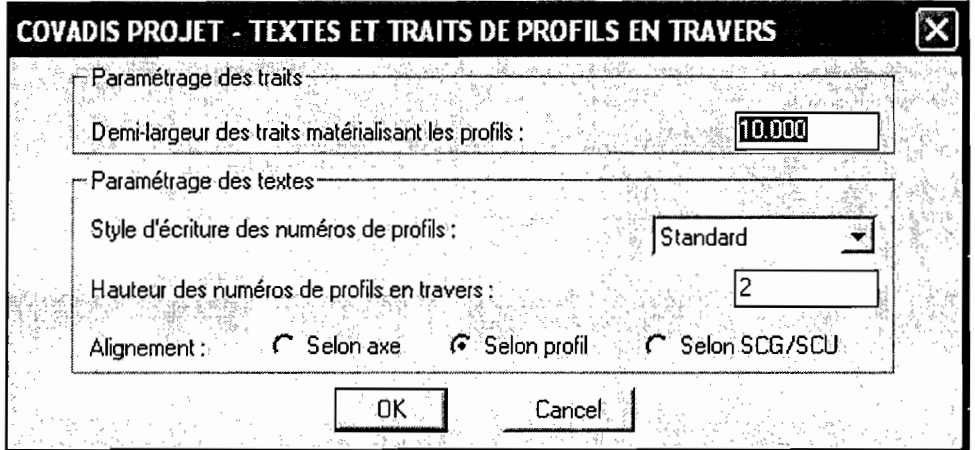

Figure 21: Textes et traits de profils en travers

Pour terminer le dessin du profil en long de la route Linguère- Matam nous avons lancez la fonction RemplissCartouche de la commande Profil en long projet du sous-menu PROJETS ROUTIERS du menu COVADIS3D puis validez les valeurs ci-dessous par le bouton « ok ».

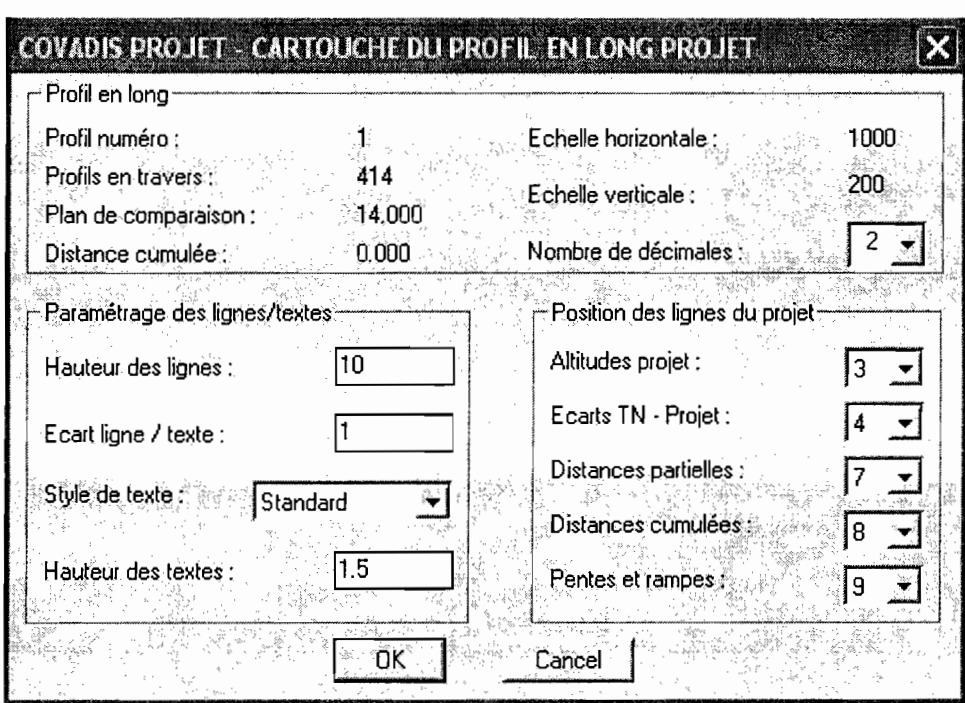

Figure22: Cartouche du profil en long

Les profils en long du terrain naturel et de la route linguère-matam sont présentés à l'annexe 2.

### 3.4 Profil en travers

### *a) Caractéristiques de la route*

Le profil en travers en section courante est composé :

- o D'une chaussée revêtue de largeur 7,00m comportant deux voies de largeur 3,SOm chacune. La pente transversale du revêtement est de *2,5%* pour un revêtement bitumineux et 3% pour un revêtement superficiel bicouche. Deux sur largeurs de part et d'autre de la chaussée projetée de *25* cm chacune (comprises dans l'accotement) seront revêtues pour permettre le marquage au sol (signalisation horizontale). ;
- o Deux bandes dérasées de largeur 2,00m chacune dont l,SOm d'accotement de part et d'autre de la chaussée, revêtu d'enduit superficiel monocouche de pente *2,5%* dans le même sens que le versant de la chaussée qu'elle longe. Le O,SOm restant étant l'arrondi de talus

Dans le cas des courbes de rayon inférieur à 200 m, une surlargeur est introduite dans les virages. Cette surlargeur vaut normalement, par voie de circulation, 50/R en mètres, R étant le rayon exprimé en mètres.

La plate – forme au droit des ouvrages hydrauliques est composée d'une chaussée de largeur 7,00m plus deux sur largeurs de 0,25m chacune et de deux bandes dérasées de largeur 2,50m chacune dont 1,50m d'accotement de part et d'autre de la chaussée revêtu d'enduit superficiel monocouche. Soit 2x50cm de berme de plus que la section courante pour permettre de conserver le même profil en travers au droit des ouvrages hydrauliques compte tenu de l'implantation des balises de part et d'autre de la plate – forme.

Le profil en travers au droit des ponts sera composé d'une chaussée de largeur 7,00 m, plus deux sur largeurs de 0,25 m chacune pour le marquage au sol (signalisation horizontale) et de deux trottoirs de largeur 1,00m chacun.

# *b) Profil en travers sur le logiciel COVADIS*

# **.:.** Les profils en travers types

Cette étape nous permet de définir les profils en travers types à affecter au projet. Le logiciel COYADIS distingue deux types de profils en travers types: les demi profils en remblai et en déblai.

# **• Profil en travers type en déblai**

Dans le cadre de notre projet nous avons procédé de la manière suivante pour définir les profils en travers types en déblai.

Lancez la fonction **Définition des profils** de la commande **Demi profils types** du sousmenu **PROJETS ROUTIERS** du menu **COVADIS3D**

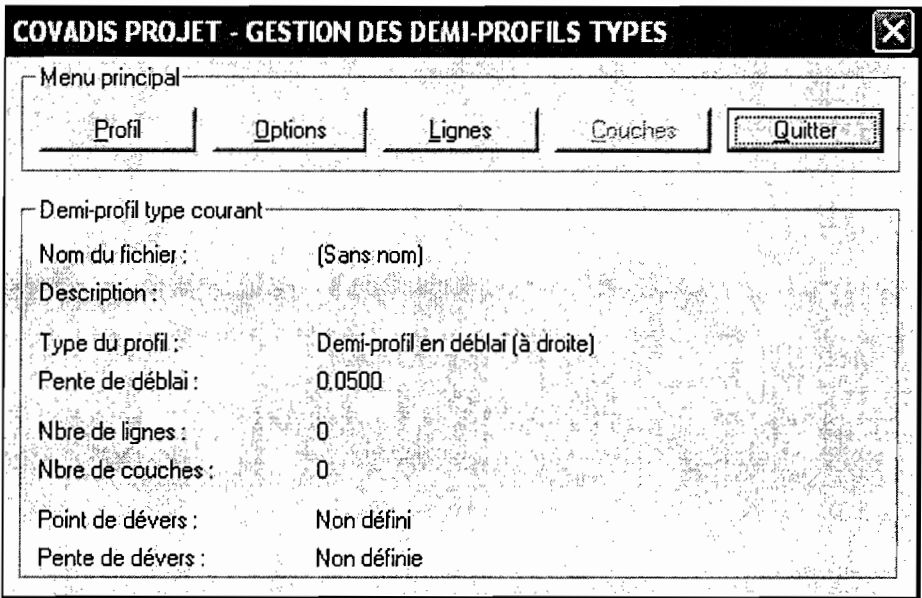

Figure23: Gestion des demi profil types

|<br>|<br>|

> Cliquez sur le bouton « option » puis sur le bouton « paramètres » puis validez les valeurs ci-dessous par le bouton ok

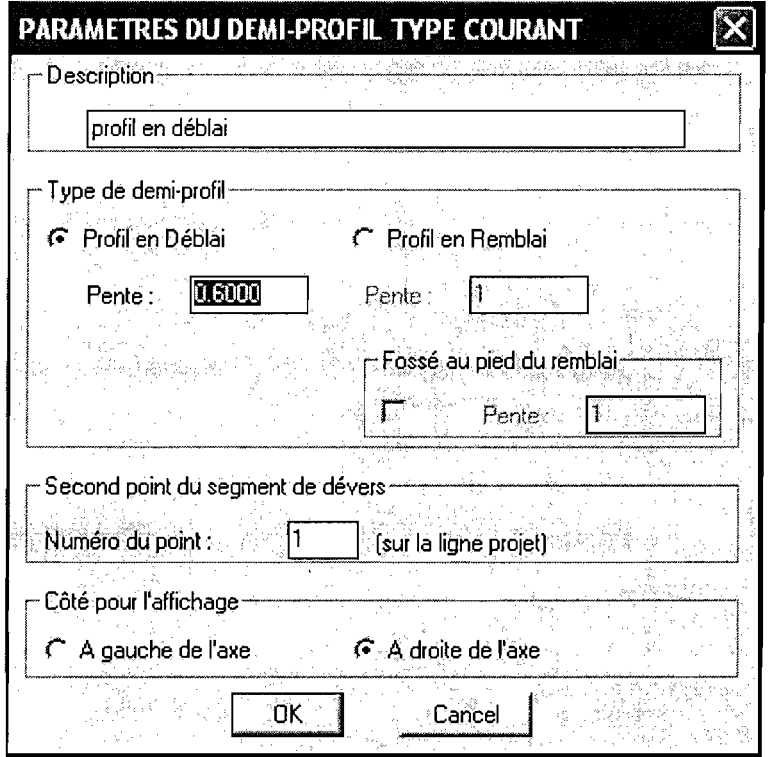

Figure24: Paramètres du demi profil en déblai

> Définir la ligne projet du demi profil en déblai en cliquant sur le bouton « lignes » du dialogue principal, puis sur le bouton « nouvelle ». L'origine des lignes se situe à l'axe sur la ligne profil en long projet. La saisie de chaque point se fait par rapport au point précédent en renseignant deux valeurs sur trois puis en cliquant sur le bouton « ajouter ». Dans notre cas les valeurs ci-dessous ont été saisies.

Utilisation de la méthode GPS dans les travaux routiers

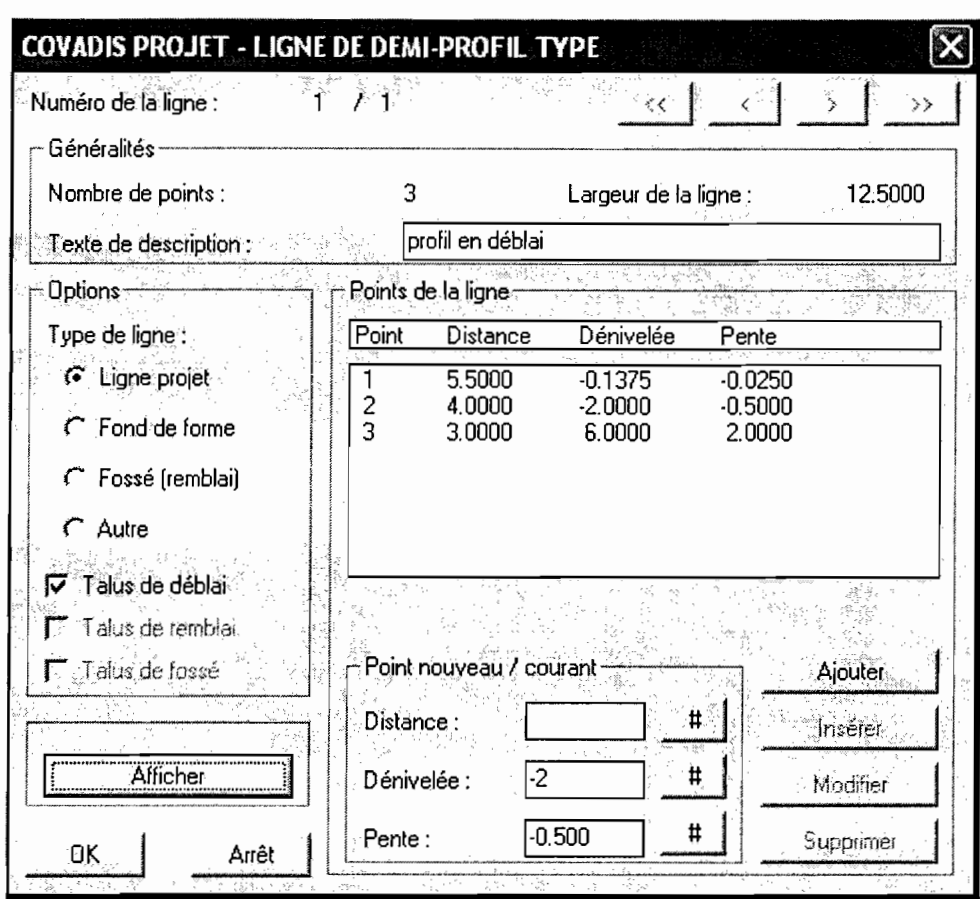

Figure25: Ligne du demi profil en déblai

> Cliquer sur le bouton « Ajouter » pour visualiser les résultats.

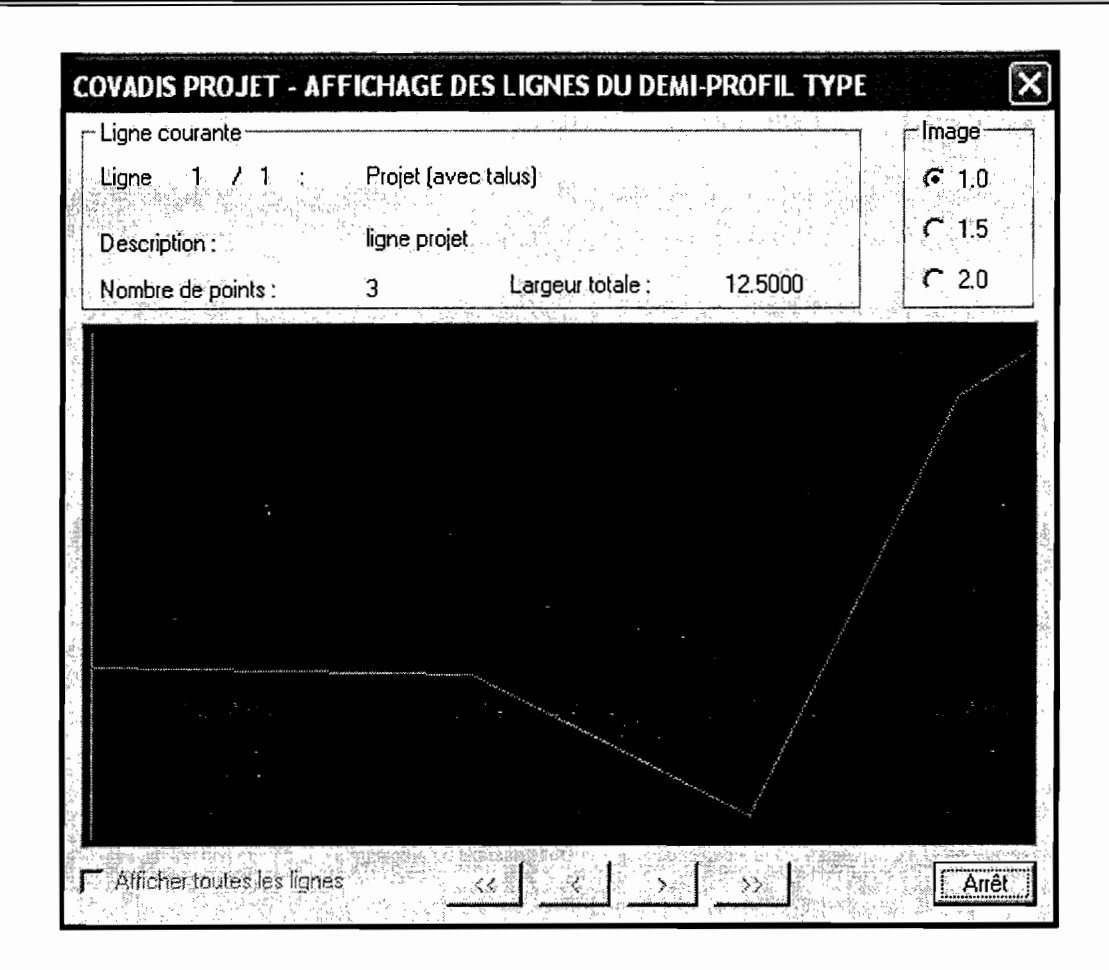

Figure26: Affichage des lignes du demi profil en déblai

> Cliquer ensuite sur le bouton « Enregistrer Sous » et nommer le profil « lingueredéblai »

# · Profil en travers type en remblai

La procédure suivante a été utilisée pour définir les profils en travers type en remblai.

- > Lancez la fonction Définition des profils de la commande Demi profils types du sousmenu PROJETS ROUTIERS du menu COVADIS3D
- > Cliquez sur le bouton « option » puis sur le bouton « paramètres » puis validez les valeurs ci-dessous par le bouton ok
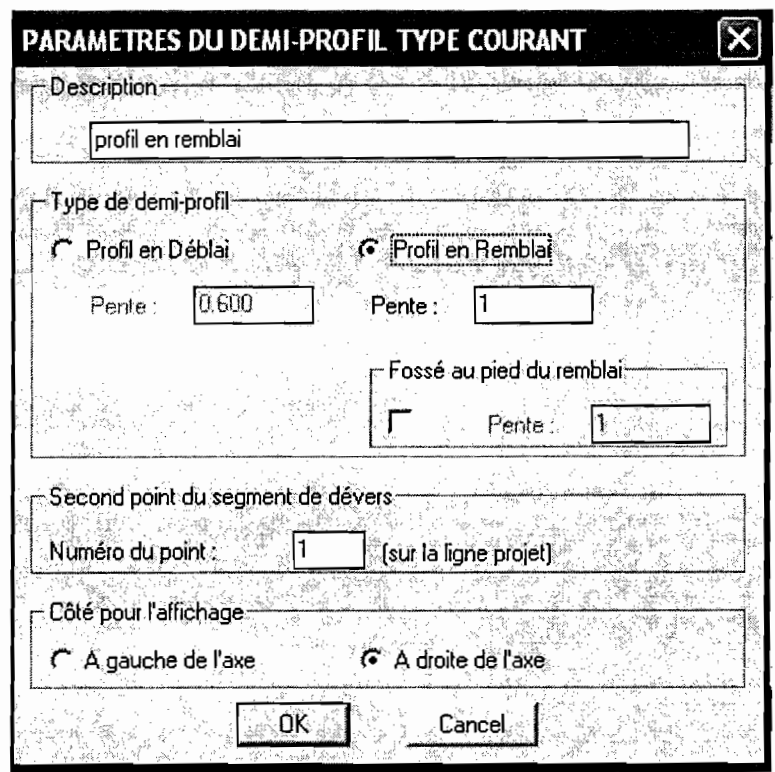

Figure27: Paramètres du demi profil en remblai

Définir la ligne projet du demi profil en déblai en cliquant sur le bouton « lignes» du dialogue principal, puis sur le bouton «nouvelle ». l'origine des lignes se situe à l'axe sur la ligne profil en long projet. La saisie de chaque point se fait par rapport au point précédent en renseignant deux valeurs sur trois puis en cliquant sur le bouton «ajouter ». Dans notre cas les valeurs suivantes ont été saisies.

Utilisation de la méthode GPS dans les travaux routiers

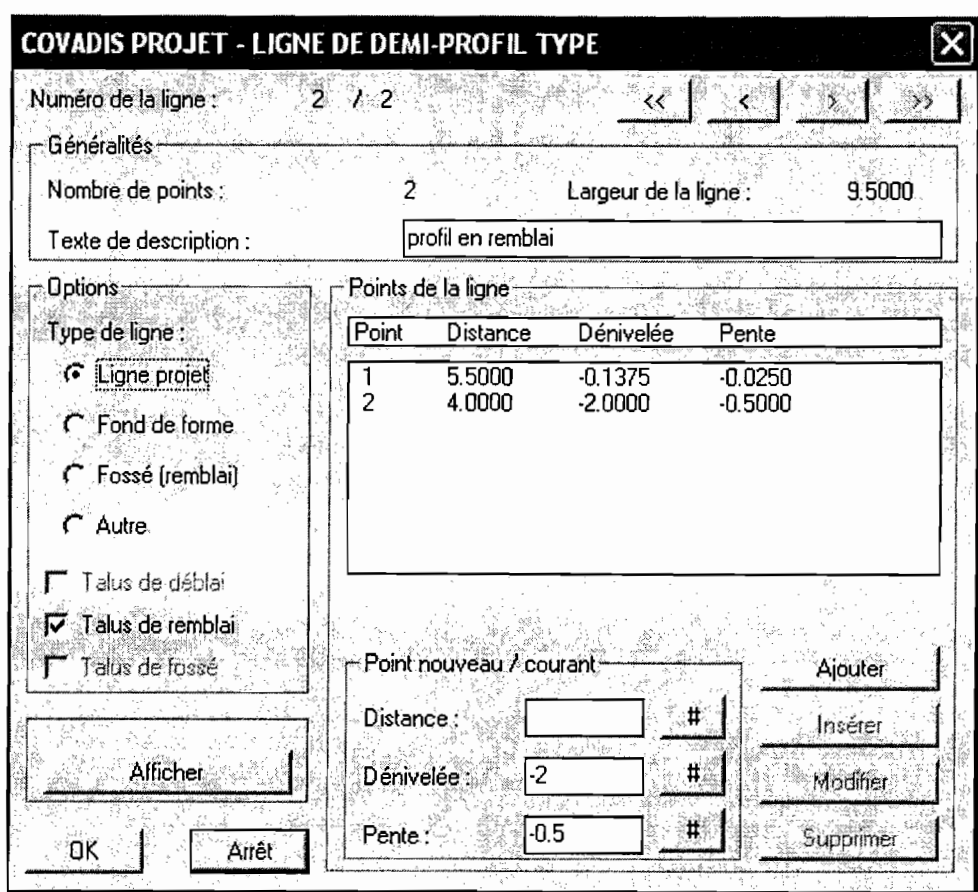

Figure28: Ligne du demi profil en remblai

 $\triangleright$  Cliquer sur le bouton « ajouter » pour visualiser les résultats.

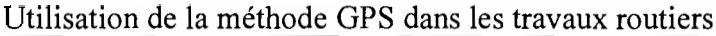

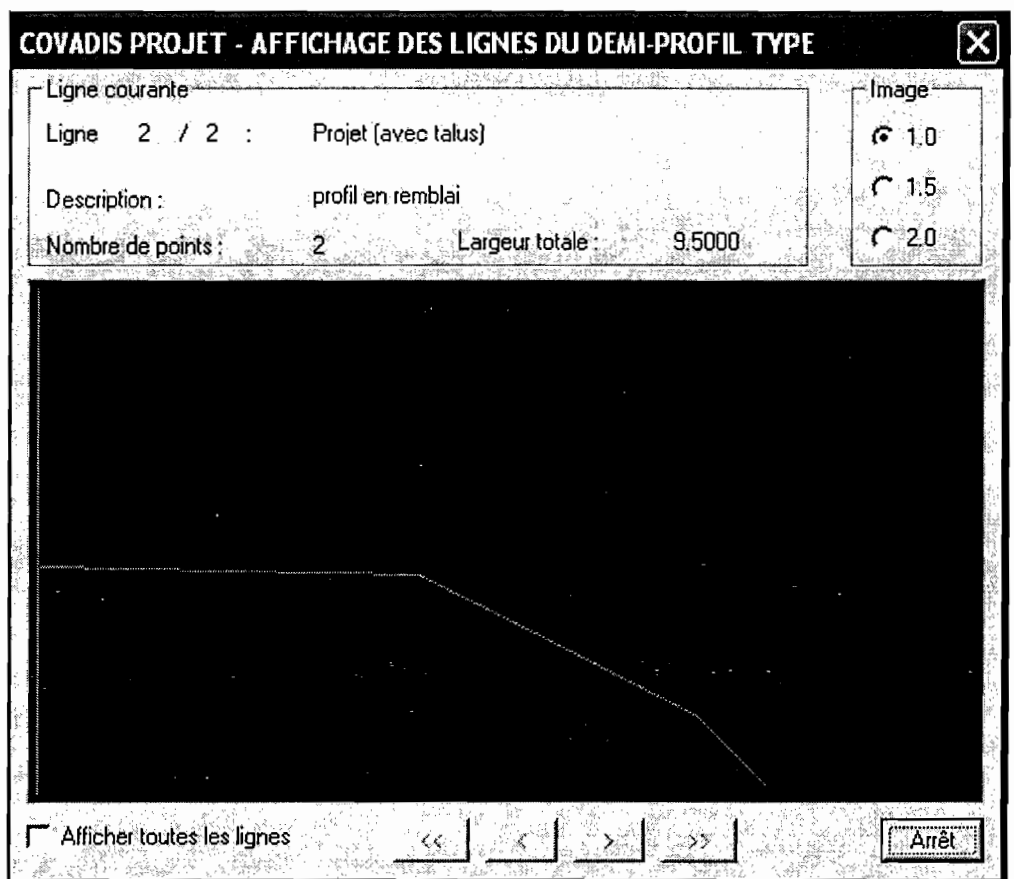

Figure29: Affichage des lignes du demi profil en remblai

Cliquer ensuite sur le bouton «Enregistrer Sous» et nommer le profil «linguereremblai »

**.:.** Affectation des profils en travers types

Une fois les profils en travers types définis, nous les avons affecté aux profils en travers TN en utilisant la commande **Calcul du projet** du sous-menu **PROJETS ROUTIERS** du menu **COVADIS 3D.**

• Validez le numéro 1 par ok

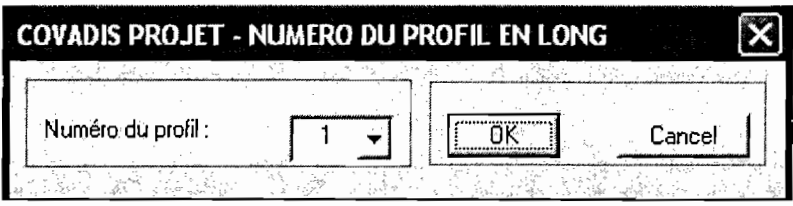

• Validez l'utilisation de la liste des faces du MNT existante par le bouton ok

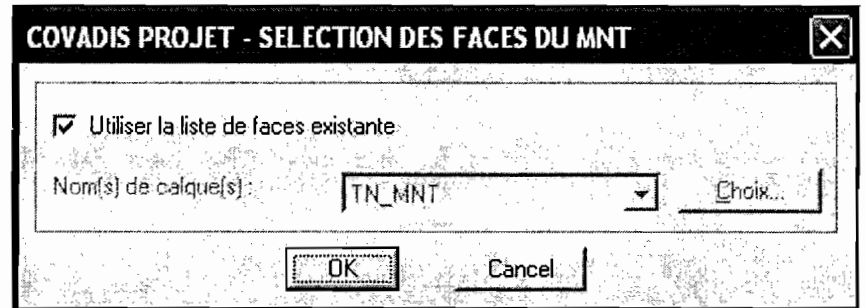

Sélectionner le profil en long projet à traiter  $\bullet$ 

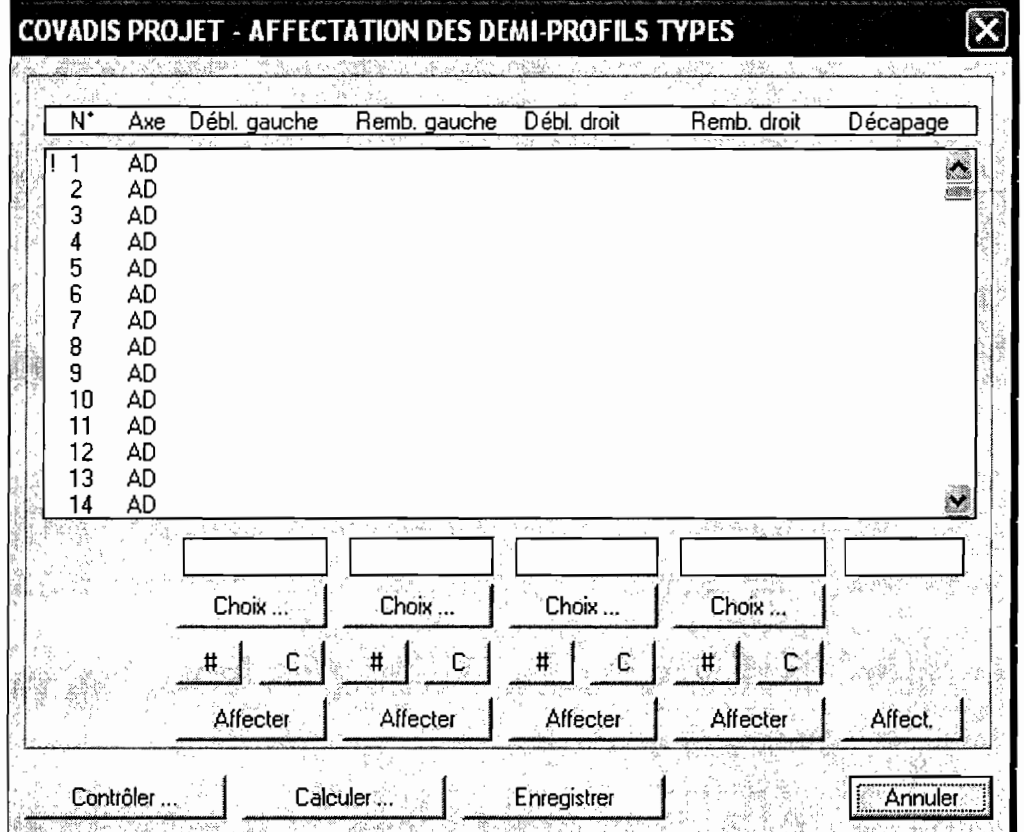

## Figure 30: Choix des demi profil à affecter

Pour chaque profil en travers, nous avons renseigné les demi profils en travers types à utiliser à droite et à gauche de l'axe. Nous avons affecté le même de part et d'autre de manière à obtenir un profil symétrique en toit sur l'ensemble de l'axe. De chaque coté de l'axe, on distingue le cas du déblai de celui remblai. Nous avons affecté les deux afin que COVADIS puisse choisir le demi profil en travers type nécessaire en fonction de la configuration du terrain. La démarche suivie est la suivante :

• Sélectionnez tous les profils en travers

- · Dans les colonnes déblai gauche et déblai droit, cliquez sur le bouton « choix » et recherchez le fichier « lingueredéblai » du répertoire COVAPROJ,
- Dans les colonnes remblai gauche et remblai droit, cliquez sur le bouton « choix » et recherchez le fichier « linguereremblai » du répertoire COVAPROJ,
- Cliquez successivement sur les cinq boutons « affecter »  $\bullet$

| N*   | Ахе | Débl. gauche | Remb. gauche    | Débl. droit | Remb. droit     | Décapage                      |
|------|-----|--------------|-----------------|-------------|-----------------|-------------------------------|
| 382  | AD  | lingdébl     | lingremb        | lingdéblai  | lingremb        | 0.000<br>$\Delta$             |
| 383  | AD  | lingdébl     | lingremb        | lingdéblai  | lingremb        | 0.000                         |
| 384  | AD  | lingdébl     | lingremb        | lingdéblai  | lingremb        | $0.000\,$                     |
| 385. | AD  | lingdébl     | lingremb        | lingdéblai  | lingremb        | 0.000                         |
| 386  | AD  | lingdébl     | lingremb        | lingdéblai  | lingremb        | 0.000                         |
| 387  | AD  | lingdébl     | <b>lingremb</b> | lingdéblai  | lingremb        | 0.000                         |
| 388  | ΆD  | lingdébl     | lingremb        | lingdéblai  | lingremb        | 0.000                         |
| 399  | AD  | lingdébi     | <b>lingremb</b> | lingdéblai  | lingremb        | 0.000                         |
| 390  | AD  | linadébl     | lingremb        | Imgdéblai   | lingremb        | 0.000                         |
| 391  | AD  | lingdébl     | lingremb        | lingdéblai  | lingremb        | 0.000                         |
| 392  | AD  | lingdébl     | lingremb        | lingdéblai  | lingremb        | 0.000                         |
| 393  | AD  | lingdébl     | lingremb        | lingdéblai  | lingremb        | 0.000                         |
| 394  | AD  | Ingdébl      | Ingremb         | lingdéblai  | <b>Ingremb</b>  | 0.000<br>$\ddot{\phantom{0}}$ |
| 395  | AD  | lingdébl     | ingremb         | lingdéblai  | lingremb        | 0.000                         |
|      |     | lingdébl     | lingremb        | lingdéblai  | lingremb        | 0,000                         |
|      |     | Choix        | <b>Choix</b>    | Choix       | Choix.          |                               |
|      |     | #            |                 | c<br>Ħ      | Ć<br>#          |                               |
|      |     | Affecter     | Affecter        | Affecter    | <b>Affecter</b> | Affect                        |

Figure 31: Affectation des demi profil en travers types

3.5 Calcul de cubatures et dessin de la route linguère-matam sur COVADIS

Après avoir affecté les profils en travers types au profil en travers TN la procédure suivante a été utilisée pour le calcul de cubature :

• Cliquez sur le bouton «contrôler» et vérifier que le nombre de profil dont le paramétrage est incomplet est nul.

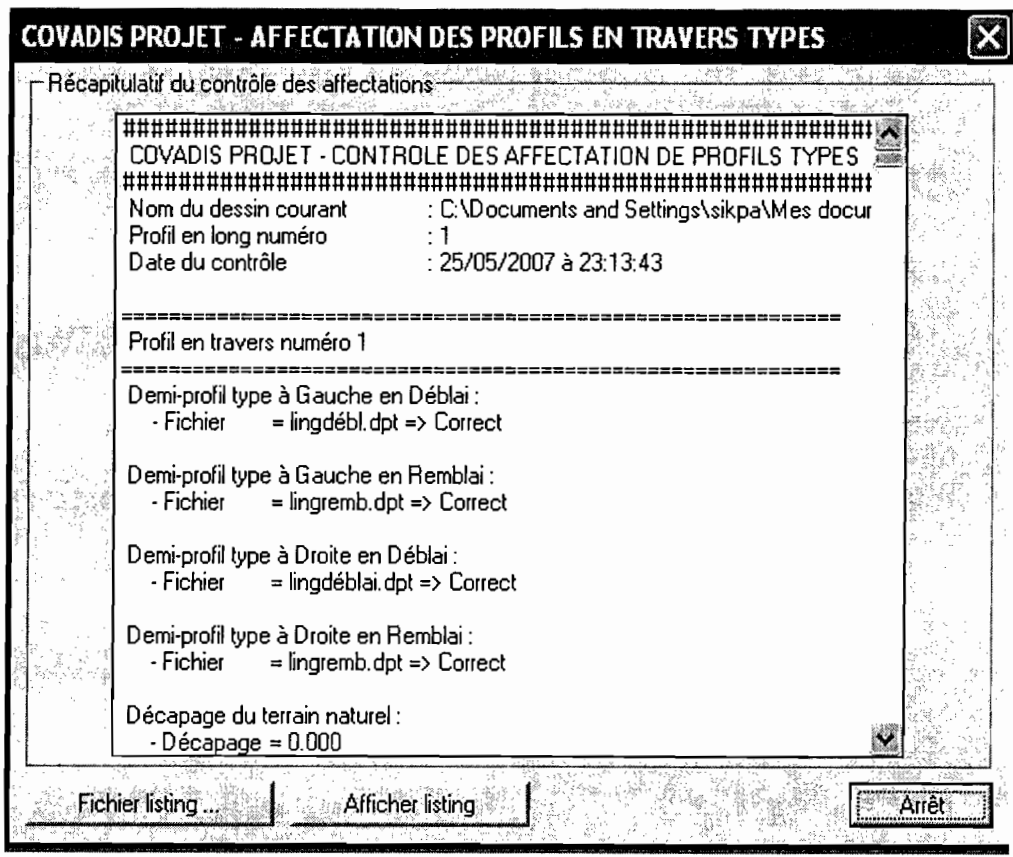

Figure32: Vérification de l'affectation des profils

- Validez par le bouton «arrêt ».
- Cliquer sur le bouton « enregistrer »
- Validez l'affectation par le bouton « oui » puis cliquez sur le bouton « calculer »

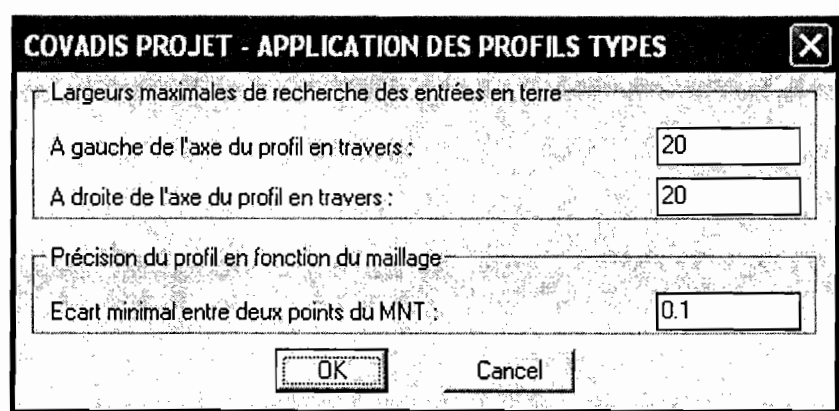

Figure 33: Application des profils types

- · Validez les paramètres ci-dessus en cliquant sur le bouton « ok ».
- Cliquer sur le bouton « Effectuer le cumul ». COVADIS effectuera alors le calcul des cubatures
- La commande Dessin du projet du sous-menu PROJET ROUTIER du menu COVADIS 3D permet de récupérer les profils en travers TN et projet. Compte tenu du nombre important de profil en travers nous avons juste présenté deux profils à l'annexe 3 du document.

## *CONCLUSION ETRECOMMANDATIONS*

L'utilisation de la technologie GPS présente plusieurs avantages compte tenu:

- $\triangleright$  Du fait que les points caractéristiques de la route sont définis dans les systèmes locaux de coordonnées rectangulaires
- $\triangleright$  De la diminutions du nombre de points de références
- Des avancées dans le domaine des récepteurs et des logiciels
- De la précision centimétrique qu'il devient possible d'atteindre aujourd'hui par l'utilisation du GPS en mode différentielle

Cependant, le GPS ne pourra vraisemblablement pas remplacer toutes les autres méthodes (triangulation, relèvement, polygonation) et répondre efficacement à tous les besoins de la construction des routes. Dans les secteurs ombragés par des collines, des forêts ou des bâtiments, dans les zones d'installations denses, le GPS n'est pas une méthode adaptée. La solution d'avenir paraît plutôt être une combinaison de méthodes et instruments de mesure (stations totales, et GPS), et le GPS se profile plus comme un complément pour certaines tâches complémentaires.

Nous recommandons donc :

- L'utilisation de la technologie GPS différentielle dans les travaux routiers dans les secteurs où il n'y a pas de masque.
- Aux concepteurs routiers attention et logique lors du choix de la catégorie de route, des rayons de courbure en plan et en profil en long, l'insertion des raccordements progressifs, et la distance minimale de visibilité et de dépassement. Car un bon choix des caractéristiques techniques du projet réduit de beaucoup le pourcentage des accidents mortels.
- $\triangleright$  La réalisation pratique des projets conformément aux prescriptions contenues dans les cahiers de prescriptions spéciales.

# *BIBLIOGRAPHIE ET WEBIOGRAPHIE*

- '" R. COQUANT Route: circulation- tracé- construction Edition Eyrolles 1958
- Soulèye DIOM- cours de route DIC 1 génie civil Ecole Supérieure Polytechnique-Année universitaire 2004-2005
- .. Ousmane MBODJI- cours de route DUT2 génie civil- Ecole Supérieure Polytechnique- Année universitaire 2006-2007
- $\triangleq$  Alasane BA- cours de topographie DIC2 génie civil Ecole Supérieure Polytechnique- Année universitaire 2006-2007
- .. Dossier d'Appel d'Offres (APD) du bureau d'études STUDI
- Manuel d'utilisation du logiciel COVADIS
- " Le GPS vers une banalisation du positionnement (pierre Yves Gilliéron) http://ditwww.epfl.ch/SIC/SA/publications/FI98/fi-5-98/5-98-page1.html
- Comment le GPS calcule-t-il sa position?

https://staff.hti.bfh.ch/cip1/gps/index.html

ANNEXE 1

 $\sim 10^6$ 

#### RESULTAT MISSION GPS

Logiciel de calcul : Leica SKI / Post-Traitement<br>GPS version 2.3-1 PSI version 2.30 Noyau du Calcul Nom du projet : ROUTE LINGUERE-LEICA AG, CH-9435 En-tête général Heerbrugg MATAM Système de Coord. : WGS84 Heure : Résultats heure locale (GPS +

1.00 hr)

- GE PP PARAMETRES de TRAITEMENT

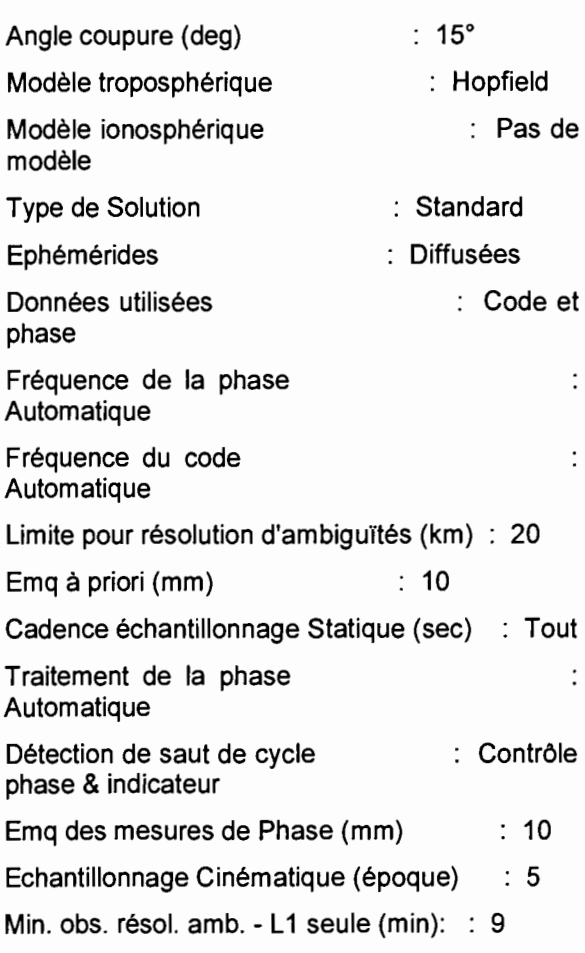

GE\_SS SELECTION des SATELLITES

- GPS CALCUL du PROJET Satellites manuellement désactivés : Aucun

GE IC COORDONNEES INITIALES

### REFERENCE:

Identité Point: GPS1

Lat 15°.23'42".45089 N 15°.06'51".38357 W h 50.542 m Lon

RESULTATS des LIGNES DE BASE

Rov:GPS2 Ref:GPS1 Amb:O Proc: phase  $L1+L2$ 

Géodésiques:

Lat 15°.23'41".35484 N Lon 15°.06'46".00655 W h 53.397 m

Rov:GPS3 Ref:GPS1 Amb:O Proc: phase L1+L2 31/05/04 15:35:36

Géodésiques:

Lat 15°.22'29".38447 N Lon 15°.01'41".76982 W h 76.615 m

Rov:GPS4 Ref:GPS1 Amb:O Proc: phase L1+L2 31/05/04 15:35:36

Géodésiques:

Lat 15°.22'25".13129 N Lon 15°.01'24".22631 W h 75.871 m

- GE\_IC COORDONNEES INITIALES

REFERENCE:

Identité Point: GPS4

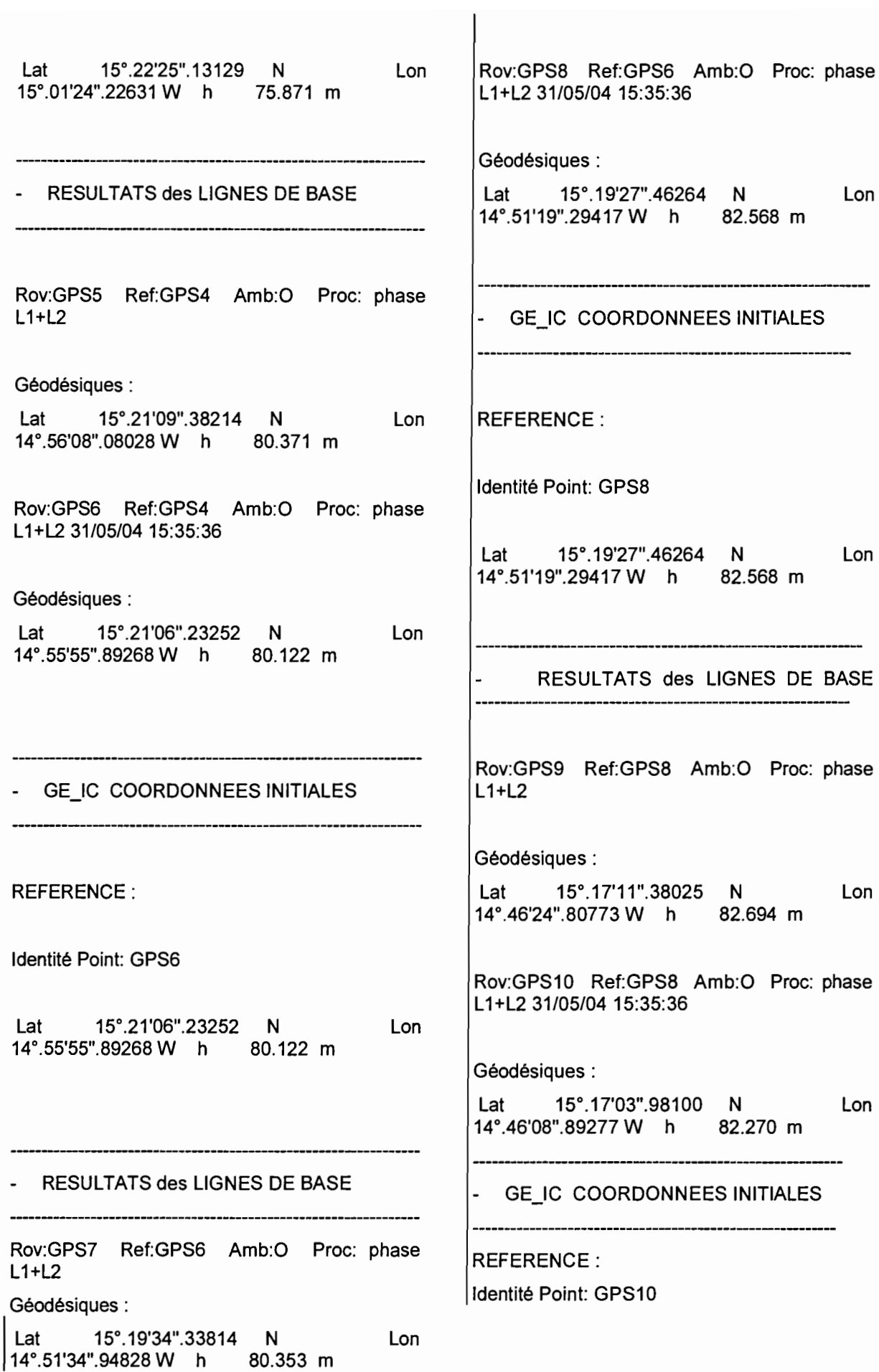

ı

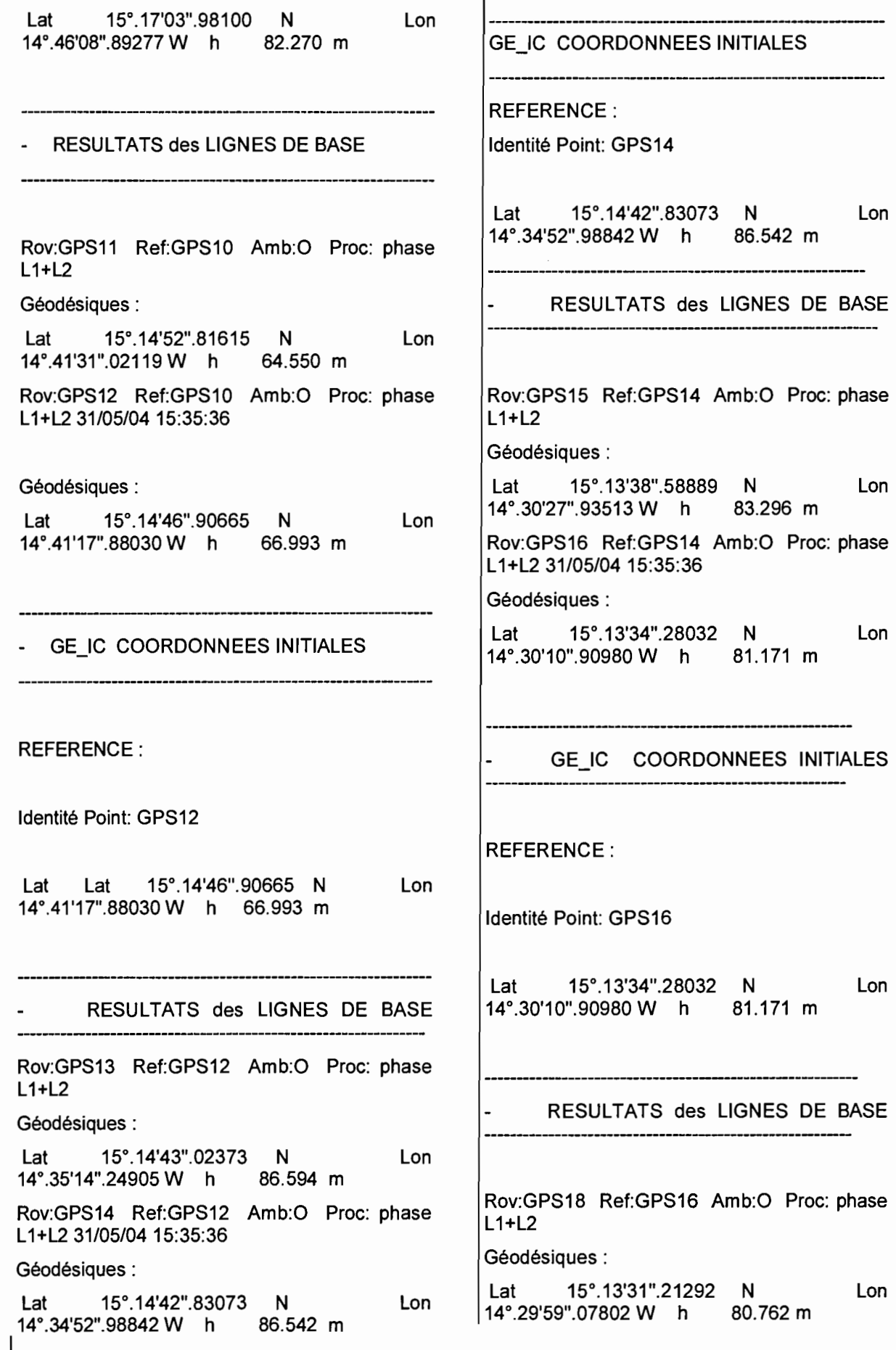

1

Lon Lon Lat 15°.13'12".99135 N Rov:GPS19 Ref:GPS16 Amb:O Proe: phase L1+L2 31/05/04 15:35:36 Géodésiques: Lat 15°.13'12".00966 N 14°.25'20".50765 W h 68.050 m - GE IC COORDONNEES INITIALES REFERENCE: Identité Point: GPS19 Rov:GPS22 Ref:GPS21 Amb:O Proe: phase  $L1+L2$ Géodésiques: 14°.20'06".52584W h 66.739 m Rov:GPS23 Ref:GPS21 Amb:O Proe: phase L1+L2 31/05/04 15:35:36 Géodésiques: Lat 15°.13'12".00966 N 14°.25'20".50765 W h 68.050 m Lon Lat 15°.12'00".30969 N 14°.14'21".16909W h 73.712 m Lon RESULTATS des LIGNES DE BASE Rov:GPS20 Ref:GPS19 Amb:O Proe: phase  $L1+L2$ GE IC COORDONNEES INITIALES REFERENCE: Géodésiques: Lat 15°.13'13".44032 N 14°.25'03".70506 W h 68.613 m Lon Identité Point: GPS23 Lat 15°.12'00".30969 N 14°.14'21".16909W h 73.712 m Lon Rov:GPS21 Ref:GPS19 Amb:O Proe: phase L1+L2 31/05/04 15:35:36 Géodésiques: RESULTATS des LIGNES DE BASE Rov:GPS24 Ref:GPS23 Amb:O Proe: phase L1+L2 Géodésiques: Lat 15°.13'14".75981 N 14°.20'22".95008 W h 68.234 m Lon Lat 15°.11'54".91810 N 14°.14'03".46599W h 69.589 m Lon GE\_IC COORDONNEES INITIALES | Rov:GPS25 Ref:GPS23 Amb:O Proc: phase L1+L2 31/05/04 15:35:36 REFERENCE: Identité Point: GPS21 Lat 15°.13'14".75981 N 14°.20'22".95008 W h 68.234 m Lon Géodésiques: Lat 15°.12'23".49663 N 14°.08'47".97008W h 68.619 m Lon - RESULTATS des LIGNES DE BASE  $\vert$ - GE IC COORDONNEES INITIALES

1

Rov:GPS29 Ref:GPS27 Amb:O Proe: phase REFERENCE: L1+L2 31/05/04 15:35:36 Identité Point: GPS25 Géodésiques : Lat 15°.12'23".49663 N Lon Lat 15°.17'26".45133 N 14°.08'47".97008 W h 68.619 m Lon 13°.57'45".38488W h 65.298 m RESULTATS des LIGNES DE BASE Rov:GPS26 Ref:GPS25 Amb:O Proe: phase L1+L2 - GE IC COORDONNEES INITIALES Géodésiques: Lat 15°.12'30".53049 N Lon 67.384 m 14°.08'37".69983 W h Rov:GPS27 Ref:GPS25 Amb:O Proc: phase L1+L2 31/05/04 15:35:36 REFERENCE: Géodésiques: Identité Point: GPS29 Lat 15°.15'06".93234 N Lon Lat 15°.17'26".45133 N Lon 14°.02'40".85534 W h 76.548 m 13°.57'45".38488W h 65.298 m GE\_IC COORDONNEES INITIALES RESULTATS des LIGNES DE BASE REFERENCE: Rov:GPS30 Ref:GPS29 Amb:O Proe: phase Identité Point: GPS27 L1+L2 Géodésiques: Lat 15°.15'06".93234 N Lon Lat 15°.17'42".78906 N Lon 14°.02'40".85534 W h 76.548 m 13°.57'27".66029W h 66.646 m Rov:GPS31 Ref:GPS29 Amb:O Proe: phase L1+L2 31/05/04 15:35:36 RESULTATS des LIGNES DE BASE Géodésiques : Rov:GPS28 Ref:GPS27 Amb:O Proe: phase L1+L2 Lat 15°.20'57".47250 N Lon 15°.20'57".47250W h 74.374 m Géodésiques: Lat 15°.15'08".81535 N Lon 14°.02'24".24634 W h 76.151 m GE\_IC COORDONNEES INITIALES

 $\mathbf{I}$ 

REFERENCE: Identité Point: GPS31 Géodésiques: Lat 15°.21'01".51161 N 13°.52'58".76601 W h 88.650 m Lon Lat 15°.20'57".47250 N 15°.20'57".47250 W h 74.374 m RESULTATS des LIGNES DE BASE Lon Rov:GPS35 Ref:GPS33 Amb:O Proc: phase L1+L2 31/05/04 15:35:36 Géodésiques: Lat 15°.21'01".51161 N Lon 13°.47'16".13406 W h 96.266 m Rov:GPS32 Ref:GPS31 Amb:O Proc: phase  $L1+L2$ Géodésiques: GE\_IC COORDONNEES INITIALES Lat 15°.21'06".68681 N 15°.21'06".68681 W h 74.828 m  $\mathsf{Lon}$  REFERENCE: Rov:GPS33 Ref:GPS31 Amb:O Proc: phase L1+L2 Géodésiques: Lat 15°.21'02".84218 N Lon 13°.53'09".87600 W h 90.460 m Identité Point: GPS35 Lat 15°.21'01".51161 N 13°.47'16".13406W h 96.266 m Lon GE\_IC COORDONNEES INITIALES REFERENCE: Identité Point: GPS33 RESULTATS des LIGNES DE BASE Rov:GPS36 Ref:GPS35 Amb:O Proc: phase L1+L2 Géodésiques: Lat 15°.21'02".84218 N 13°.53'09".87600 W h 90.460 m Lon Lat 15°.20'31".06834 N 13°.47'03".68288W h 98.516 m Lon RESULTATS des LIGNES DE BASE Rov:GPS34 Ref:GPS33 Amb:O Proc: phase Rov:GPS37 Ref:GPS35 Amb:O Prec: phase  $L1+L2$ Géodésiques:

j

1

1 L1+L2

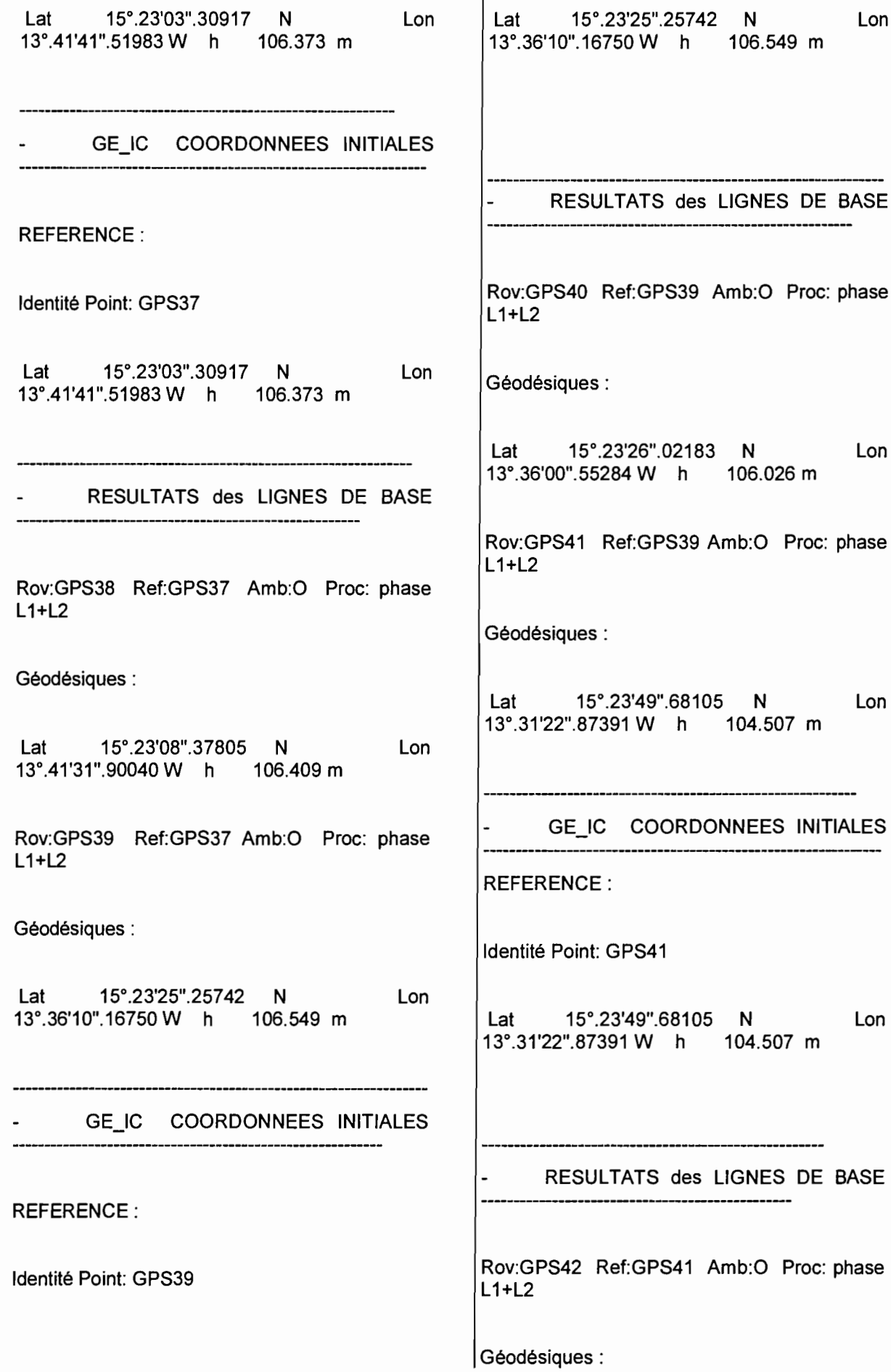

j

1

l

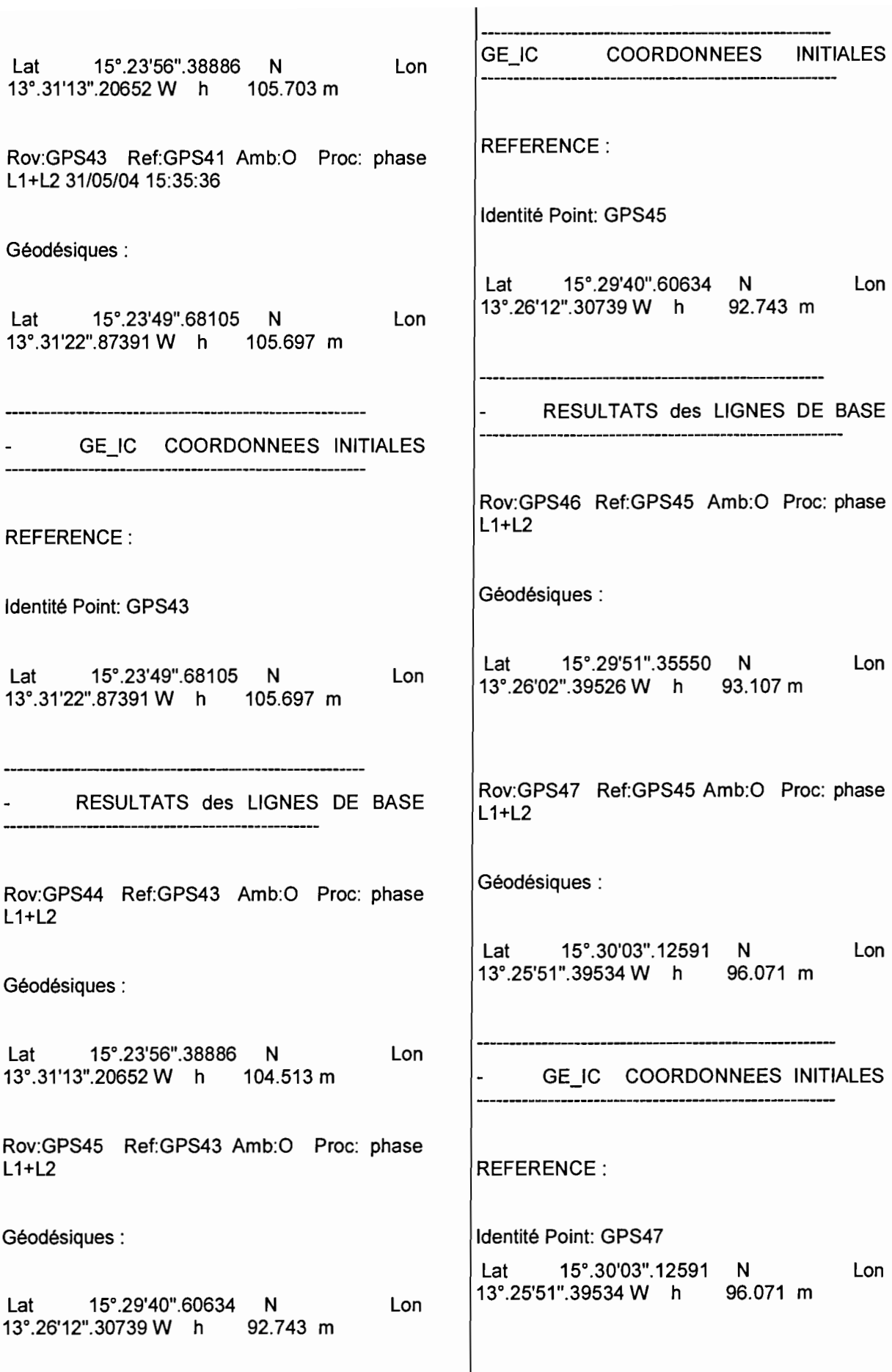

1

RESULTATS des LIGNES DE BASE

---------------------

Rov:GPS48 Ref:GPS47 Amb:O Proe: phase L1+L2

Géodésiques:

Lat 15°.36'04".20077 N Lon 13°.19'54".79644W h 66.380 m

Rov:GPS49 Ref:GPS47 Amb:O Proe: phase L1+L2

Géodésiques:

**li**

Lat 15°.36'11".83557 N Lon 13°.19'46".86165 W h 64.623 m

ANNEXE 2

 $\sim$ 

|<br>|<br>|

ANNEXE 3

|<br>|<br>|

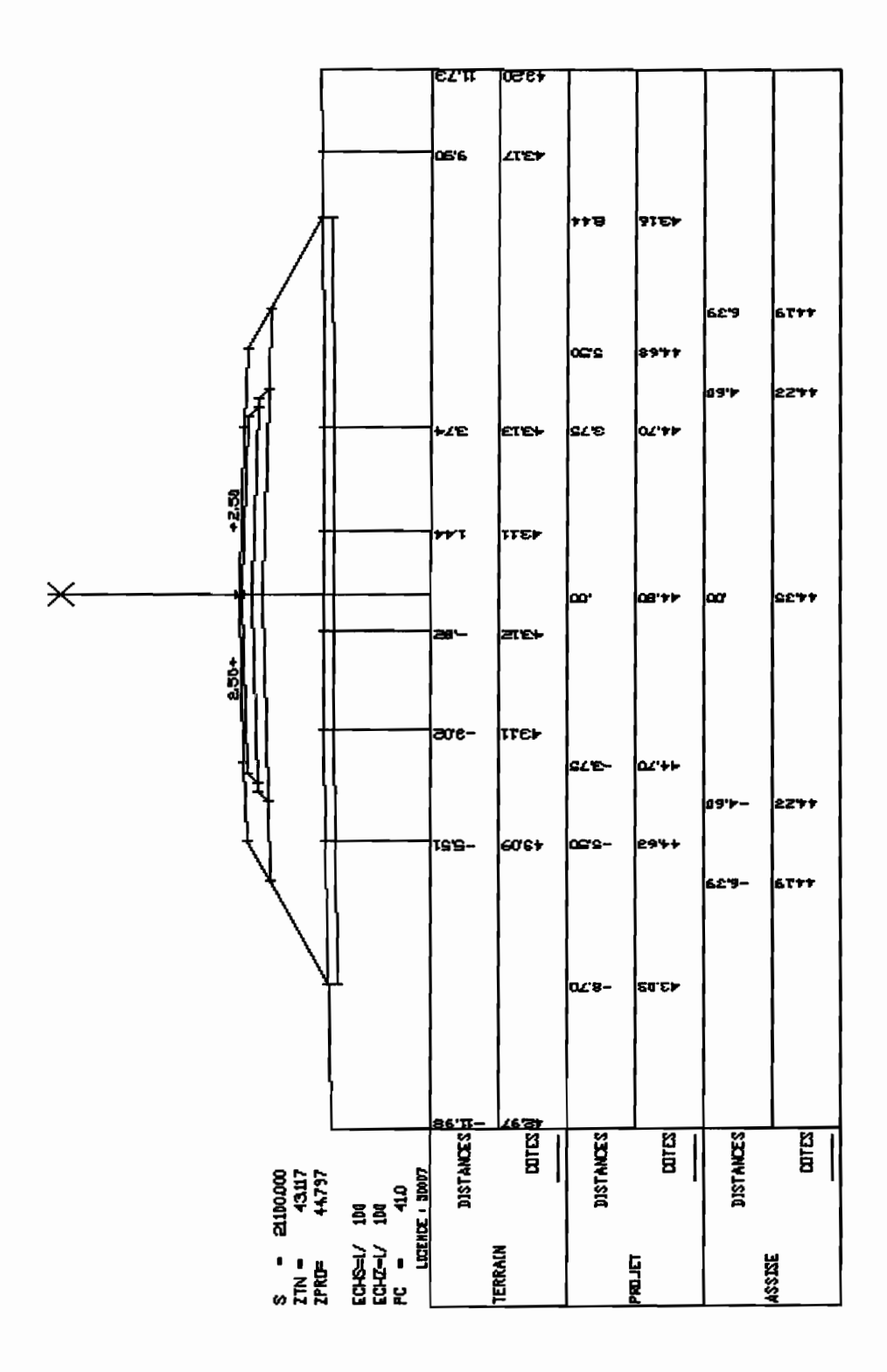

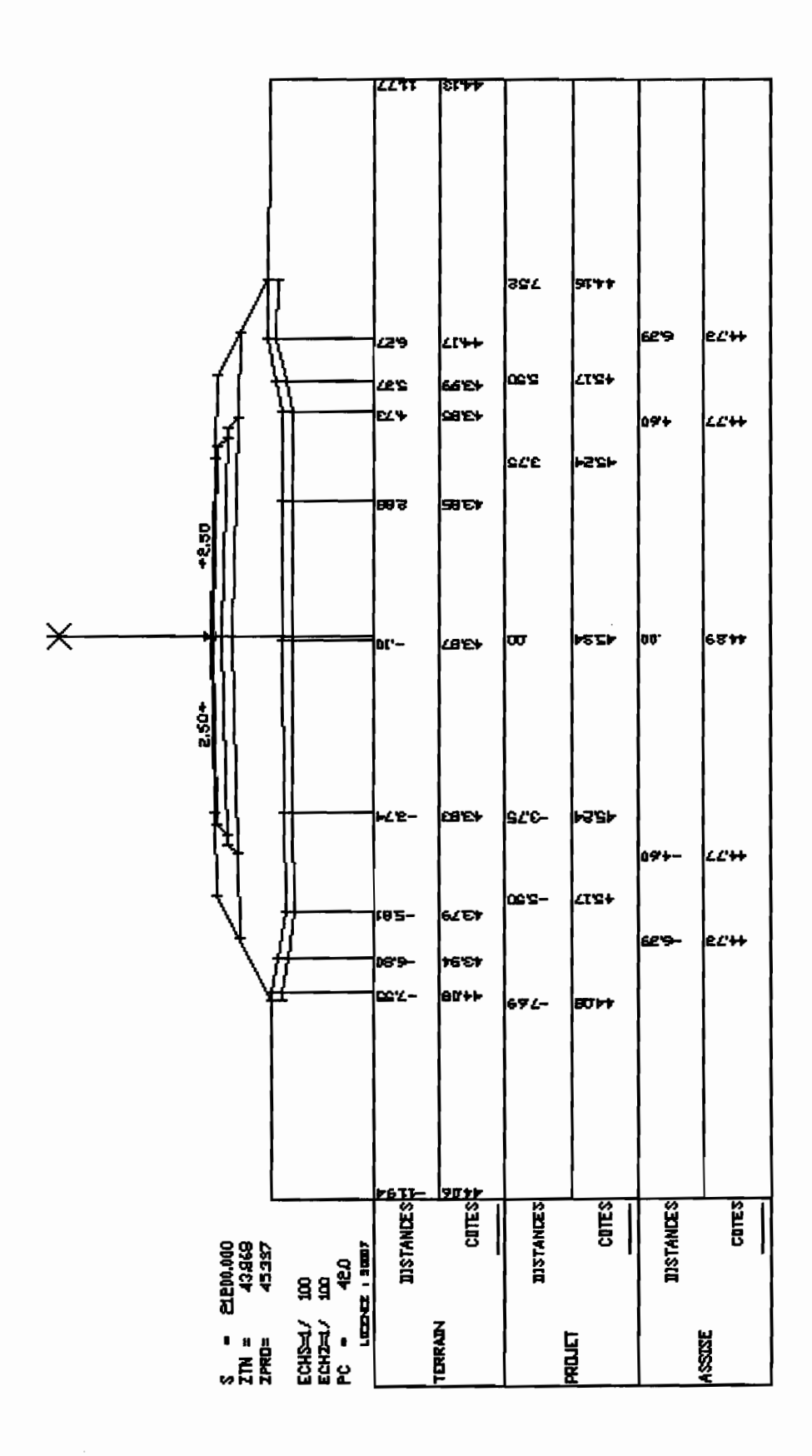